Документ подписан простой электронной подписью Информация о владельце: ФИО: Захарина Любовь Васильевна Должность: Директор Дата подписания: 15.08.2023 10:49:33 Уникальный программный ключ:

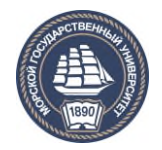

32829db09f9fa4bb1dde1b054a8ebef344ce8798<br><u>ФЕДЕРАЛЬНОЕ А</u>ГЕНТСТВО МОРСКОГО И РЕЧНОГО ТРАНСПОРТА

**САХАЛИНСКОЕ ВЫСШЕЕ МОРСКОЕ УЧИЛИЩЕ имени Т.Б. Гуженко – ФИЛИАЛ ФЕДЕРАЛЬНОГО ГОСУДАРСТВЕННОГО БЮДЖЕТНОГО ОБРАЗОВАТЕЛЬНОГО УЧРЕЖДЕНИЯ ВЫСШЕГО ОБРАЗОВАНИЯ «МОРСКОЙ ГОСУДАРСТВЕННЫЙ УНИВЕРСИТЕТ ИМЕНИ АДМИРАЛА Г.И. НЕВЕЛЬСКОГО**

# **ФОНД ОЦЕНОЧНЫХ СРЕДСТВ УЧЕБНОЙ ДИСЦИПЛИНЫ**

## **\_\_\_\_\_\_\_\_\_\_\_\_ОП.03 Электроника и электротехника** \_\_\_\_\_\_\_\_\_

индекс и название учебной дисциплины согласно учебному плану

по специальности 23.02.01 Организация перевозок и управление на транспорте (по видам) (шифр в соответствии с ОКСО и наименование)

> Холмск 2022 г.

## **ОДОБРЕНО**

Цикловой комиссией общеобразовательных дисциплин Протокол от 01.09.2022 г. Председатель ЦК Ю. Е. Ромазанова

**УТВЕРЖДАЮ** 

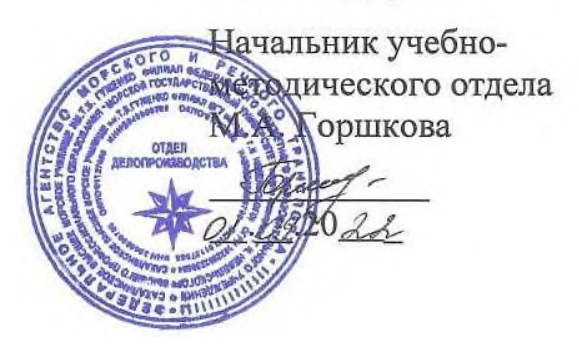

Фонд оценочных средств разработан на основе Федерального государственного образовательного стандарта среднего профессионального образования по специальности 23.02.01 Организация перевозок и управление на транспорте (по видам), утверждённого приказом Министерства образования и науки Российской Федерации от 22 апреля 2014 г. N 376 и рабочей программы по дисциплине «Электроника и электротехника», утверждённой в 2022 году.

Год начала подготовки -2022.

Разработчик: Мятликов В. С., преподаватель учебной дисциплины «Электроника и электротехника» Сахалинского высшего морского училища им. Т.Б. Гуженко – филиала МГУ им. адм. Г. И. Невельского

Фонд оценочных средств по учебной дисциплине «Электротехника и электроника» разработан на основе Федерального государственного образовательного стандарта (далее – ФГОС) по специальности среднего профессионального образования (далее - СПО) **23.02.01** «Организация перевозок и управление на транспорте»

Организация-разработчик:\_Сахалинское высшее морское училище имени Т.Б. Гуженко.

## **Общие положения**

Результатом освоения учебной дисциплины являются освоенные умения и усвоенные знания, направленные на формирование общих и профессиональных компетенций.

Формой аттестации по учебной дисциплине является *дифференцированный зачет.* 

Итогом дифференцированного зачета является качественная оценка в баллах от 2-х до 5-ти.

## **Раздел 1. Результаты освоения учебной дисциплины, подлежащие проверке 1.1. Освоенные умения**

В результате контроля и оценки по учебной дисциплине осуществляется комплексная проверка следующих умений:

## **уметь:**

- У 1. Умение проводить расчет параметров электрических цепей.
- У 2. Умение собирать электрические схемы и проверять их работу.
- У 3. Умение читать и собирать простейшие схемы с использованием полупроводниковых приборов.
- У 4. Умение определять тип микросхем по маркировке.

## **1.2.**: **Усвоенные знания**

 В результате контроля и оценки по учебной дисциплине осуществляется проверка следующих знаний:

## **знать:**

З 1. Знание методов преобразования электрической энергии.

- З 2. Сущность физических процессов, происходящих в электрических и магнитных цепях.
- З 3. Порядок расчета параметров электрических и магнитных цепей.
- З 4. Знание методов преобразования переменного тока в постоянный.
- З 5. Знание методов усиления и генерирования электрических сигналов.

**Техник** должен обладать общими компетенциями, включающими в себя способность:

 OK 1. Понимать сущность и социальную значимость своей будущей профессии, проявлять к ней устойчивый интерес.

 ОК 2. Организовывать собственную деятельность, выбирать типовые методы и способы выполнения профессиональных задач, оценивать их эффективность и качество.

 ОК 3. Принимать решения в стандартных и нестандартных ситуациях и нести за них ответственность.

 ОК 4. Осуществлять поиск и использование информации, необходимой для эффективного выполнения профессиональных задач, профессионального и личностного развития.

 ОК 5. Использовать информационно-коммуникационные технологии в профессиональной деятельности.

 ОК 6. Работать в коллективе и команде, эффективно общаться с коллегами, руководством, потребителями.

 ОК 7. Брать на себя ответственность за работу членов команды (подчиненных), результат выполнения заданий.

 ОК 8. Самостоятельно определять задачи профессионального и личностного развития, заниматься самообразованием, осознанно планировать повышение квалификации.

 ОК 9. Ориентироваться в условиях частой смены технологий в профессиональной деятельности.

**Техник** должен обладать **профессиональными компетенциями**, соответствующими видам деятельности:

5.2.1.Организация перевозочного процесса (по видам транспорта).

 ПК 1.1. Выполнять операции по осуществлению перевозочного процесса с применением современных информационных технологий управления перевозками.

 ПК 1.2. Организовывать работу персонала по обеспечению безопасности перевозок и выбору оптимальных решений при работах в условиях нестандартных и аварийных ситуаций.

 ПК 1.3. Оформлять документы, регламентирующие организацию перевозочного процесса.

5.2.2.Организация сервисного обслуживания на транспорте (по видам транспорта).

 ПК 2.1.Организовывать работу персонала по планированию и организации перевозочного процесса.

 ПК 2.2. Обеспечивать безопасность движения и решать профессиональные задачи посредством применения нормативно-правовых документов.

 ПК 2.3. Организовывать работу персонала по технологическому обслуживанию перевозочного процесса.

5.2.3.Организация транспортно-логистической деятельности (по видам транспорта).

 ПК 3.1. Организовывать работу персонала по обработке перевозочных документов и осуществлению расчетов за услуги, предоставляемые транспортными организациями.

 ПК 3.2. Обеспечивать осуществление процесса управления перевозками на основе логистической концепции и организовывать рациональную переработку грузов.

 ПК 3.3. Применять в профессиональной деятельности основные положения, регулирующие взаимоотношения пользователей транспорта и перевозчика.

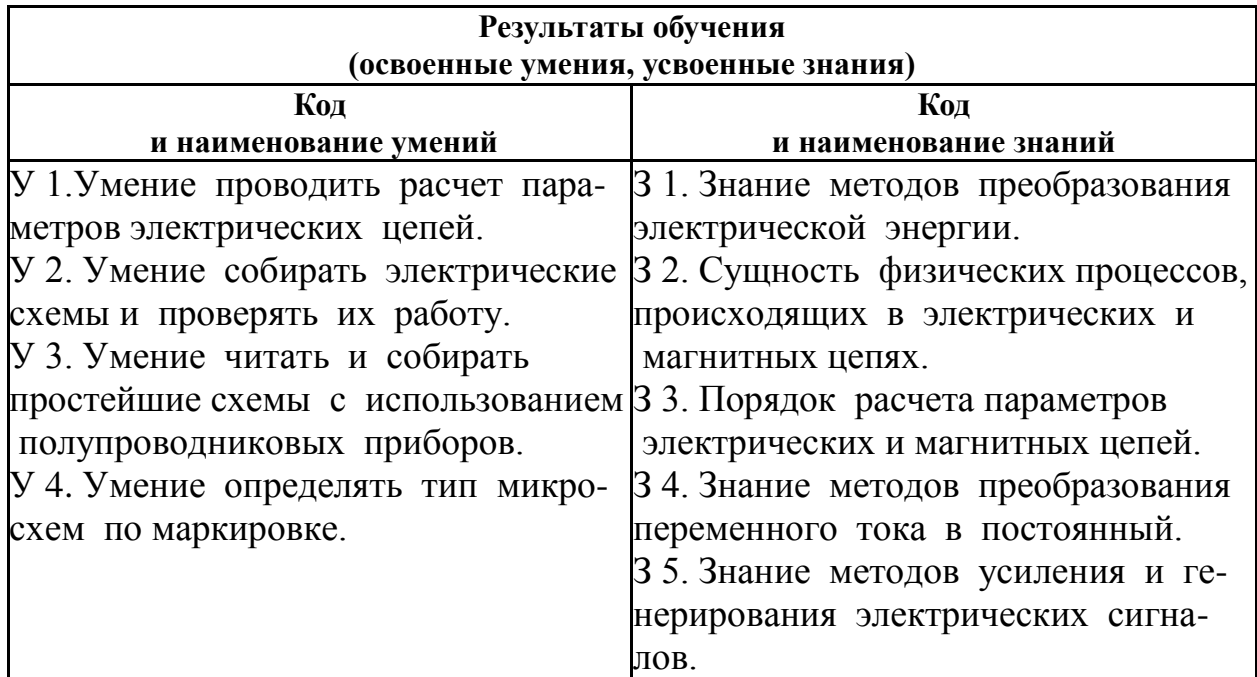

## **2. Результаты освоения дисциплины, подлежащие проверке**

**3. Распределение объектов контроля (знаний и умений) на текущий контроль и промежуточную аттестацию**

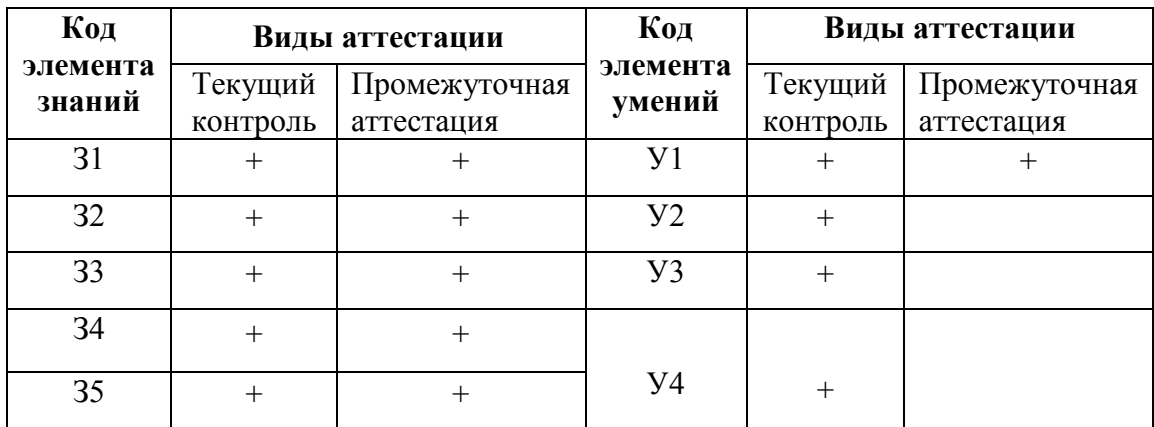

#### **4. Распределение типов контрольных заданий по элементам знаний и умений при текущем контроле**

Условное обозначение типов контрольных заданий:

- 
- Т тестирование;<br>К –контрольная работа;<br>П– практическая работа;<br>Л лабораторная работа;<br>У устный и (или) письменный ответ на вопрос.

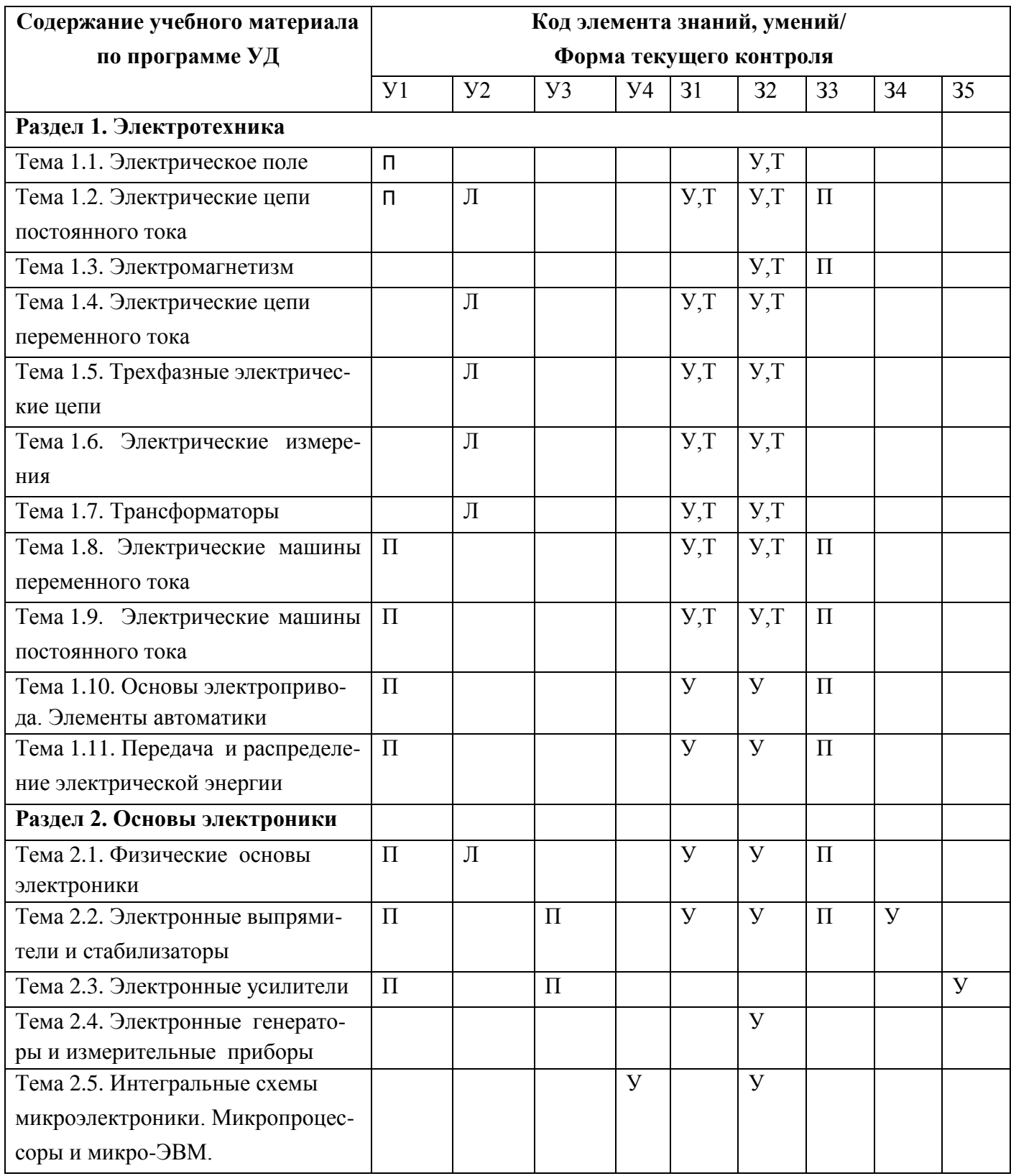

# **5. Распределение типов контрольных заданий по элементам знаний и умений на экзамене**

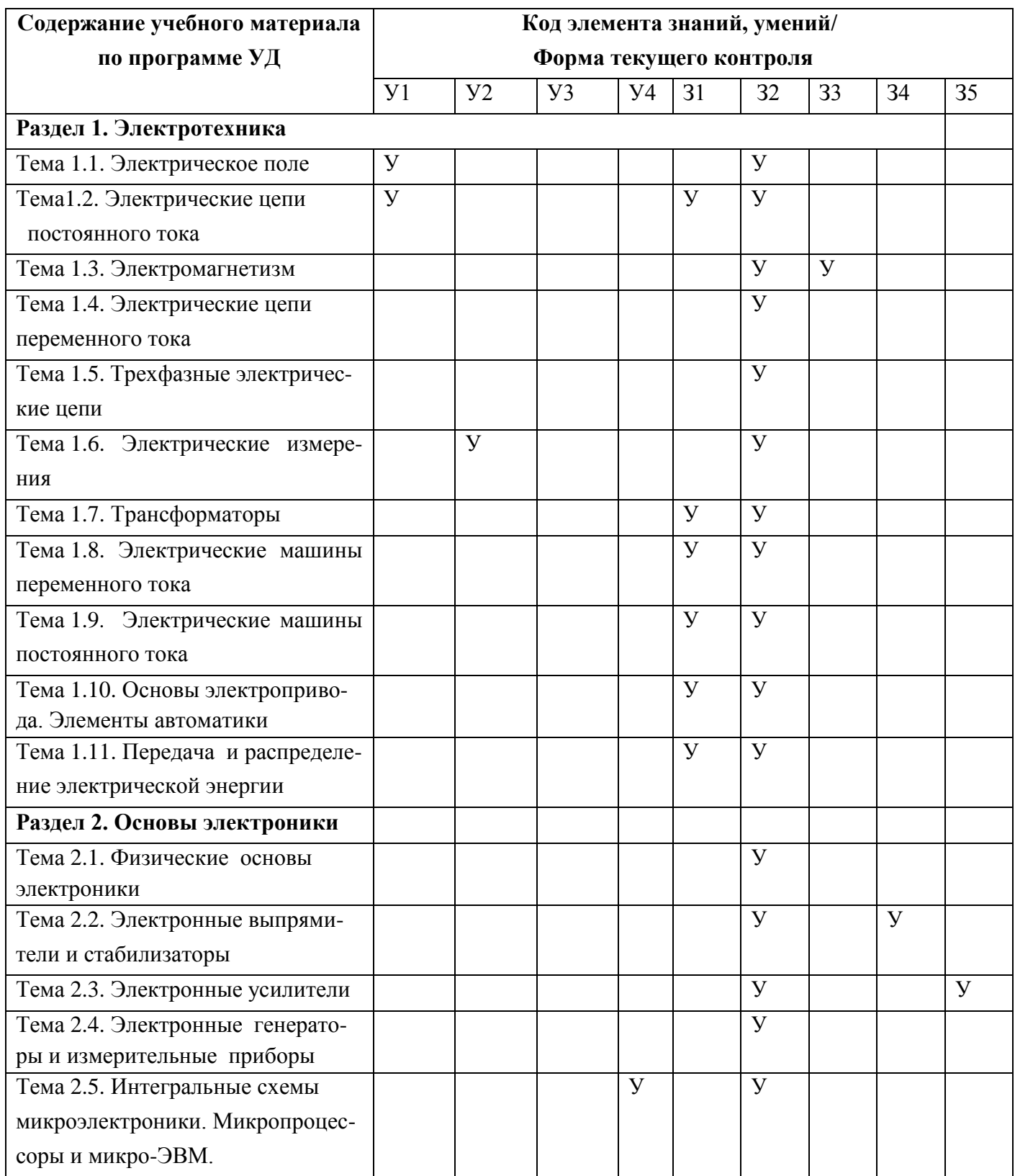

## **6. Система оценки образовательных достижений обучающихся**

Оценка индивидуальных образовательных достижений обучающихся предполагается в форме текущего контроля умений и знаний и промежуточной аттестации. Ежемесячно

преподавателем осуществляется оценка аудиторной и внеаудиторной деятельности обучающихся в форме контрольной точки. Результаты текущего контроля складываются из результатов:

- работы курсантов на занятиях, в т.ч. практических и лабораторных;
- выполнения внеаудиторной самостоятельной работы;
- контрольных работ.

Для получения допуска к промежуточной аттестации обязательно выполнение всех контрольных, практических, лабораторных работ и полного перечня всех форм внеаудиторной самостоятельной работы. При оценке всех видов работ обучающихся используется следующая шкала оценки образовательных достижений:

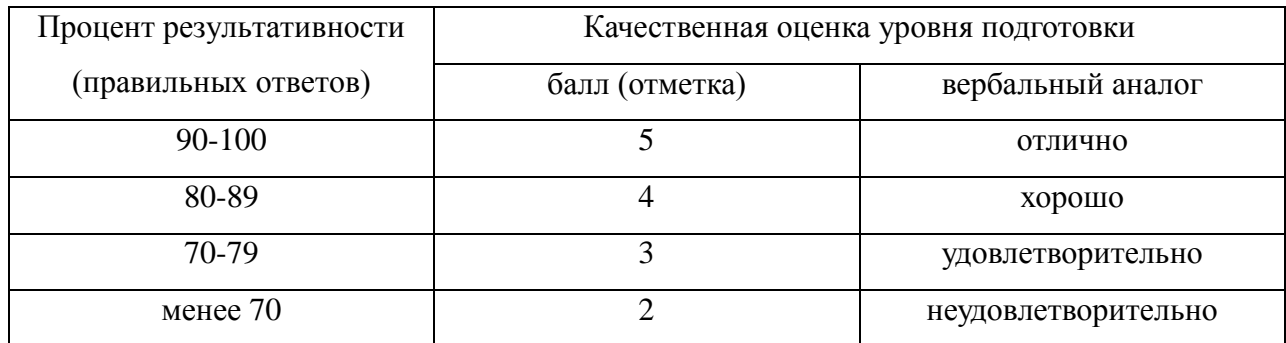

Итоговая оценка в конце первого семестра изучения дисциплины проводится по результатам текущего контроля.

Промежуточная аттестация в форме экзамена предполагает письменный ответ на два теоретических вопроса, проверяющих усвоение материала по разделам программы учебной дисциплины, и выполнение расчётного задания. При выставлении оценки за экзамен результат текущего контроля не учитывается.

#### **7.Типовые задания для оценки освоения разделов и тем учебной дисциплины**

#### **7.1. Типовые задания для оценки освоения темы 1.1**

#### **«Электрическое поле»**

#### **7.1.1. Вопросы для устных ответов**

- 1. Что такое электрическое поле ?
- 2. Как называют единицу измерения электрических зарядов?
- 3. Какой электрический заряд можно назвать точечным?
- 4. Сформулируйте закон Кулона.
- 5. Чему численно равна напряженность электрического поля в какой либо его точке?
- 6. В каких единицах измеряют напряженность электрического поля?
- 7. Как называется единица измерения работы электрического поля?
- 8. Чему численно равен потенциал электрического поля в какой либо его точке?
- 9. Как называется единица измерения электрического напряжения?
- 0. Чему численно равно напряжение электрического поля между двумя его точками?
- 11. Чему равна электрическая емкость уединенного тела?
- 12. Как называется единица измерения электрической емкости?
- 13. Что такое конденсатор ?
- 14. Чему равна электрическая емкость конденсатора?
- 15. От каких параметров зависит емкость конденсатора?
- 16. Как изменится заряд конденсатора, если при неизменном напряжении увеличить расстояние между пластинами конденсатора?
- 17. Как изменится заряд конденсатора, если увеличить напряжение заряда конденсатора?
- 18. Запишите формулу для вычисления эквивалентной емкости двух параллельно соединенных конденсаторов.
- 19. Запишите формулу для вычисления эквивалентной емкости двух последовательно соединенных конденсаторов.
- 20. Запишите формулу для вычисления энергии заряженного конденсатора.

## **7.1.2 Демонстрационные варианты карточек для тестирования** **(Общее количество карточек - 20 штук)**

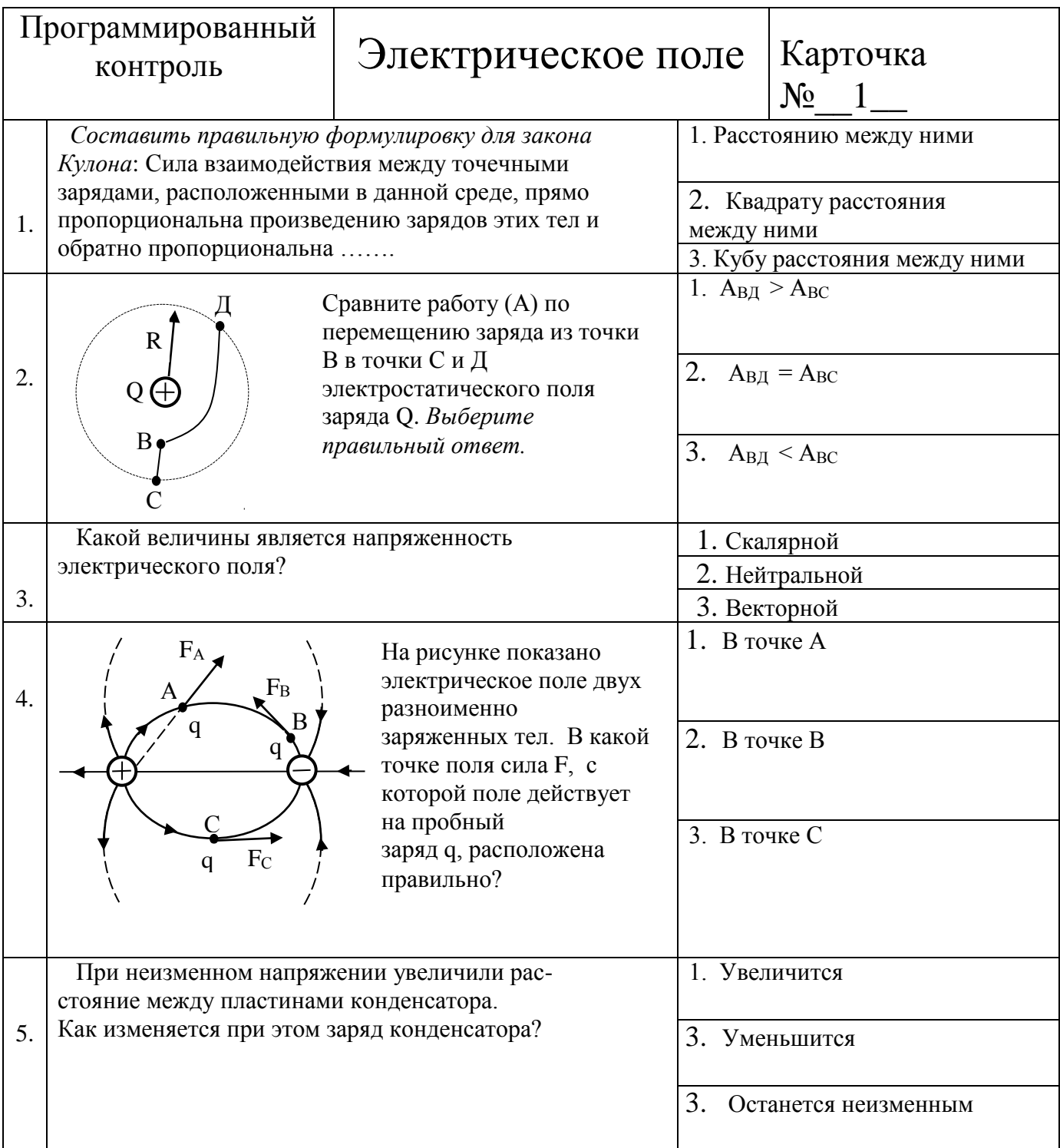

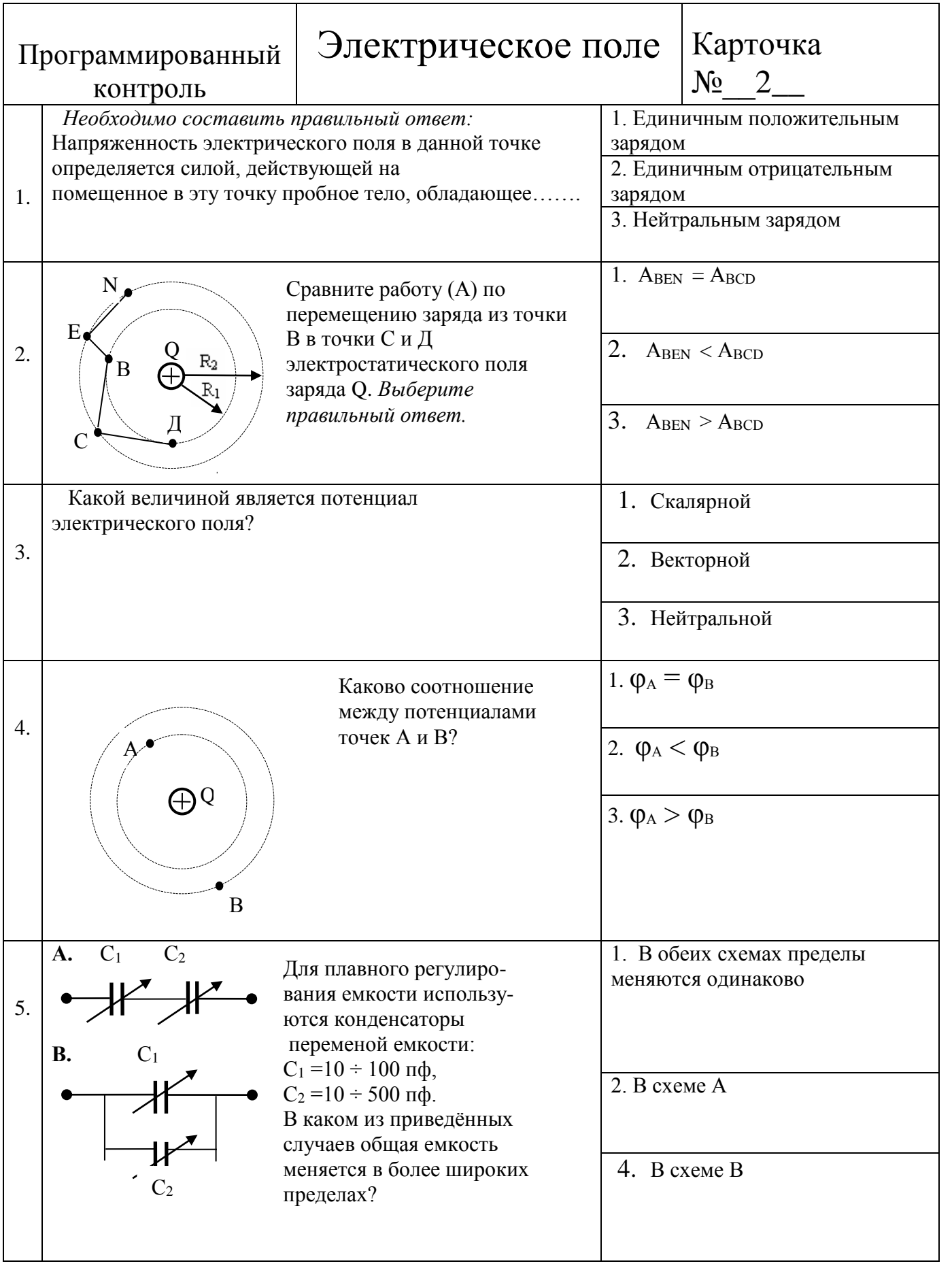

## **7.1.3. Демонстрационные варианты индивидуальных расчетных заданий (Общее количество вариантов 24)**

#### **Вариант 1**

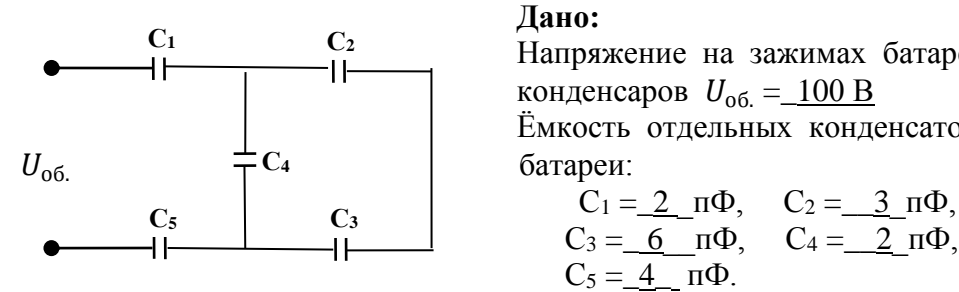

 **Дано:**  $H$   $\begin{array}{ccc} \text{L}_1 & \text{L}_2 \\ \text{H} & \text{H} \end{array}$  Напряжение на зажимах батареи конденсаров  $U_{\text{o}6} = 100 \text{ B}$  Ёмкость отдельных конденсаторов батареи:

C<sub>1</sub> = 2<sub>1</sub> 
$$
\Phi
$$
, C<sub>2</sub> = 3<sub>1</sub>  $\Phi$ ,  
C<sub>3</sub> = 6<sub>1</sub>  $\Phi$ , C<sub>4</sub> = 2<sub>1</sub>  $\Phi$ ,  
C<sub>5</sub> = 4<sub>1</sub>  $\pi$   $\Phi$ .

#### **Найти:**

- 1. Соб. общую (эквивалентную) ёмкость батареи конденсаторов.
- 2.  $W_{\text{far}}$  энергию электрического поля батареи конденсаторов.
- 3.  $W_{K}$  энергию электрического поля каждого конденсатора.
- 4.  $Q_{06}$  общий заряд батареи конденсаторов.
- 5.  $Q_{\kappa}$  заряд каждого конденсатора.
- 6.  $U_{\kappa}$  напряжение на каждом конденсаторе.

**Вариант 2**

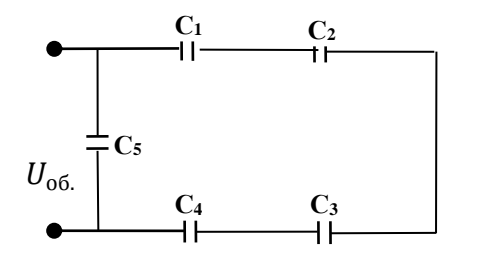

 **Дано:** Напряжение на зажимах батареи конденсаторов  $U_{\text{06}} = 80$  В Ёмкость отдельных конденсаторов батареи:  $C_1 = \_3$   $\Pi \Phi$ ,  $C_2 = \_6$   $\Pi \Phi$ ,  $C_3 = 2 \pi \Phi, \quad C_4 = 1 \pi \Phi,$ 

 $C_5 = 1,5$  пФ.

#### **Найти:**

- 1. С<sub>об.</sub> общую (эквивалентную) ёмкость батареи конденсаторов.
- 2.  $W_{\text{6ar}}$  энергию электрического поля батареи конденсаторов.
- 3.  $W_{\text{K}}$  энергию электрического поля каждого конденсатора.
- 4.  $Q_{06}$  общий заряд батареи конденсаторов.
- 5.  $Q_{\kappa}$  заряд каждого конденсатора.
- 6.  $U_{\text{K}}$  напряжение на каждом конденсаторе.

#### **7.2. Типовые задания для оценки освоения темы 1.2.**

#### **«Электрические цепи постоянного тока»**

#### **7.2.1. Вопросы для устных ответов**

- 1. Из каких устройств в основном состоит электрическая цепь?
- 2. Что такое электрический ток ?
- 3. Чему равна сила тока?
- 4. Как называют единицу измерения силы тока?
- 5. Какой электрический ток называют постоянным ?
- 6. Чему равна плотность электрического тока?
- 7. Как называют единицу измерения ЭДС?
- 8. Чему численно равно напряжение на участке электрической цепи ?
- 9. Чему численно равна ЭДС ?
- 10. Дайте определение электрическому сопротивлению.
- 11. Сформулируйте закон Ома для участка электрической цепи.
- 13. Сформулируйте закон Ома для полной электрической цепи.
- 14. Что такое электрическая мощность и в каких единицах она измеряется?
- 15. Сформулируйте закон Джоуля-Ленца.
- 16. Сформулируйте первый закон Кирхгофа для электрической цепи.
- 17. Напишите формулу для определения мощности источника электрической энергии.
- 18. Запишите формулу для вычисления эквивалентного сопротивления двух параллельно соединенных резисторов.
- 19. Запишите общую формулу для вычисления эквивалентного сопротивления двух и более параллельно соединенных резисторов.
- 20. Сформулируйте второй закон Кирхгофа для электрической цепи.

# 7.2.2. Демонстрационные варианты карточек для тестирования<br>(Общее количество карточек - 20 штук)

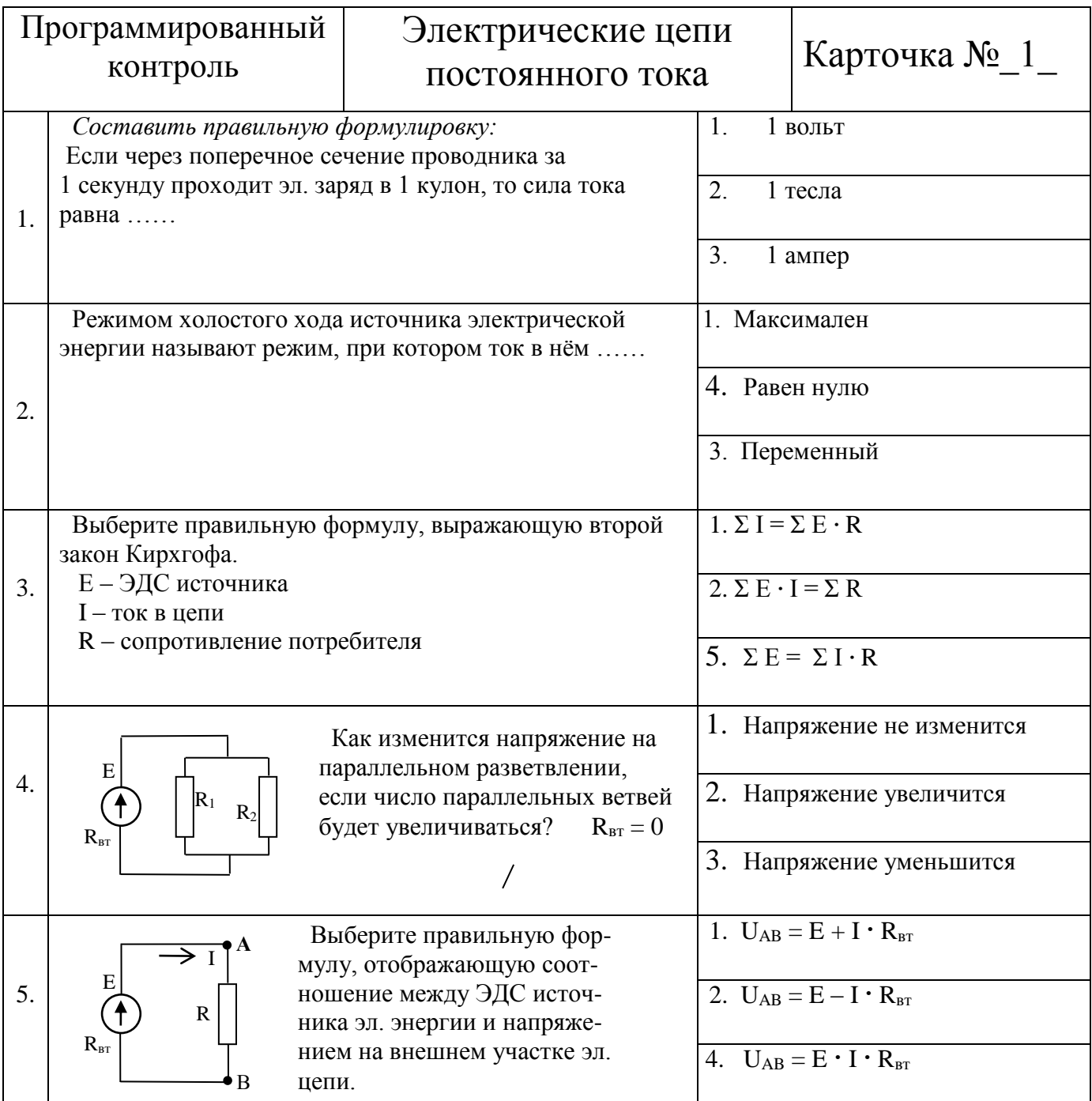

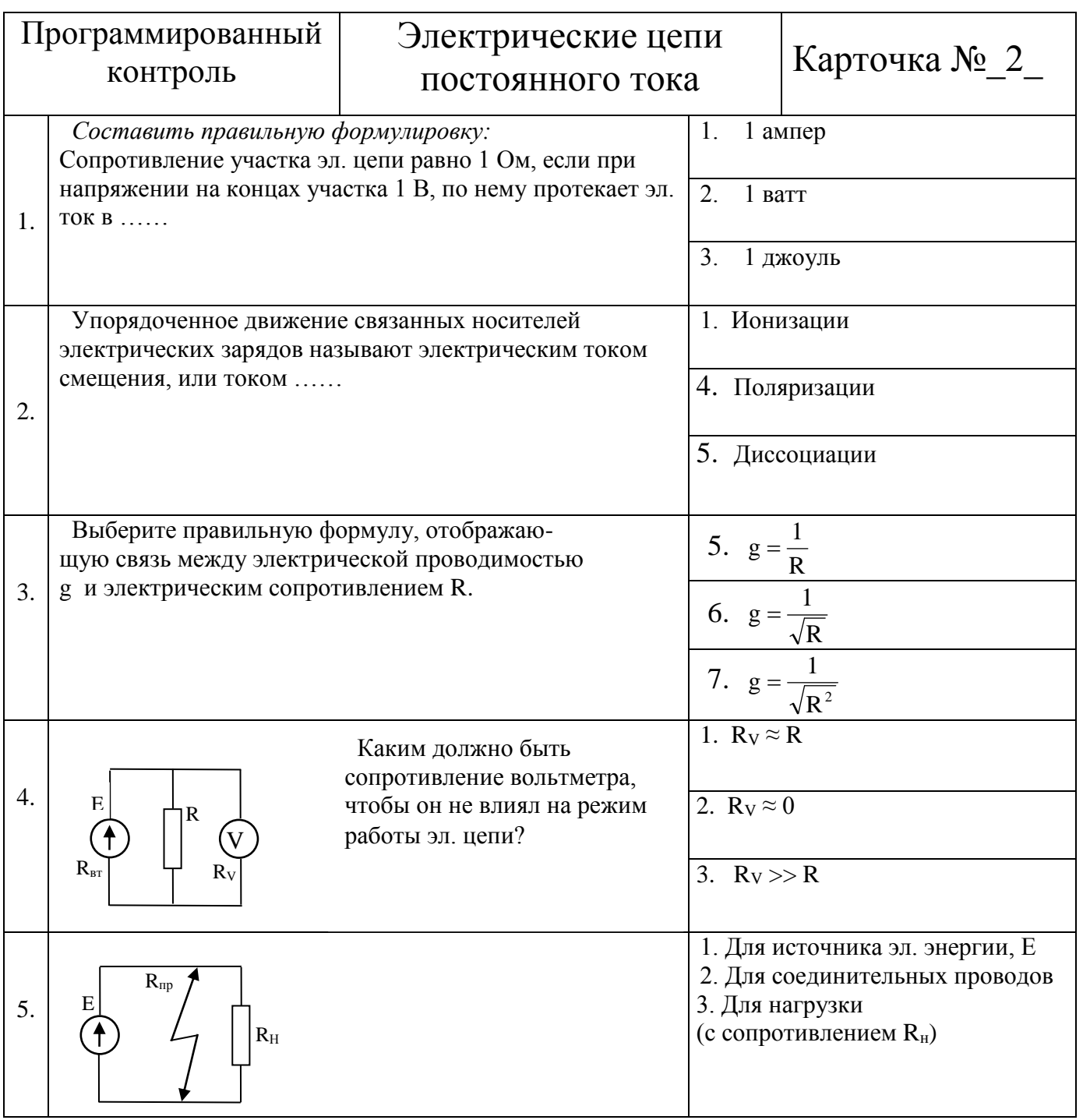

#### **7.2.3. Демонстрационные варианты идивидуальных расчетных заданий (Общее количество вариантов - 24)**

#### **Вариант 1**

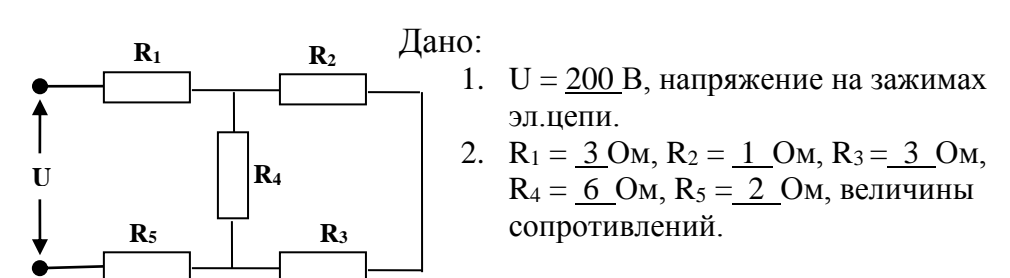

#### Найти:

- 1. Rэк эквивалентное (общее) сопротивление эл.цепи.
- 2. Iэк эквивалентный (общий) ток.
- 3.  $I_1$ ,  $I_2$ ,  $I_3$ ,  $I_4$ ,  $I_5$  токи, проходящие через каждое сопротивление.

#### **Вариант 2**

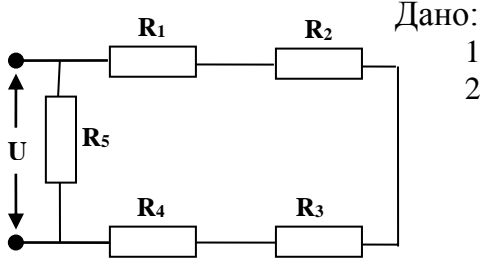

1.  $U = 300 B$ , напряжение на зажимах эл.цепи. 2.  $R_1 = 1$  Om,  $R_2 = 2$  Om,  $R_3 = 3$  Om,  $R_4 = 4$  Ом,  $R_5 = 6$  Ом, величины сопротивлений.

Найти:

- 1. Rэк эквивалентное (общее) сопротивление эл.цепи.
- 2. Iэк эквивалентный (общий) ток.
- 3.  $I_1$ ,  $I_2$ ,  $I_3$ ,  $I_4$ ,  $I_5$  токи, проходящие через каждое сопротивление.

#### **Вариант 3**

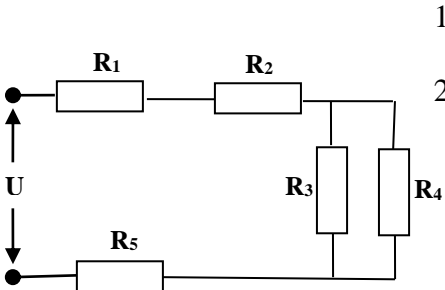

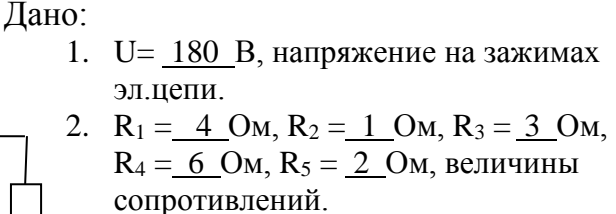

#### Найти:

- 3. Rэк эквивалентное (общее) сопротивление эл. цепи.
- 4. Iэк эквивалентный (общий) ток.
- 5.  $I_1$ ,  $I_2$ ,  $I_3$ ,  $I_4$ ,  $I_5$  токи, проходящие через каждое сопротивление.

#### **Лабораторная работа № 1**

«Изучение цепи постоянного тока при последовательном соединении резисторов»

#### **Содержание работы**

 Необходимо убедиться в следующих основных свойствах электрической цепи с последовательным соединением резисторов:

1. Сила тока во всех участках эл. цепи одинакова:

$$
I = I_1 = I_2 = I_3
$$

 2. Общее напряжение на зажимах эл. цепи равно сумме напряжений на отдельных её участках:

$$
\mathbf{U}=\mathbf{U}_1+\mathbf{U}_2+\mathbf{U}_3
$$

 3. Общее сопротивление всей цепи равно сумме сопротивлений отдель ных её участков:

$$
\mathbf{R} = \mathbf{R}_1 + \mathbf{R}_2 + \mathbf{R}_3
$$

 4. Напряжения на отдельных резисторах электрической цепи прямо пропорционально их сопротивлениям:

$$
U_1 = I \cdot R_1; \quad U_2 = I \cdot R_2; \quad U_3 = I \cdot R_3
$$

5. Мощности отдельных участков эл. цепи соответственно равны:

$$
P_1 = I \cdot U_1; \qquad P_2 = I \cdot U_2; \qquad P_3 = I \cdot U_3
$$

 6. Мощность всей цепи равна сумме мощностей отдельных её участков (баланс мощностей):

$$
P = P_1 + P_2 + P_3 = U \cdot I
$$

или

$$
I^2 \cdot R = I^2 \cdot R_1 + I^2 \cdot R_2 + I^2 \cdot R_3
$$

#### **Порядок проведения работы**

 1. Ознакомиться с приборами и оборудованием, необходимыми для выполнения работы, и занести их основные данные в таблицу № 1.

**Таблица № 1**

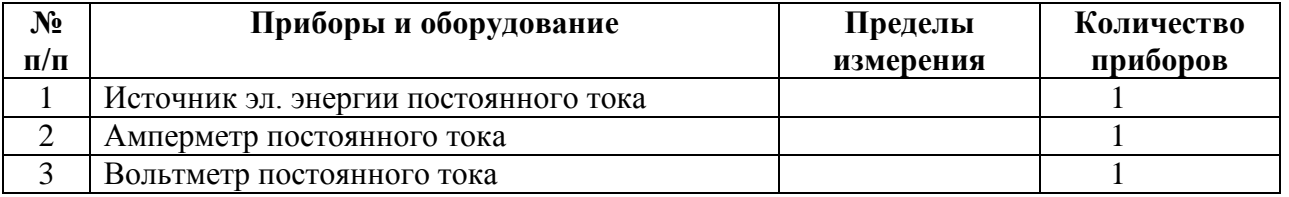

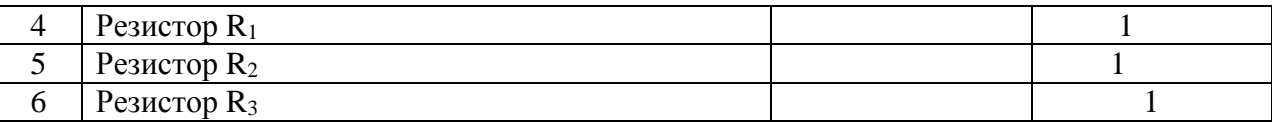

2. Собрать эл. схему и дать её проверить преподавателю.

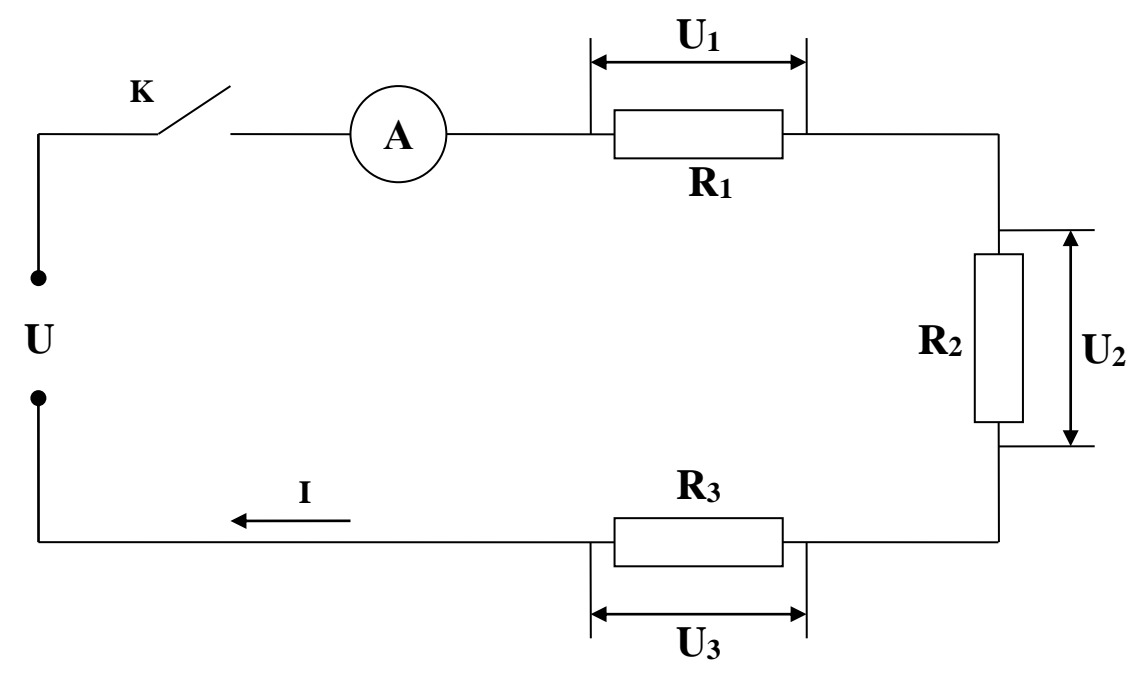

3. Замерить силу тока I в эл. цепи и занести в таблицу № 2.

 $I = \underline{\qquad \qquad }$  A

4. Замерить напряжение U на зажимах эл. цепи и напряжения на каждом резисторе. Результаты занести в таблицу № 2.

U1 \_\_\_ B; U2 = \_\_\_ B; U3 = \_\_\_ B;

- 5. Пользуясь результатами замеров, вычислить и занести в таблицу № 2:
	- а). Величину сопротивления каждого резистора:

$$
R_1 = \frac{U_1}{I} =
$$
  $R_2 = \frac{U_2}{I} =$   $R_3 = \frac{U_3}{I} =$ 

б). Величину сопротивления всей эл. цепи:

$$
R = \frac{U}{I} =
$$

- в). Проверить соотношения:
- $\frac{\mathsf{U}_1}{\mathsf{U}_2} = \frac{\mathsf{R}_1}{\mathsf{R}_2}$  $\frac{\mathsf{U}_1}{\mathsf{U}_3} = \frac{\mathsf{R}_1}{\mathsf{R}_3}$  $\frac{U_2}{U_3} = \frac{R_2}{R_3}$ 
	- г.) Проверить что:

$$
R=R_1+R_2+R_3
$$

6). Вычислить мощность, потребляемую каждым резистором:

$$
P_1 = I \cdot U_1 =
$$
  
\n
$$
P_2 = I \cdot U_2 =
$$
  
\n
$$
P_3 = I \cdot U_3 =
$$

7). Вычислить мощность, потребляемую всей эл. цепью:

$$
\mathbf{P} = \mathbf{U} \cdot \mathbf{I} =
$$

8). Составить баланс мощностей:

$$
P = P_1 + P_2 + P_3
$$
;  $u_{\text{JIII}} \qquad I^2 \cdot R = I^2 \cdot R_1 + I^2 \cdot R_2 + I^2 \cdot R_3$ 

#### Таблина № 2

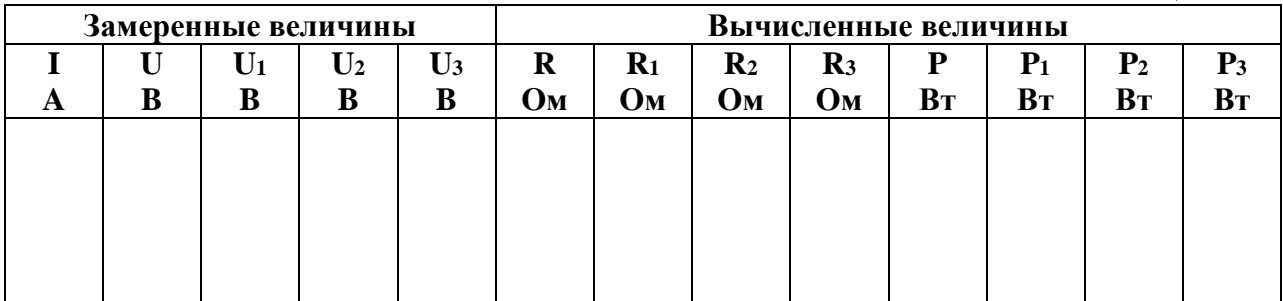

9. Написать заключение по результатам работы.

### Лабораторная работа № 2

«Изучение цепи постоянного тока при параллельном соединении резисторов»

#### Цель работы

Опытным путём проверить основные свойства электрической цепи постоянного тока при параллельном соединении резисторов.

#### Содержание работы

Необходимо убедиться в следующих основных свойствах электрической цепи с параллельным соединением резисторов:

1. Напряжения на зажимах параллельно соединенных резисторов равны друг другу и равны напряжению на зажимах эл. цепи:

$$
U_1 = U_2 = U_3 = U
$$

2. Общий ток в эл. цепи равен сумме токов в параллельных ветвях:

$$
I = I_1 + I_2 + I_3
$$

3. Общая проводимость параллельно соединенных резисторов равна сумме

проводимостей отдельных резисторов:

$$
g = g_1 + g_2 + g_3
$$

или учитывая, что:  $g = \frac{1}{R}$ ;

$$
\frac{1}{R} = \frac{1}{R_1} + \frac{1}{R_2} + \frac{1}{R_3}
$$
,  $\Box$ 

4. Токи в параллельных ветвях обратно пропорциональны сопротивлениям ветвей:

$$
\frac{I_1}{I_2} = \frac{R_2}{R_1}; \qquad \frac{I_1}{I_3} = \frac{R_3}{R_1}; \qquad \frac{I_2}{I_3} = \frac{R_3}{R_2}
$$

5. Мощности отдельных ветвей соответственно равны:

$$
P_1 = U \cdot I_1; \qquad P_2 = U \cdot I_2; \qquad P_3 = U \cdot I_3
$$

6. Мощность всей эл. цепи равна сумме мощностей отдельных её участков (баланс мощностей):

 $P = U \cdot I = P_1 + P_2 + P_3$ ;

 $I^2 \cdot R = I_1^2 \cdot R_1 + I_2^2 \cdot R_2 + I_3^2 \cdot R_3;$ 

#### Порядок проведения работы

1. Ознакомиться с приборами и оборудованием, необходимыми для выполнения работы, и занести их основные данные в таблицу № 1

Таблина №1

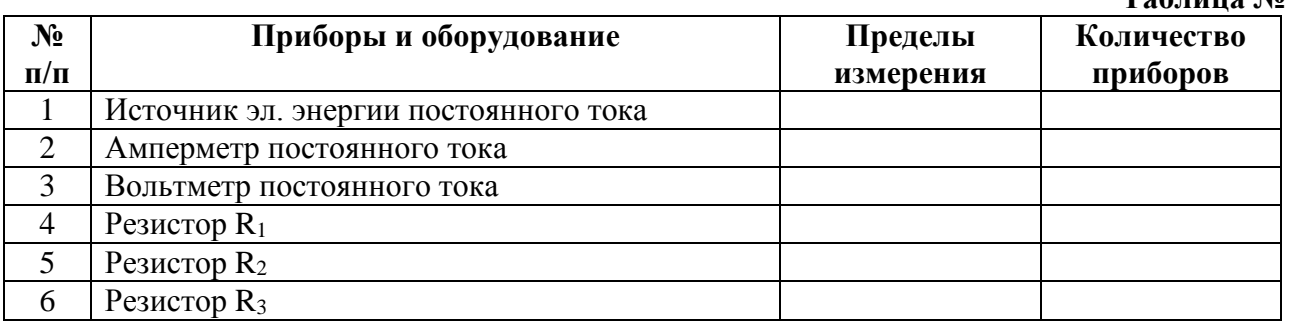

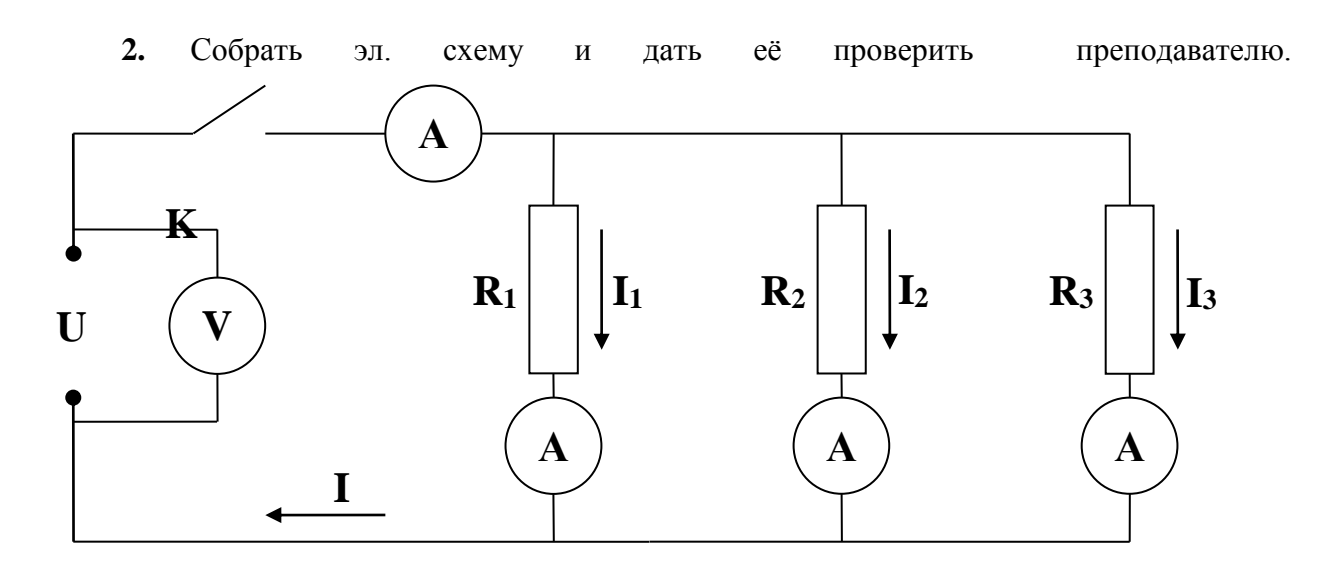

3. Замерить силу тока во всей эл. цепи и на каждом резисторе и занести в таблицу:

$$
I =
$$
 \_  $MA$ ;  $I_1 =$  \_  $MA$ ;  $I_2 =$  \_  $MA$ ;  $I_3 =$  \_  $MA$ ;

4. Замерить напряжение U на зажимах эл. цепи и на каждом резисторе и убедиться что они равны. Величину напряжения U занести в таблицу № 2.

$$
U = U_1 = U_2 = U_3 = \underline{\qquad} B;
$$

5. Пользуясь результатами замеров, вычислить следующие величины, и занести в таблицу №  $2:$ 

а). Величину сопротивления всей эл. цепи:

Ξ

$$
\mathbf{R} = \frac{U}{R} =
$$

б). Величину сопротивления каждого резистора:

$$
\mathbf{R}_1 = \frac{\mathbf{U}}{\mathbf{I}_1} =
$$
\n
$$
\mathbf{R}_2 = \frac{\mathbf{U}}{\mathbf{I}_2} =
$$
\n
$$
\mathbf{R}_3 = \frac{\mathbf{U}}{\mathbf{I}_2} =
$$

в). Проверить, что:

- $\frac{1}{R}$  =  $\frac{1}{R_1}$  +  $\frac{1}{R_2}$  +  $\frac{1}{R_3}$   $\qquad$   $MJM$   $g = g_1 + g_2 + g_3$
- г). Проверить, что токи в параллельных ветвях обратно пропорциональны сопротивлениям ветвей:

$$
\frac{\mathbf{I}_1}{\mathbf{I}_2} = \frac{\mathbf{R}_2}{\mathbf{R}_1} =
$$

$$
\frac{I_1}{I_3} = \frac{R_3}{R_1} =
$$

$$
\frac{I_2}{I_3} = \frac{R_3}{R_2}
$$

д). Вычислить мощность, потребляемую всей эл. цепью:

 $P = U \cdot I =$ 

е). Вычислить мощность, потребляемую каждым резистором:

 $P_1 = U \cdot I_1 =$  $P_2 = U \cdot I_2 =$  $P_3 = U \cdot I_3 =$ 

ж). Составить баланс мощностей:

 $P = P_1 + P_2 + P_3;$ 

$$
\mathbf{I}^2 \cdot \mathbf{R} = \mathbf{I}_1^2 \cdot \mathbf{R}_1 + \mathbf{I}_2^2 \cdot \mathbf{R}_2 + \mathbf{I}_3^2 \cdot \mathbf{R}_3;
$$

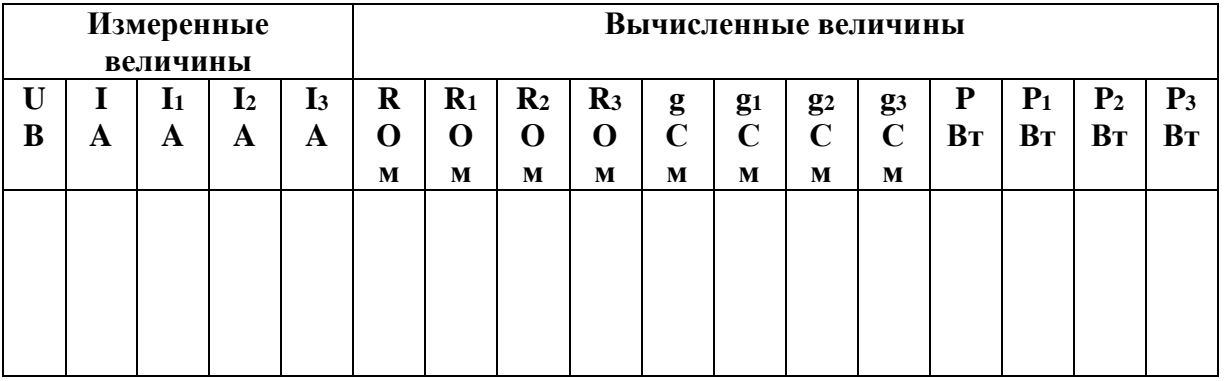

5. Написать заключение по итогам работы

#### 7.3. Типовые задания для оценки освоения темы 1.3. «Электромагнетизм»

#### 7.3.1. Вопросы для устных ответов

- 1. Дайте определение магнитного поля.
- 2. Дайте определение магнитной индукции.
- 3. Как называется единица измерения магнитной индукции?
- 3. Дайте определение относительной магнитной проницаемости вещества..
- 4. Дайте определение напряженности магнитного поля.
- 5. В каких единицах измеряется напряженность магнитного поля?
- 6. Дайте определение магнитного потока.
- 7. Как называется единица измерения магнитного потока?
- 8. В каких единицах измеряется магнитное напряжение?
- 9. Дайте определение намагничивающей силы..
- 10. Дайте определение полного тока.
- 11. Сформулируйте закон полного тока.
- 12. Чем отличаются магнитомягкие материалы от магнитотвердых?
- 13. Сформулируйте первый закон Кирхгофа для магнитной цепи.
- 14. Сформулируйте второй закон Кирхгофа для магнитной цепи.
- 15. Сформулируйте закон Ома для магнитной цепи.
- 16. Дайте определение определение индуктивности.
- 17. Как называется единица измерения индуктивности ?
- 18. Сформулируйте правило левой руки.
- 19. Что определяет правило левой руки ?
- 20. Сформулируйте принцип Ленца.
- 21. Дайте определение ЭДС самоиндукции.
- 22. Дайте определение ЭДС взаимоиндукции.

#### **7.3.2. Демонстрационные варианты карточек для тестирования (Общее количество карточек - 20 штук)**

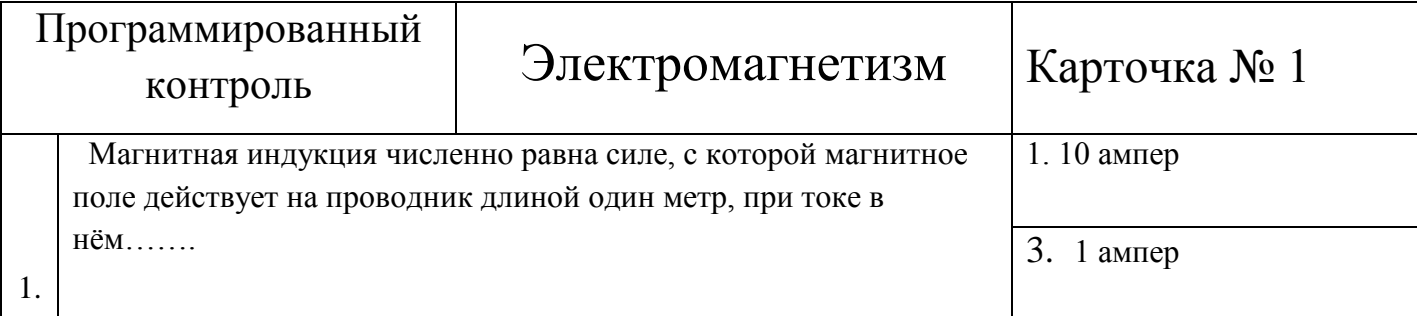

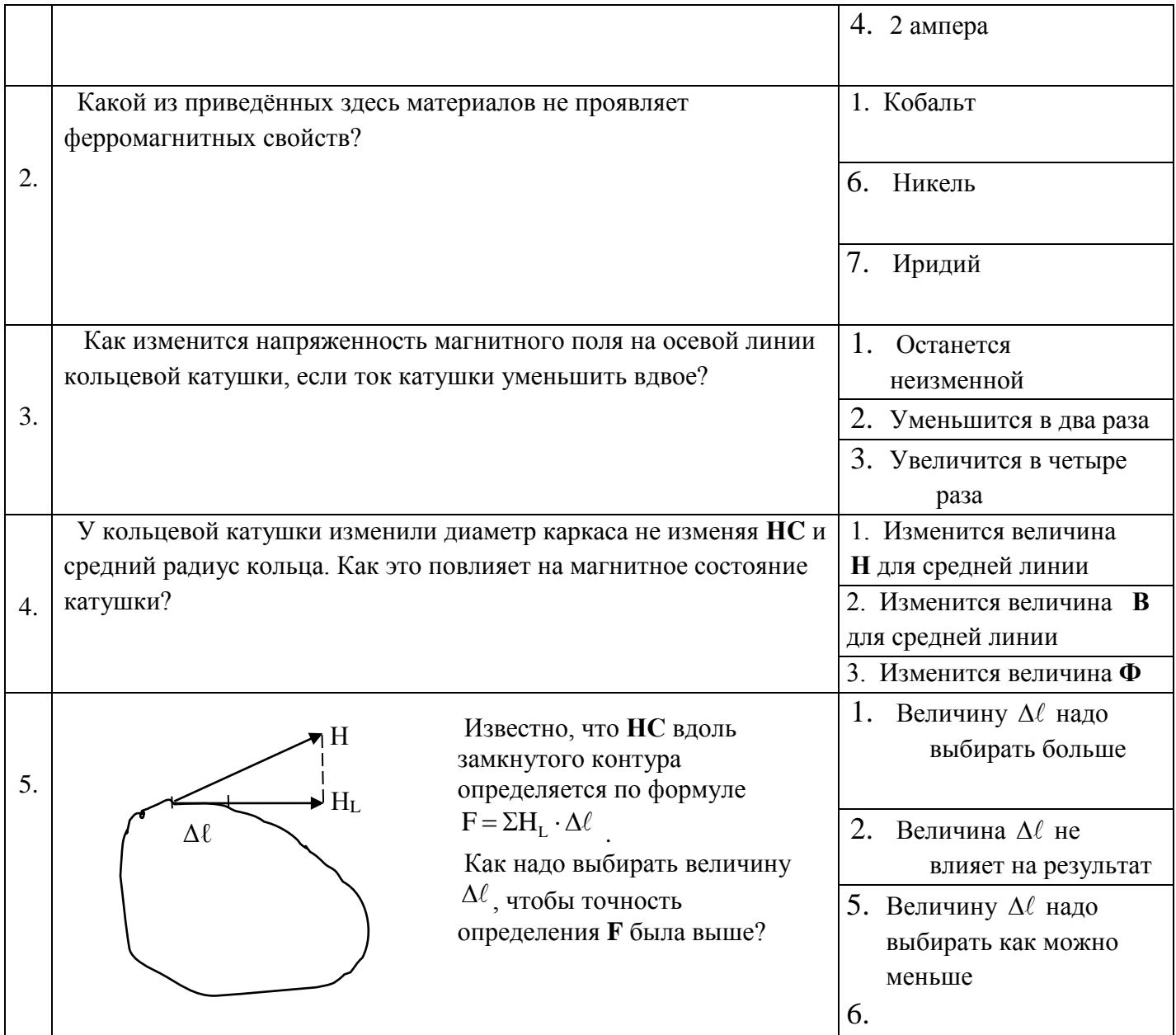

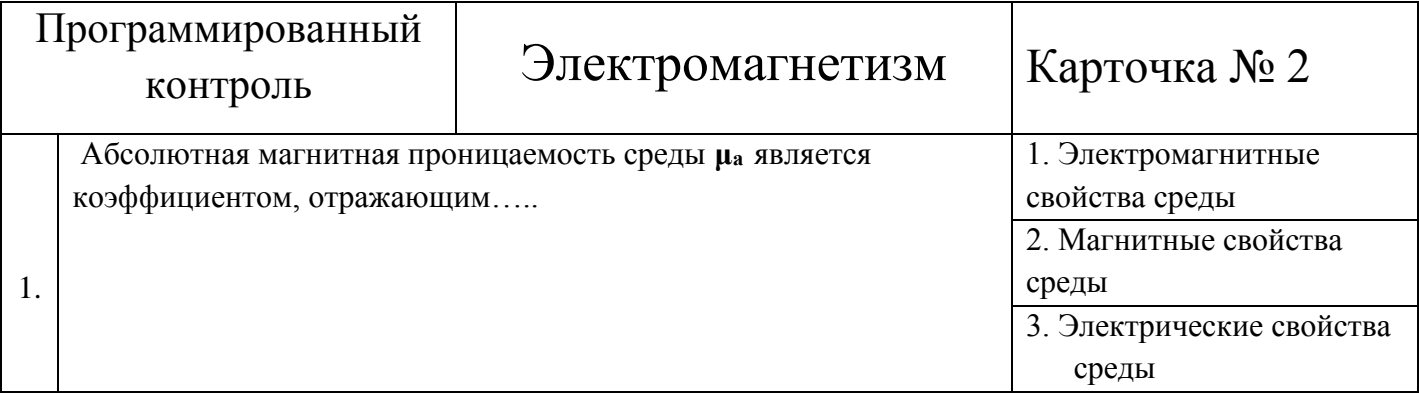

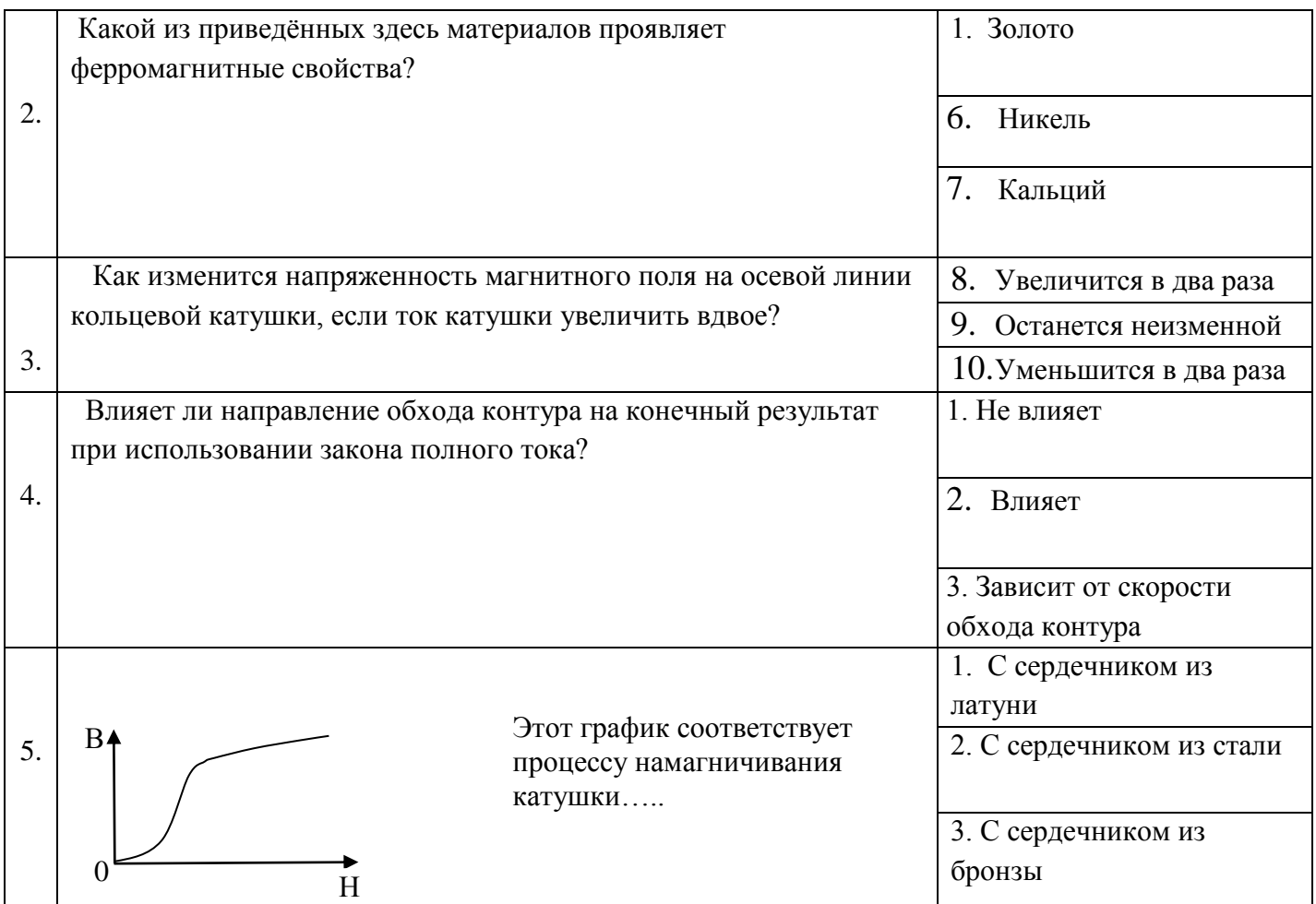

## **7.3.3. Практическая работа № 3**

 **«Расчет неразветвленной магнитной цепи»**

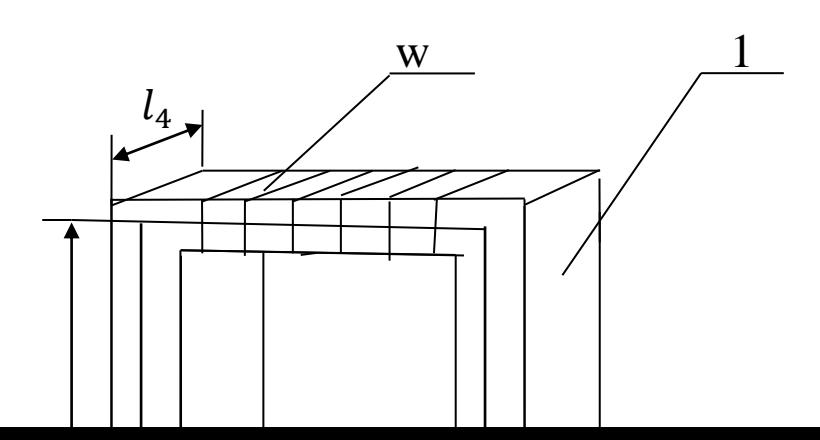

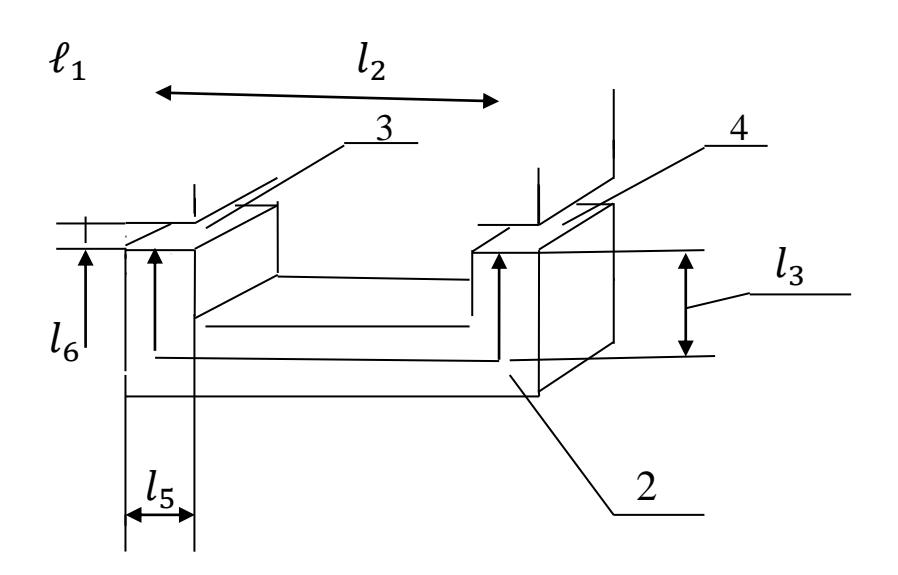

Известно, что магнитопровод состоит из трех разнородных участков, с одинаковым поперечным сечением:

Участок 2 изготовлен из стали \_\_\_\_\_\_\_\_.

Участок 3 и участок 4 состоят из воздушных зазоров

с одинаковой длиной  $l_6 =$  \_\_\_\_\_\_\_\_см;

Размеры магнитопровода по средней линии:

 $l_1 =$  cm;  $l_2 =$  cm;  $l_3 =$  cm;

Ширина  $l_4 =$  \_\_\_\_\_\_см; — Толщина  $l_5 =$  \_\_\_\_\_\_\_см; Требуется: Определить число витков м провода, которое необходимо намотать на сердечник магнитопровода, для получения магнитного потока  $\Phi =$  Вб при токе в обмотке  $I =$  А

Вычисление:

1. По начальным условиям данной работы площади поперечных сечений участков равны между собой:

 $S_1 = S_2 = S_3 = S_4 = S = l_4 \cdot l_5 =$ 

2. Тогда магнитная индукция на всех участках магнитопровода одинакова:

 $B_1 = B_2 = B_3 = B_4 = B = \frac{\Phi}{S}$ 

3. По кривым намагничивания (диаграмма прилагается) определяем напряженность

магнитного поля на первом и втором участках:

$$
H_1 = H_2 =
$$

4. Напряженность магнитного поля в воздушных зазорах:

$$
H_3 = H_4 = \frac{B}{\mu_r \mu_0} =
$$

Где:  $\mu_r \approx 1$ , относительная магнитная проницаемость

воздуха.  $\mu_0 = 4\pi \cdot 10^{-7}$  Гн/м; магнитная постоянная.

4. Вычисляем длины участков магнитпровода по их средним линиям:

Участок 1:  $L_{cp_1} = 2\ell_1 + \ell_2 =$ Участок 2:  $L_{cp_2} = 2\ell_3 + \ell_2 =$ Участок 3:  $L_{cp_3} = 2l_6 =$ Участок 4:  $L_{cp_4} = 2\ell_6 =$ 

5. Находим магнитные напряжения на участках:

$$
U_{M_1} = H_1 \cdot L_{cp_1} =
$$
  
\n
$$
U_{M_2} = H_2 \cdot L_{cp_2} =
$$
  
\n
$$
U_{M_3} = H_3 \cdot L_{cp_3} =
$$
  
\n
$$
U_{M_4} = H_4 \cdot L_{cp_4} =
$$

6. Находим намагничивающую силу:

$$
F_{\rm M} = U_{\rm M1} + U_{\rm M2} + U_{\rm M3} + U_{\rm M4} =
$$

7. Находим число витков **w** провода обмотки, используя закон полного тока:  $F_{\text{M}} = I \cdot \text{w}$ ;

откуда:

$$
w = \frac{F_{\scriptscriptstyle M}}{I} =
$$

#### Варианты заданий для практической работы №3

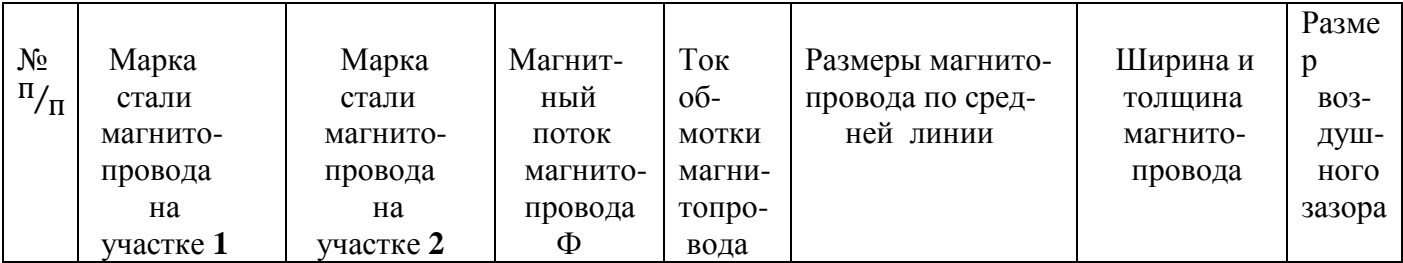

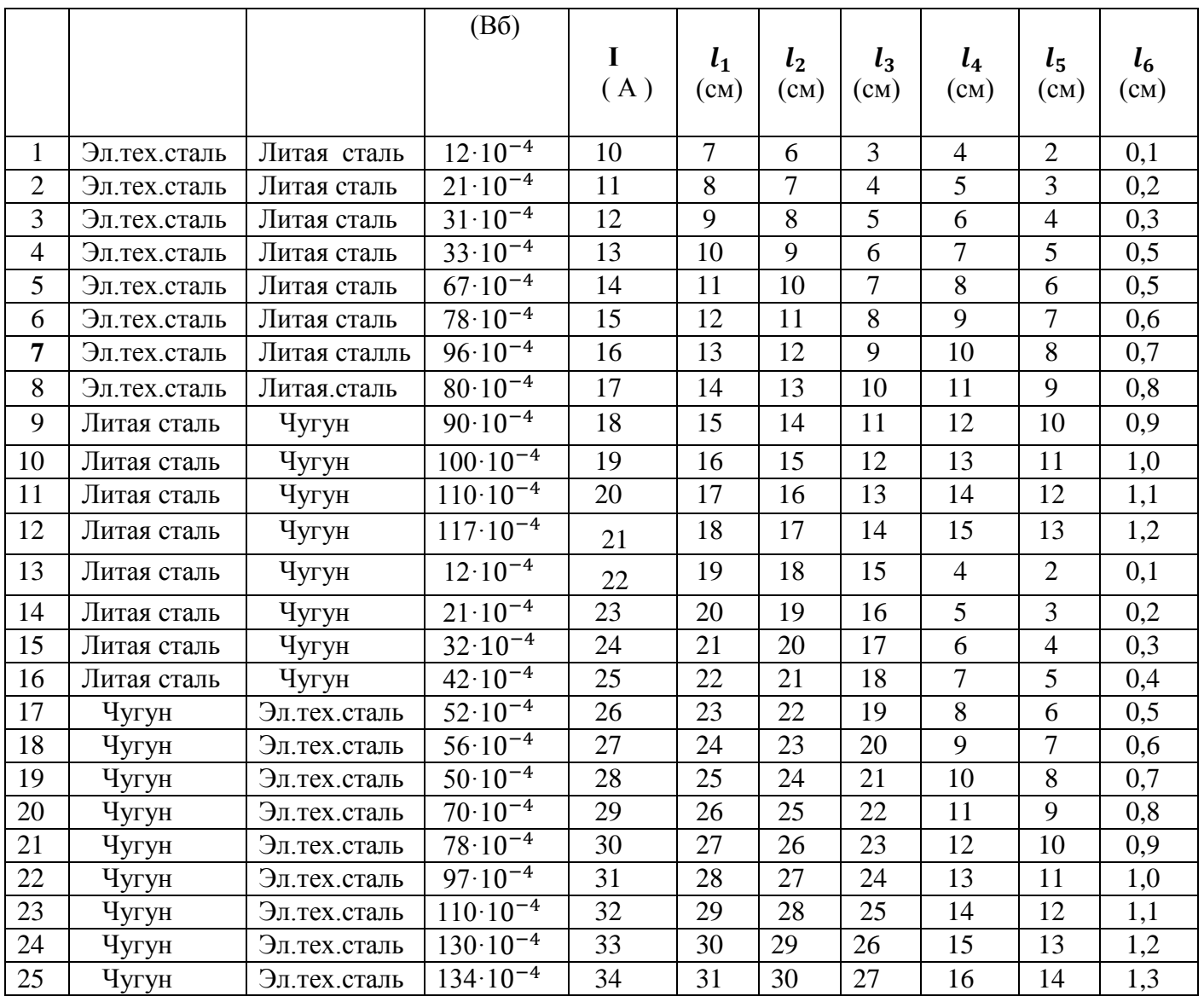

### **7.4. Типовые задания для оценки освоения темы 1.4. «Электрические цепи переменного тока»**

## **7.4.1. Вопросы для устных ответов**

- 1. Какой ток называют переменным?
- 2. Какое значение переменного тока называется мгновенным?
- 3. Какое значение переменного тока называется амплитудным?
- 4. Что такое период переменного тока?
- 5. Дайте определение действующему значению переменного тока.
- 6. Дайте определение циклической частоте переменного тока.
- 7. Как называтся единица измерения циклической частоты?
- 8. Дайте определение начальной фазе переменного тока.
- 9. В чем закючается поверхностный эффект?
- 10. Какое сопротивление переменному току назавается активным?
- 11. Какое сопротивление переменному току назавается реактивным?
- 12. Какое сопротивление переменному току оказывает конденсатор?
- 13. Какое сопротивление переменному току оказывает катушка?
- 14. При каких условиях в неразветвленной цепи переменного тока наступает резонанс напряжений?
- 15. При каких условиях в разветвленной цепи переменного тока наступает резонанс токов?
- 16. Как изменяется индуктивное сопротивление цепи при увеличении частоты переменного тока?
- 17. Как изменяется емкостное сопротивление цепи при увеличении частоты переменного тока?
- 18. Напишите формулу для определения активной мощности однофазного переменного тока.
- 19. Напишите формулу для определения реактивной мощности однофазного переменного тока.
- 20. Напишите формулу для определения полной мощности однофазного переменного тока.

## **7.4.2. Сборник лабораторных работ**

### **Лабораторная работа№ 3**

#### **«Определение работы и мощности в цепи однофазного переменного тока»**

**Цель работы:** Приобретение навыков определять мощность, коэффициэнт мощности, работу (энергию) в цепях однофазного переменного тока путем измерений и вычислений.

#### **Содержание работы:**

 Если электрические цепи переменного однофазного тока содержат кроме элементов с активными сопротивлениями также элементы с реактивными сопротивлениями: с индуктивными сопротивлениями (обмотки электродви

гателей, трансформаторов и др.), или с емкостными сопротивлениями (конденсаторы), то полная мощность генератора, включенного в такую цепь, сос-тоит из активной мощности,расходуемой в активном сопротивлении, и реак-тивной мощности,

расходуемой в реактивных элементах цепи. Эти виды мощ- ностей связаны соотношением:  $S = \sqrt{P^2 + 0^2}$ 

где: **S** – полная мощность; **P** – активная мощность; **Q** – реактианая мощность;

 В цепях переменного тока, содержащими реактивные сопротивления, между током и напряжением существует сдвиг по фазе. Косинус угла сдвига фаз

(cos  $\varphi$ ) называется коэффициэнтом мощности и определяется соотношением между активной, реактивной и полной мощностями в цепях переменного тока:

$$
\cos \varphi = \frac{P}{S};
$$

 Полная мощность в цепях однофазного переменного тока равна: **S = U · Ι**; где: **U** – действующее значение напряжения, **I** − действующее значение тока.

Тогда активная мощность равна:  $P = S \cdot \cos \varphi = U \cdot I \cdot \cos \varphi$ . Это та часть полной мощности, которая идет на совершение полезной работы или на тепло, рассеиваемое в пространстве.

Реактивная мощность равна:  $Q = S \cdot \sin \varphi = U \cdot I \cdot \sin \varphi$ . Это та часть полной мощности, которая обусловлена колебаниями энергии при создании и исчезно-вении магнитных и электрических полей в элементах электрических цепей, об-

ладающих реактивними сопротивлениями. Реактивная энергия то запасается в полях реактивных сопротивлений,то возвращается генератору, включенному в цепь.

 Реактивные токи, протекающие между генератором и элементами цепи, обла-дающими реактивными (индуктивными и емкостными) сопротивлениями, бес-полезно загружают линию и генератор и этим вызывают дополнителные потери энергии.

 Угол сдвига фаз между током и наряжением зависит от соотношения между активными и реактивными сопротивлениями, включенными в цепь. Увеличение активного сопротивления ведет к уменьшению угла сдвига фаз, а следовательно,

к возрастанию косинуса этого угла и к увеличению коэффициэнта мощности. Наоборот реактивные сопротивления, включенные в цепь, увеличивают угол сдвига фаз и тем самым понижают коэффициэнт мощности.

 Таким образом умение определять работу и мощность в цепях переменного тока имеет большое значение для повышения коеффициэнта мощности цепи

и экономии электрической энергии.

#### **Порядок выполнения работы:**

1.Ознакомиться с приборами и оборудованием, необходимым для выполнения работы, и занести их основные данные в таблицу №1:

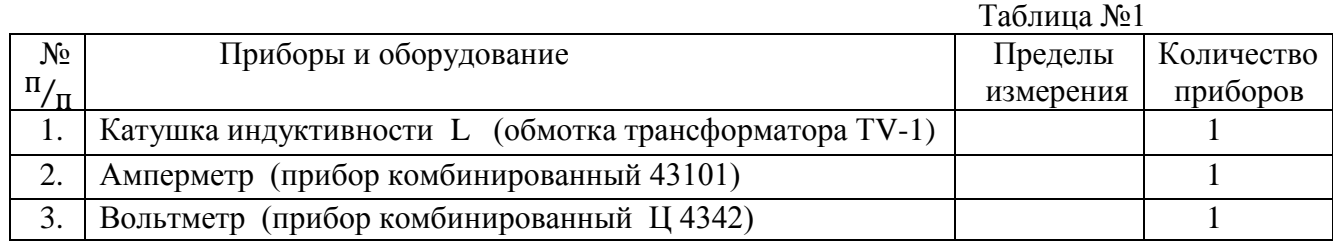

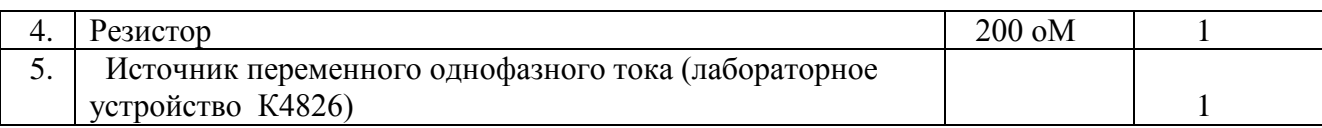

2.Собрать электрическую схему, предъявить преподавателю:

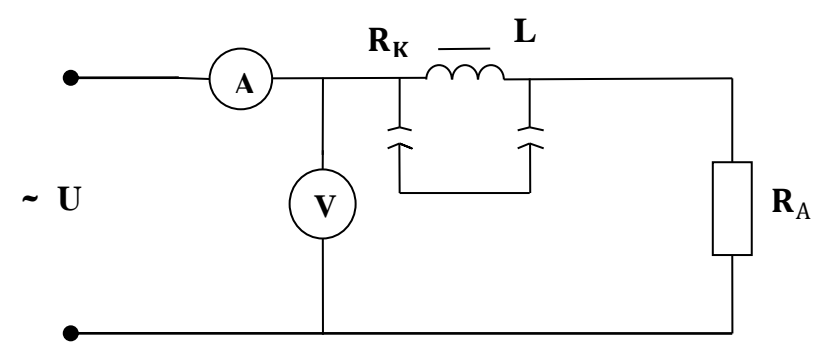

 В этой схеме: **R<sup>к</sup>** – активное сопротивление индуктивной катушки **L.** А–активное сопротивление участка цепи, включенного эл. схему.

3. Измерить силу тока  $I_1$  и напряжение  $U_1$  на входе в цепь, при установленной перемычке на катушке индуктивности **L** :

$$
\mathbf{I}_1 = \underline{\hspace{1cm}} \text{mA}; \qquad \qquad \mathbf{U}_1 = \underline{\hspace{1cm}} \text{B};
$$

4.Вычислить активное сопротивление участка цепи, включенного в эл.схему:

$$
\mathbf{R}_{\mathrm{A}} = \frac{\mathbf{U}_1}{\mathbf{I}_1} =
$$

5. Измерить активное сопротивление  $R_{k}$  катушки индуктивности **L** омметром:

$$
\mathbf{R}_{\mathrm{K}} = \underline{\hspace{1cm}} \text{oM}
$$

6.Вычислить активное сопротивление R электрической цепи:

$$
\mathbf{R} = \mathbf{R}_{\rm A} + \mathbf{R}_{\rm K} =
$$

7. Измерить силу тока  $I_2$  и напряжение  $U_2$  на входе в эл. цепь при включенной в схему катушке индуктивности (при снятой перемычке):

$$
\mathbf{I}_2 = \underline{\hspace{1cm}} \text{mA}; \qquad \qquad \mathbf{U}_2 = \underline{\hspace{1cm}} \text{B};
$$

8.Вычислить активную мощность **Р** эл.цепи:

$$
\mathbf{P} = \mathbf{I}_2^2 \cdot \mathbf{R} =
$$

9.Вычислить полную мощность **S** эл.цепи:

$$
\mathbf{S} = \mathbf{I}_2 \cdot \mathbf{U}_2 =
$$

10.Вычислить реактивную мощность Q эл.цепи:

$$
\mathbf{Q} = \sqrt{\mathbf{S}^2 - \mathbf{P}^2} =
$$

11. Вычислить коэффициэнт мощности ( $\cos \varphi$ ) и угол сдвига фаз ( $\varphi$ ):

$$
\cos \varphi = \frac{P}{S} = \qquad \qquad ; \qquad \varphi = \arccos \frac{P}{S} = \qquad \qquad ;
$$

12. Вычислить активную энергию, потребляемую эл.цепью за 1 час:

$$
W_A = P \cdot t =
$$

13. Вычислить реактивную энергию электрической цепи за 1 час:

$$
\mathbf{W}_{\mathrm{p}} = \mathbf{Q} \cdot \mathbf{t} =
$$

14. Вычислить полную (суммарную) энергию, вырабатываемой эл.цепью за 1 час:

$$
W=\sqrt{\,W_A^2\,+\,W_p^2\,}=
$$

15. Результаты измерений и вычислений занести в таблицу №2:

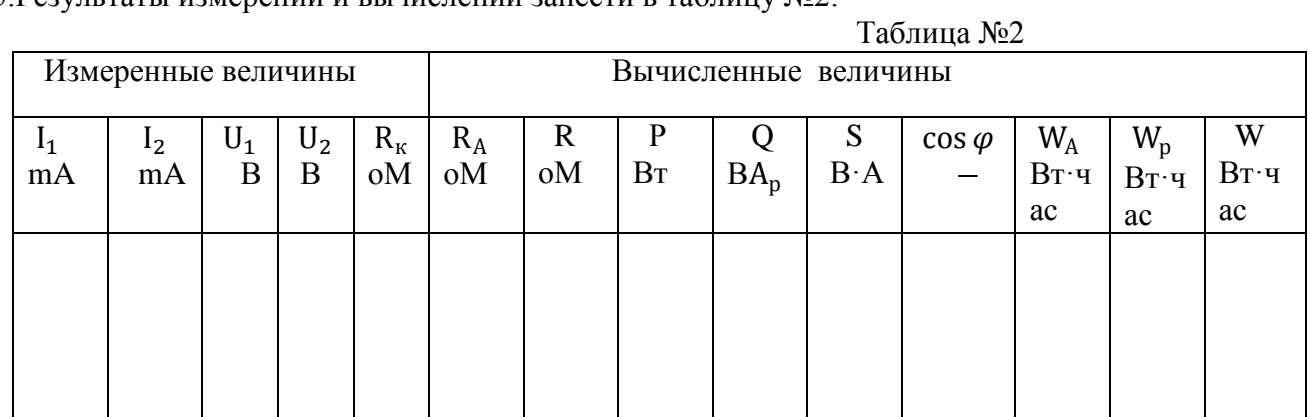

16. Построить векторную диаграмму токов и напряжений:

17. Сделать заключение по итогам работы

#### Лабораторная работа № 4

«Резонанс напряжений в цепи переменного тока при последовательном соединении активного сопротивления, индуктивности и ёмкости»

#### Цель работы:

Опытным путём проверить основные свойства RLC-цепи переменного тока при резонансе напряжений.

#### Содержание работы:

В цепи переменного тока с последовательно включенными ёмкостью С и индуктивностью L, обладающей также активным сопротивлением R<sub>a</sub>, возможен режим работы когда индуктивное сопротивление равно емкостному ( $X_L = X_C$ ). В этом случае ток I в цепи совпадает по фазе с напряжением U на зажимах цепи. То есть представляет для тока только активное сопротивление. В цепи возникает резонанс напряжений, при этом:

1. Полное сопротивление Z цепи равно только активному сопротивлению  $R_a$  цепи и достигает минимального значения

$$
Z = \sqrt{R_a^2 + (X_L - X_C)^2} = \sqrt{R_a^2} = R_a
$$
, T.K.  $X_L = Z_C$ .

2. Действующее значение тока I в цепи достигает максимального значения

$$
I = \frac{U}{Z}
$$

3. Напряжение на индуктивном сопротивлении U<sub>L</sub> и ёмкостном сопротивлении U<sub>C</sub> равны и значительно превышают напряжение на зажимах цепи  $U_L = U_C >> U$ .

- 4. Коэффициент мощности ños $\varphi = \frac{R}{Z} = \frac{P}{Z} = 1$  угол сдвига фаз между током и напряжением на зажимах цепи, угол  $\varphi = 0$ .
- 5. Напряжение U на зажимах цепи равно напряжению U<sub>a</sub> на активном сопротивлении цепи  $U = \sqrt{U_a^2 + (U_L - U_C)^2} = \sqrt{U_a^2} = U_a$ , т.к.  $U_L = U_C$ .

#### Порядок выполнения работы:

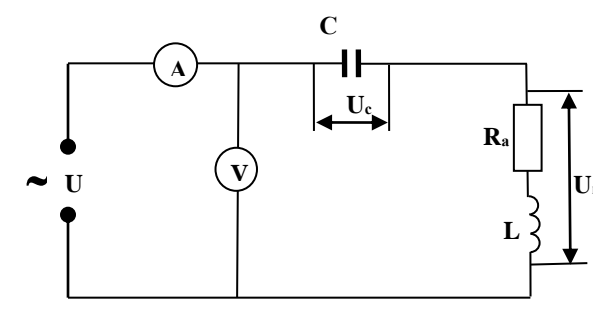

- 1. Собрать эл. схему и подключить к источнику временного напряжения. В этой схеме R<sub>a</sub> активная составляющая полного сопротивления  $Z_L$ катушки индуктивности L.
- 2. Изменяя частоту тока установить резонанс напряжений в цепи.
- 3. Измерить ток I в цепи, напряжение U на зажимах цепи, напряжение  $U_c$ на конденсаторе, напряжение  $U_k$  на катушке L, активное сопротивление катушки  $R_a$  и занести в таблицу.

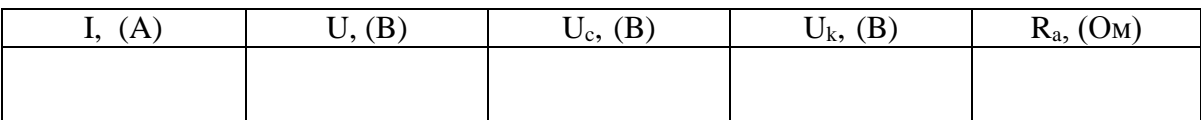

4. По результатам измерений вычислить:

а.) Полное сопротивление катушки индуктивности L.

$$
Z_K = \frac{U_K}{I}
$$

б.) Индуктивное сопротивление катушки.

$$
X_L = \sqrt{Z_L^2 - R_a^2}
$$

в.) Емкостное сопротивление конденсатора.

$$
X_C = \frac{U_C}{I}
$$

г.) Активную составляющую напряжения на катушке.

 $U_a = I \cdot R_a$ 

д.) Индуктивную составляющую на катушке.

$$
U_{L} = I \cdot X_{L}
$$

е.) Напряжение на зажимах эл.цепи.

$$
U = \sqrt{U_a^2 + (U_L - U_C)^2}
$$

ж.) Полное сопротивление цепи.

$$
Z = \sqrt{R_a^2 + (X_L - X_C)^2}
$$

з.) Действующее значение тока в цепи.

$$
I = \frac{U}{Z}
$$

и.) Полную мощность цепи.

$$
S=U\cdot l
$$

к.) Активную мощность цепи.

$$
P = U_a \cdot I
$$

л.) Коэффициент мощности и угол сдвига фаз.

$$
\cos \varphi = \frac{P}{S}; \qquad \qquad \varphi = \arccos \frac{P}{S}
$$

5. Результаты вычислений занести в таблицу.

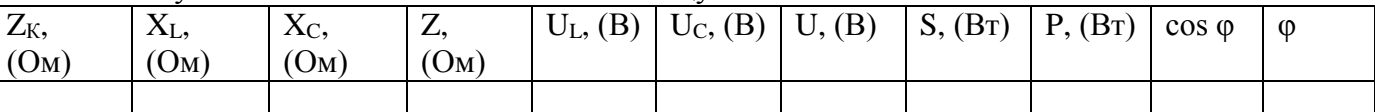

6. Построить векторную диаграмму напряжений, указав на ней ток I (на отдельном листе).

7. Сделать заключение по итогам работы.

#### Лабораторная работа № 5

«Резонанс токов в цепи переменного тока при параллельном соединении активно-индуктивного и ёмкостного сопротивлений»

### Цель работы:

Опытным путём проверить основные соотношения для цепи переменного тока с параллельно включенными активно-индуктивным и емкостными сопротивлениями (разветвлённая RLC-цепь) при резонансе токов.

#### Содержание работы:

В разветвлённой RLC-цепи переменного тока с возможен режим работы когда индуктивное сопротивление равно емкостному ( $X_L = X_C$ ). В этом случае общий ток Ів цепи совпадает по фазе с напряжением на зажимах цепи. В цепи возникает резонанс токов. При этом:

1. Полное сопротивление цепи Z имеет чисто активный характер и определяется по формуле:

$$
Z = \frac{U}{I}
$$
; где U – напряжение на зажимах цепи. I – общий ток в цепи.

При этом Z достигает максимального значения, а общий ток I - минимального значения.

2. Полное сопротивление активно-индуктивной ветви:

$$
Z_{L} = \frac{U}{I_{I}}
$$

3. Емкостное сопротивлении цепи с ёмкостью:

$$
X_{\rm C} = \frac{U}{I_{\rm C}}
$$
; где I<sub>C</sub> – ток в ветви с ёмкостью.

4. Индуктивное сопротивление активно-индуктивной ветви:

$$
X_{L} = \sqrt{Z_{L}^{2} - R_{a}^{2}} ;
$$

где R<sub>a</sub> - активное сопротивление активно-индуктивной ветви

5. Активная мощность цепи равна:  $P = I_2^2 \cdot R$ .

6. Коэффициент мощности соз  $\varphi = \frac{P}{S} = 1$ , угол сдвига фаз  $\varphi = 0$ .

При резонансе токи в параллельных ветвях достигают максимального значения и равны между собой  $I_L = I_C$ .

#### Порядок выполнения работы:

1. Собрать схему и подключить к источнику переменного тока. Изменяя частоту тока установить резонанс токов в цепи.

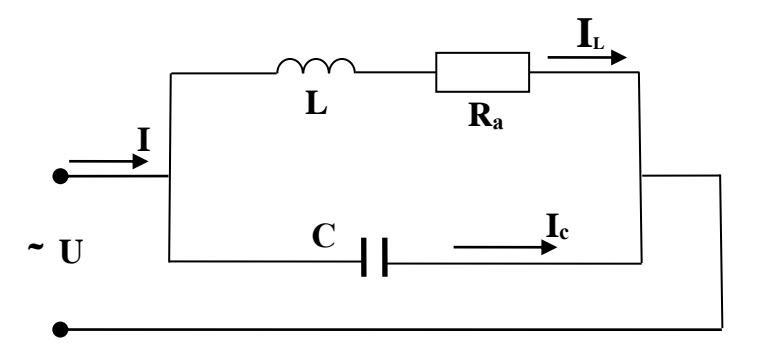

В этой схеме  $R_a$  – активная составляющая полного сопротивления  $Z_L$ катушки индуктивности L. C - конденсатор.

2. Измерить напряжение контура U; ток цепи I; ток катушки I<sub>L</sub>; ток конденсатора I<sub>C</sub>; активное сопротивление катушки R<sub>a.</sub>

Результаты занести в таблицу.

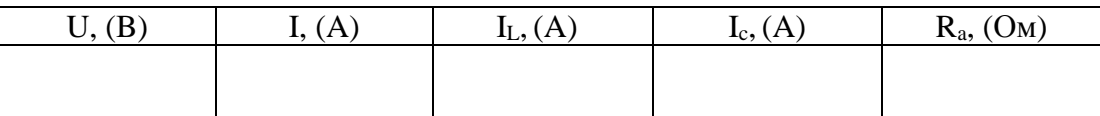

3. Используя результаты измерений вычислить:

а.) Полное сопротивление всей эл.цепи.

$$
Z = \frac{U}{I}
$$

б.) Емкостное сопротивление ветви с ёмкостью.

$$
X_c = \frac{U}{I_c}
$$

в.) Полное сопротивление активно-индуктивной ветви.

$$
Z_{L} = \frac{U}{I_{L}}
$$

г.) Индуктивное сопротивление активно-индуктивной ветви.

$$
X_{\rm L} = \sqrt{Z_{\rm L}^2 - R_{\rm a}^2}
$$

д.) Активную мощность цепи.

 $P = I_1^2 \cdot R$ 

е.) Полную мощность цепи.

$$
S = U \cdot I
$$

ж.) Коэффициент мощности и угол сдвига фаз.

$$
\cos \varphi = \frac{P}{S}
$$

4. Результаты вычислений занести в таблицу.

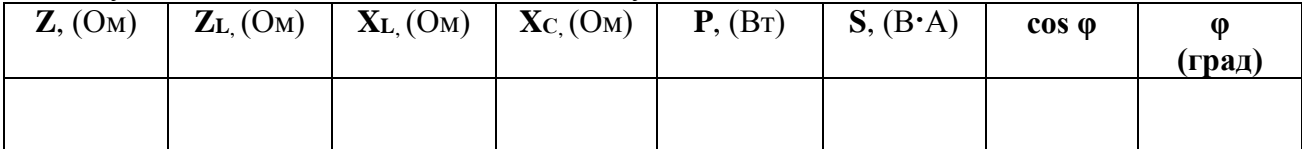

5. Построить векторную диаграмму токов и напряжений (на отдельном листе).

6. Сделать заключение по итогам работы.

#### 7.5. Типовые задания для оценки освоения темы 1.5. «Трехфазные электрические цепи»

#### 7.5.1. Вопросы для устных ответов

- 1. Что такое трехфазный переменный ток и почему он так называется?
- 2. Начертите трехфазную четырехпроводную цепь соединенную звездой.
- 3. Запишите соотношение между фазными и линейными токами и напряжениями в соединении звезда.
- 4. При каких условиях можно соединять потребителей по схеме «звезда без нулевого провода»?
- 5. Какая трехфазная нагрузка называется симметричной.
- 6. Чем отличается несвязанная и связанная трехфазные системы?.
- 7. Какие стандартные напряжения в трехфазных цепях Вам известны?
- 8. Начертите трехфазную электрическую цепь соединенную по схеме треугольник.
- 9.Запишите соотношения между фазными и линейными токами и напряжениями в соединении треугольник.
- 10. Напишите формулу для определения активной мощности трехфазной цепи переменного тока.
- 11. Напишите формулу для определения реактивной мощности трехфазной цепи переменного тока.
- 12. Напишите формулу для определения полной мощности трехфазной цепи переменного тока.
- 13. Чему равен коэффициент мощности симметричной 3-х фазной цепи?
- 14. Как следует подключить вольтметр чтобы измерить фазное и линейное напряжения 3-х фазной цепи ?

# 7.5.2. Демонстрационные варианты карточек для тестирования по темам 1.4 – 1.5.<br>(Общее количество карточек - 20 штук)

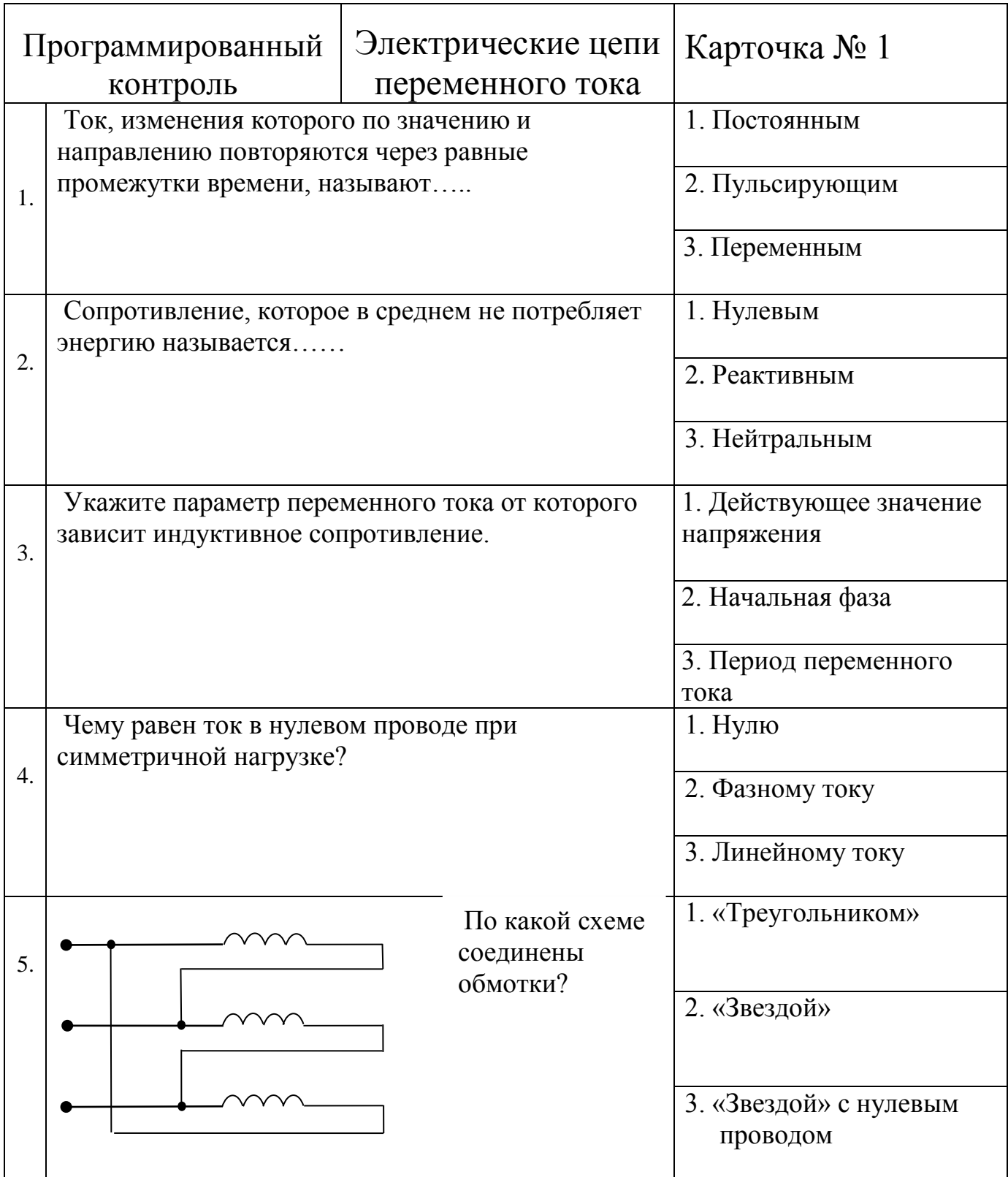

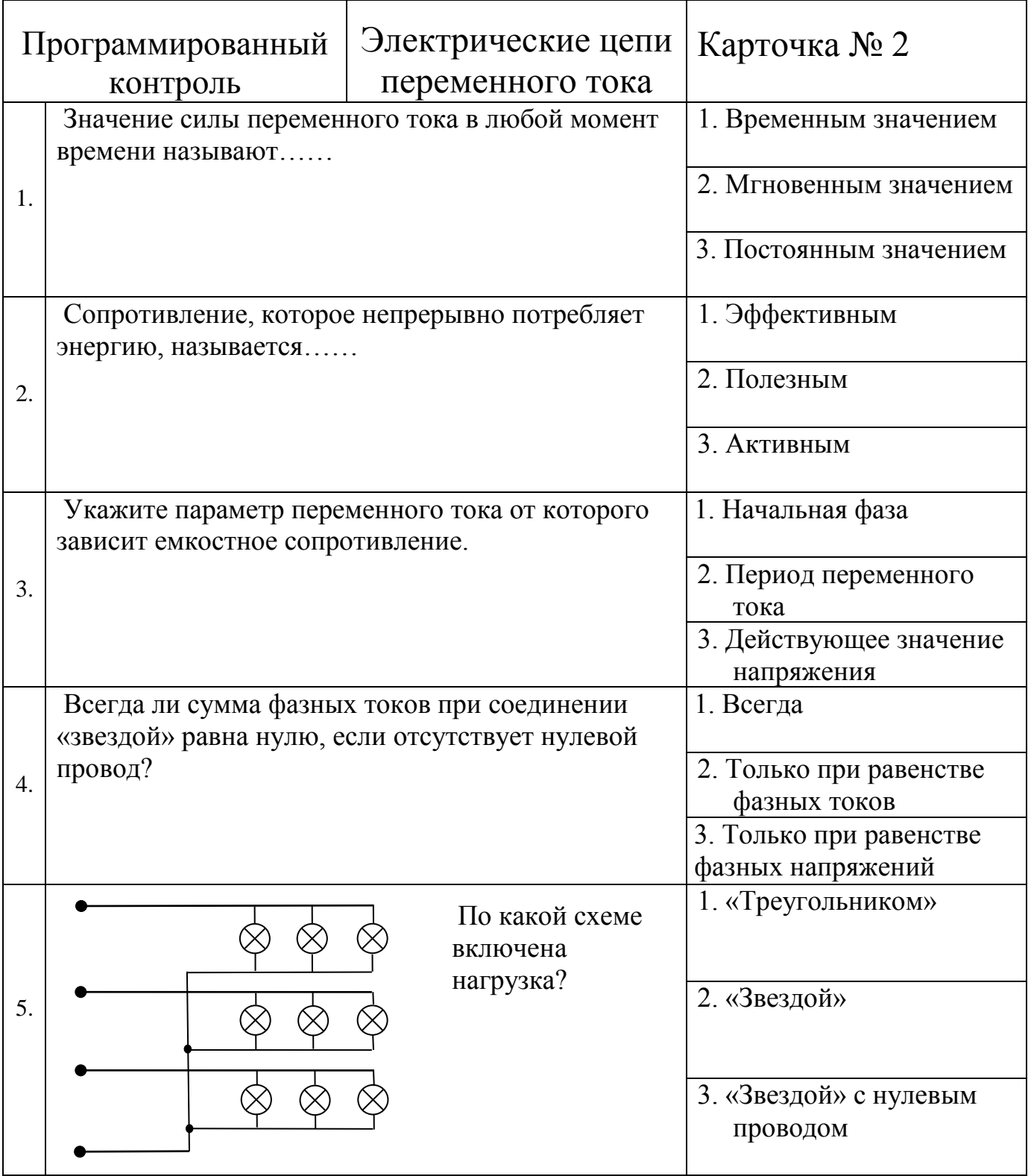

# **«Исследование трехфазной четырехпроводной электрической цепи синусоидального тока»**

#### **Цель работы**

 Опытным путём проверить основные свойства трехфазной четырёхпроводной цепи синусоидального тока, определить назначение нулевого провода.

#### **Содержание работы**

Питание потребителей при включении «звездой» может осуществляться с нулевым проводом или без него. При четырёхпроводной системе нулевой провод позволяет получить независимую работу фаз потребителей. Благодаря нулевому проводу, при любых нагрузках фаз, напряжения на фазах приемника остаются неизменными. При отключении нулевого провода напряжения на фазах перераспределяются прямо пропорционально сопротивлениям фаз, что недопустимо для нормальной работы потребителей электроэнергии.

 Если нагрузка на фазах одинакова (симметричная нагрузка), то есть сопротивления фаз одинаковы, то при включении и отключении нулевого провода напряжения на фазах остаются неизменными, ток в нулевом проводе отсутствует, необходимости в нем нет.

 При симметричной системе напряжений (с нулевым проводом) или равномерной нагрузке фаз: \_

1. Линейные напряжения  $U_{\text{I}}$  в  $\sqrt{3}$  раз больше фазных напряжений  $U_{\Phi}$ .

$$
U_{_{\it J}}\,{=}\,\sqrt{3}\cdot U_{\varphi}
$$

2. Линейные токи I<sub>л</sub> равны фазным токам I<sub>Ф</sub>.

$$
I_{\scriptscriptstyle n} = I_{\phi}
$$

3. Полное сопротивление фазы  $Z_{\phi}$  равно:

$$
Z_{\phi} = \frac{U_{\phi}}{I_{\phi}}
$$

4. Косинус угла сдвига фаз между напряжением на фазе и током в ней или коэффициент мощности фазы равен:

$$
\cos \varphi_{\phi} = \frac{R_{\phi}}{Z_{\phi}};
$$
где  $R_{\Phi}$  – активное сопротивление фазы.

5. Активная мощность одной фазы:

$$
P_{\phi} = U_{\phi} \cdot I_{\phi} \cdot \cos \varphi_{\phi}
$$

6. Коэффициент мощности трёхфазной симметричной системы токов равен коэффициенту мощности одной фазы:

 $\cos \varphi = \cos \varphi$ 

7. При симметричной системе напряжений и равномерной нагрузке фаз активная мощность трех фаз:

$$
P = 3P_{\phi} = 3U_{\phi} \cdot I_{\phi} \cdot \cos \varphi_{\phi}; \text{ with } P = \sqrt{3}U_{\pi} \cdot I_{\pi} \cdot \cos \varphi
$$

8. При несимметричной системе напряжений или при неравномерной нагрузке фаз активная мощность трехфазной системы равна сумме мощностей отдельных фаз:

$$
P = P_{\phi 1} + P_{\phi 2} + P_{\phi 3}
$$

9. Реактивная мощность трёхфазной симметричной системы токов равна:

 $Q = 3U_{\phi} \cdot I_{\phi} \cdot \sin \varphi_{\phi};$ или  $Q = \sqrt{3}U_{\pi} \cdot I_{\pi} \cdot \sin \varphi$ 

10. Полная мощность трёхфазной симметричной системы токов равна:

$$
S = \sqrt{P^2 + Q^2}; \quad \text{with} \quad S = \sqrt{3}U_{\scriptscriptstyle A} \cdot I_{\scriptscriptstyle A}
$$

#### Порядок выполнения работы

собрать трёхфазную четырёх-проводную эл. 1. На лабораторном устройстве  $K - 4826$ цепь по схеме «звезда» с фазами, равномерно нагруженными одинаковыми сопротивлениями:  $R_{\phi A} = R_{\phi B} = R_{\phi C} = R_{\phi} =$  \_\_\_\_\_\_\_\_ Ом

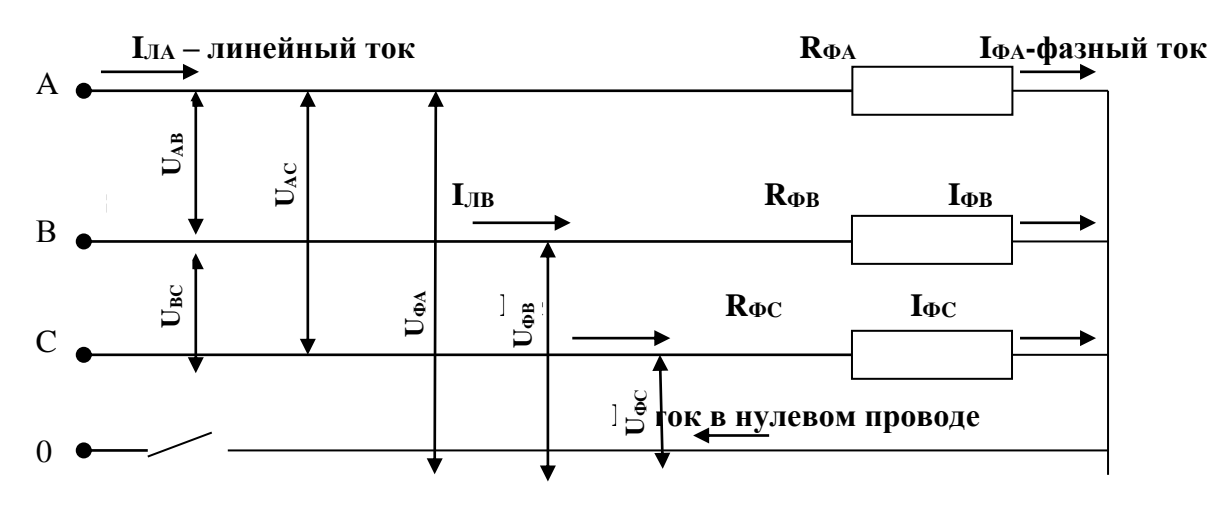

2. Замерить фазные и линейные напряжения и токи при включенном и отключенном нулевом проводе. Результаты измерений занести в таблицы 1 и 2.

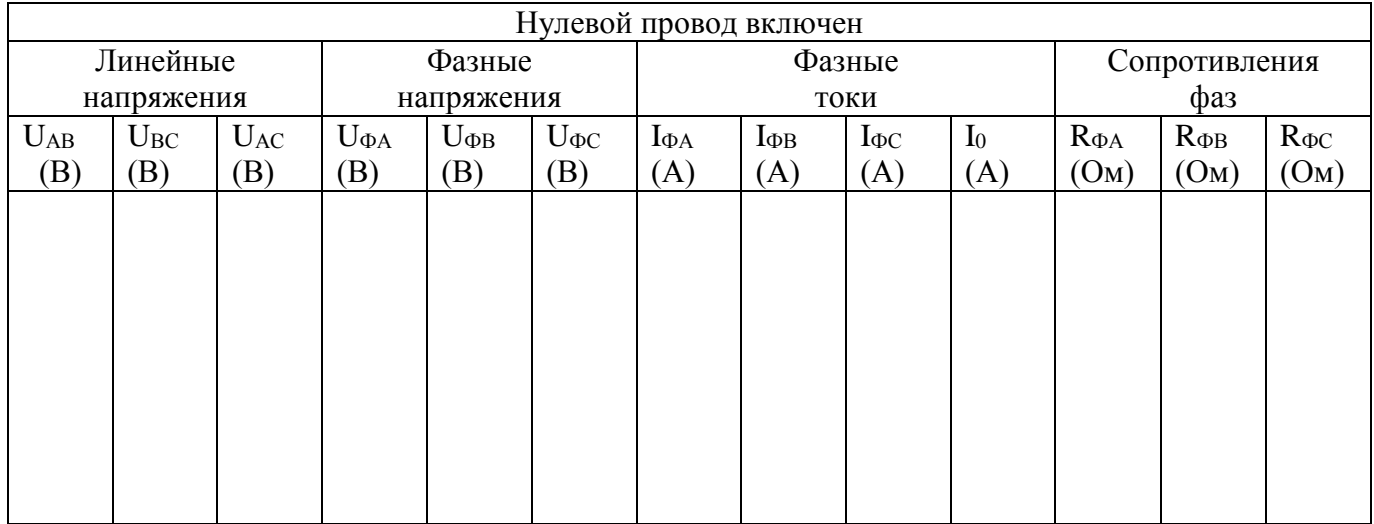

Таблица 2.

Таблица 1.

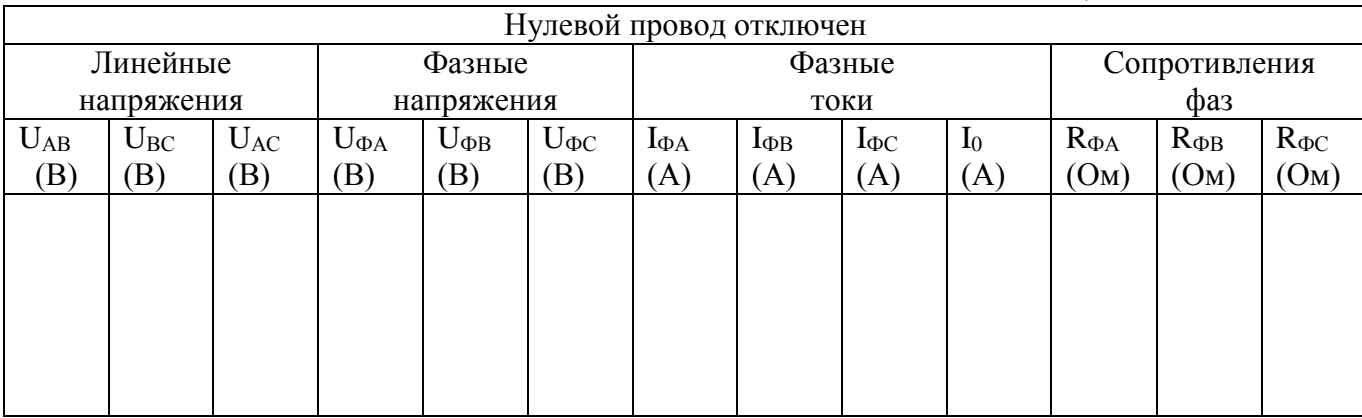

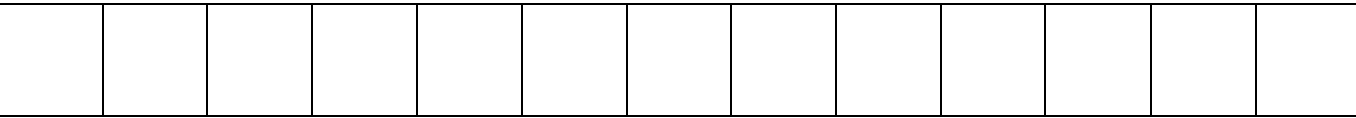

- 3. Убедиться, что линейные и фазные напряжения связаны соотношением:  $U_{\mu} = \sqrt{3}U_{\mu} =$
- 4. Убедиться, что фазные токи равны между собой, и равны соответствующим линейным токам (являются их продолжением).

$$
I_{\phi A} = I_{\phi B} = I_{\phi C} = I_{\phi} = \qquad ; \qquad I_{\phi} = I_{\pi} =
$$

5. Определить полные сопротивления фаз:

$$
Z_{\phi A} = Z_{\phi B} = Z_{\phi C} = Z_{\phi} = \frac{U_{\phi}}{I_{\phi}} =
$$

6. Убедиться, что ток в нулевом проводе отсутствует

 $I_0 = 0$ 

7. Определить косинус угла сдвига фаз между током и напряжением фазы (коэффициент мощности фазы)

$$
\cos\varphi_{\Phi} = \frac{R_{\phi}}{Z_{\phi}} =
$$

8. Определить активную мощность одной фазы

$$
P_{\phi} = U_{\phi} \cdot I_{\phi} \cdot \cos \varphi_{\phi} =
$$

9. Определить суммарную активную мощность данной трехфазной симметричной системы токов

$$
P = 3 \cdot P_{\phi} =
$$

10. Определить активную мощность симметричной трёхфазной системы через линейные токи и напряжения, учитывая что для симметричной системы коэффициент мощности  $\cos \varphi = \cos \varphi_{\varphi} =$ 

$$
P = \sqrt{3} \cdot U_{n} \cdot I_{n} \cdot \cos \varphi =
$$

11. Определить реактивную мощность симметричной трёхфазной системы токов:

$$
Q = \sqrt{3} \cdot U_{\mu} \cdot I_{\mu} \cdot \sin \varphi =
$$

12. Определить полную мощность симметричной трёхфазной системы токов:

$$
S = \sqrt{3} \cdot U_{n} \cdot I_{n} = \qquad \text{MJIH} \qquad S = \sqrt{P^{2} + Q^{2}}
$$

- 13. Собрать вышеприведенную схему с нулевым проводом и с неравномерно загруженными фазами
	- $(R_{\Phi A} =$ O<sub>M</sub>;  $R_{\Phi B} =$

$$
OM; R_{\Phi C} =
$$

 $=$ 

 $OM)$ 

14. Замерить фазные и линейные напряжения и токи при включенном и отключенном нулевом проводе. Результаты измерений занести в таблицы Зи4.

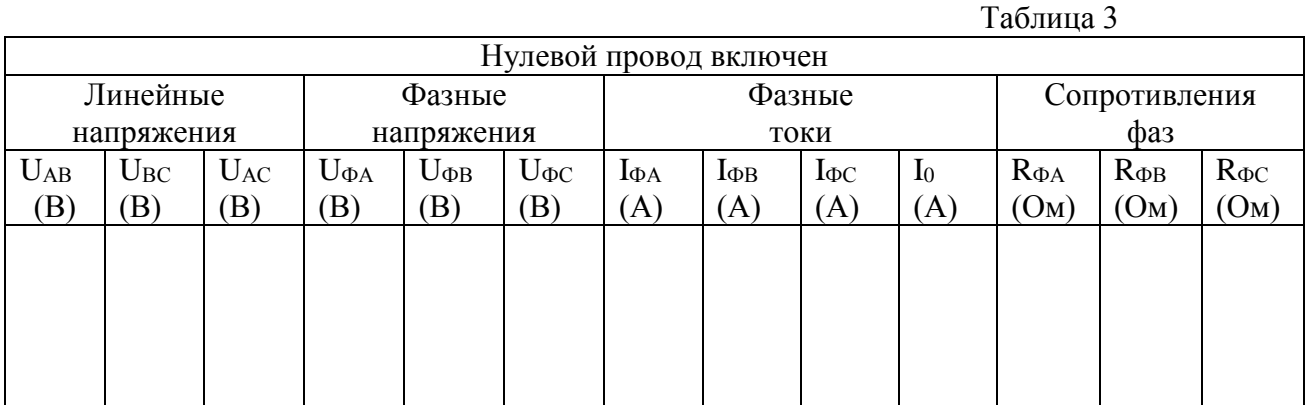

Таблина 4

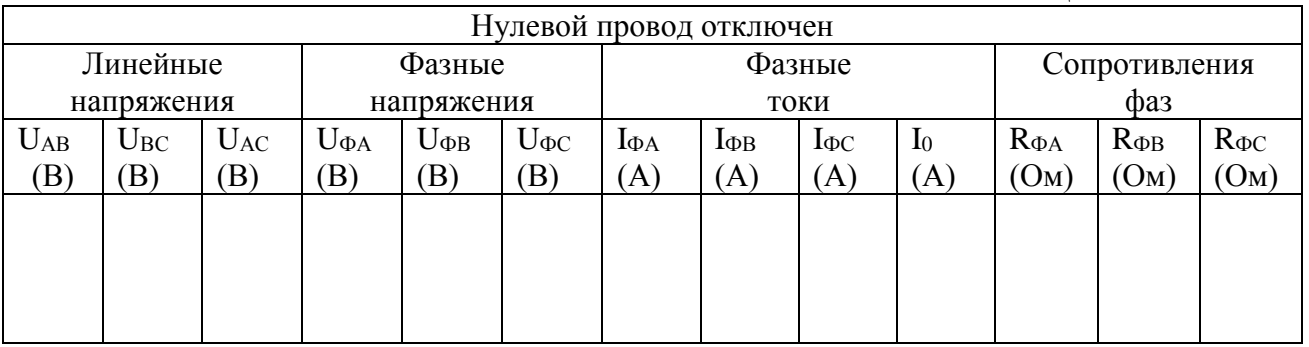

15. Убедиться, что при включенном нулевом проводе напряжения на фазах равны между собой.

 $U_{\hat{O}\hat{A}} = U_{\hat{O}\hat{A}} = U_{\hat{O}\hat{N}} =$ 

16. Убедиться, что при выключенном нулевом проводе напряжения на фазах перераспределяются пропорционально сопротивлениям фаз

 $(Z_A, Z_B, Z_C)$ 

17. Сделать заключение по результатам работы. Объяснить, ссылаясь на результаты замеров, необходимость нулевого провода.

#### 7.6. Типовые задания для оценки освоения темы 1.6. «Электрические измерения»

# 7.6.1. Вопросы для устных ответов

- 1. Дайте определение абсолютной погрешности измерения?
- 2. Дайте определение относительной погрешности измерения?
- 3. Дайте определение приведенной погрешности измерения?
- 4. Каким образом можно расширить пределы измерения тока и напряжения?
- 5. Как в электрическую цепь включается амперметр?
- 6. Как в электрическую цепь включается вольтметр?
- 7. Объясните принцип действия прибора магнитоэлектрической системы.
- 8. Объясните принцип действия прибора электромагнитной системы.
- 9. Объясните принцип действия прибора электродинамической системы.
- 10. Объясните принцип действия прибора индукционной системы.
- 11. Какой прибор используется для измерения мощности потребителя?
- 12. Какой прибор используется для измерения электрического сопротивления?
- 13. Какой прибор используется для измерения силы тока?
- 14. Какой прибор используется для измерения электрического напряжения?
- 15. Для чего предназначены мегометры?
- 16. Как различают электроизмерительные приборы по роду тока?

#### «Измерение сопротивлений с помощью амперметра и вольтметра»

# Цель работы

Приобретение навыков измерений сопротивлений с помощью амперметра и вольтметра, а,также, оценки погрешности измерений.

#### Содержание работы

1. Используя закон Ома, можно найти неизвестное сопротивление  $\mathbf{R}_{x_{\text{on}}}$  если известны ток I, проходящий через сопротивление, и напряжение  $U_{\nu}$  на его зажимах:

$$
\mathbf{R}'_{x_n} = \frac{\mathbf{U}_v}{\mathbf{I}} \qquad (1)
$$

где U и I - показания вольтметра и амперметра.

Однако вычисленное таким образом сопротивление дает лишь приближен-ное значиние. При этом имеет место погрешность, величина которой зависит от внутренних сопротивлений измерительных приборов и схем их включе-ния. Более точные значения дают способы измерений с учетом внутренних сопротивлений вольтметра R<sub>v</sub> и амперметра  $\mathbf{R}_{\text{A}}$ .

2. При измерения малых сопротивлений, когда неизвестное сопротивление  $R_{x_1} \ll R_V$ , и соизмеримо с  $R_A$  применяют следующую схему, где  $R_v$  - сопротивление вольтметра.  $R_A$  сопротивление амперметра.

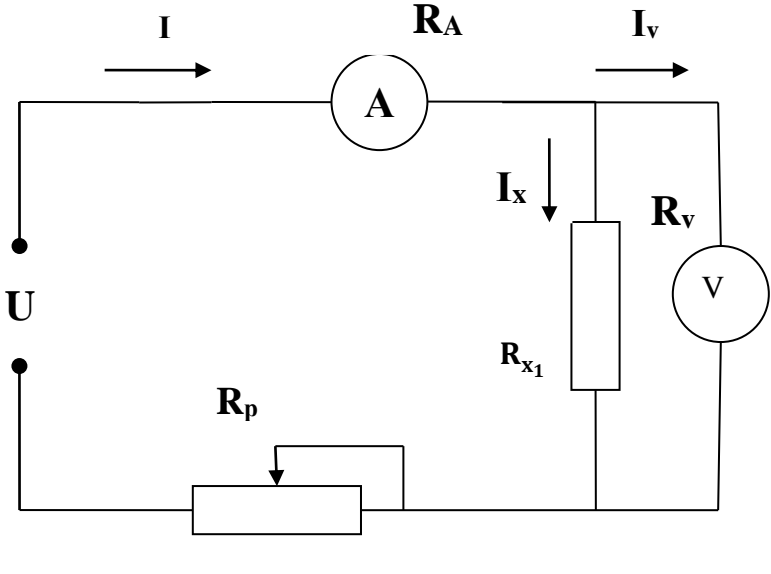

Схема 1.

Значение неизвестного сопротивления  $R_{x_1}$ определяется так:

$$
R_{x_1} = \frac{U_v}{I_x} = \frac{U_v}{I - I_v} = \frac{U_v}{I - \frac{U_v}{R_v}} \quad (2)
$$

3. Для измерения больших сопротивлений, когда неизвестное сопротивление  $R_{x_2} \gg R_A$ , применяют другую схему:

> I  $\mathbf{I}_{\mathbf{x}}$  $R_{A}$

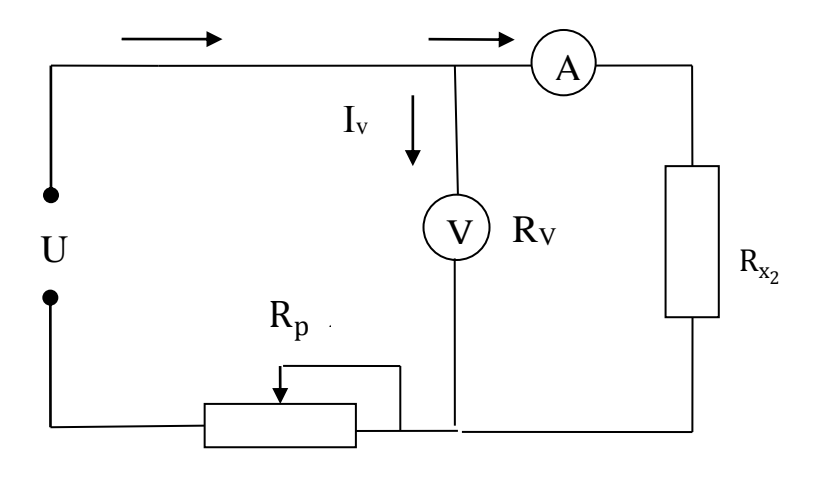

**Схема 2.** 

Значение неизвестного сопротивления  $\mathbf{R}_{x_2}$  определяется так:

$$
R_{x_2} = \frac{U}{I} - R_A = \frac{U - I_x \cdot R_A}{I_x}
$$
 (3)

Выражения (2) и (3) показывают, что при вычислении величины сопротив-ления по формуле (1) имеет место погрешность, величина которой зависит от внутреннего сопротивления измерительных приборов и от схемы их включе- ния. Для обоих случаев величины относительных погрешностей измерения могут быть вычислена по формуле:

$$
\delta_n = \left| \frac{R'_{x_n} - R_{x_n}}{R_{x_n}} \right| \cdot 100\%
$$

# Порядок проведения работы

1. Ознакомиться с приборами и оборудованием, необходимыми для выполнения работы, и занести их основные данные в таблицу № 1.  $T_0 \xi$  =  $T_0$  M<sub>a</sub> 1

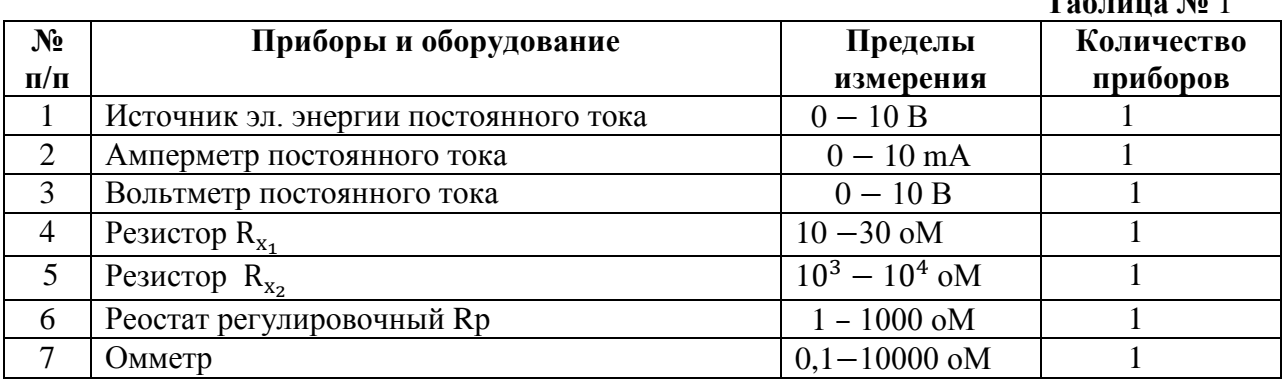

- 1. Собрать на лабораторном устройстве К 4826 эл. схему 1 с малым сопротивлением R<sub>x<sub>1</sub></sub> и дать её проверить преподавателю.
- 2. Замерить омметром внутренние сопротивления вольтметра:  $\mathbf{R}_v = \_ \_ \_ \_ \$
- 4. Регулировочным реостатом  $\mathbf{R}_p$  установить ток  $\mathbf{I} = \underline{\hspace{2cm}} \mathbf{m} \mathbf{A}$ :
- 

6.Вычислить величины сопротвлений по формулам **(1)** и **(2)**

$$
R'_{x_1} = \frac{U_{\nu}}{I} = ; \qquad R_{x_1} = \frac{U_{\nu}}{I - \frac{U_{\nu}}{R_{\nu}}} = ;
$$

7.Вычислить относительную погрешность измерения для первого опыта:

$$
\delta_1 = \left| \frac{R_{x_1}^{\prime} - R_{x_1}}{R_{x_1}} \right| \cdot 100\% =
$$

8.Результаты измерений и вычислений занести в таблицу № 2:

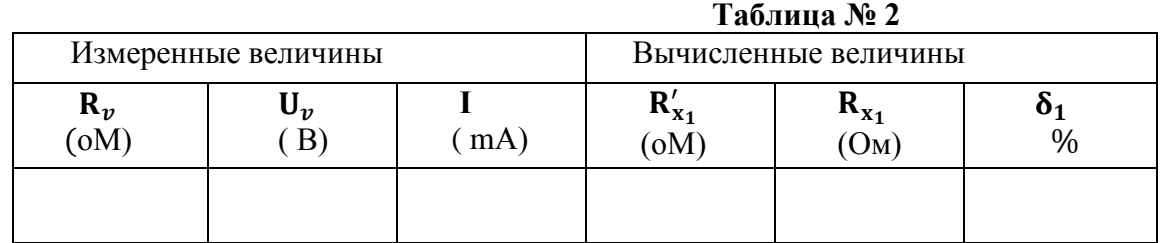

9.Собрать на лабораторном устройстве **К 4826** эл.схему **2** с большим сопро тивлением  $\mathbf{R}_{\mathbf{x}_2}$  и дать её проверить преподавателю:

- 10. Замерить омметром внутреннее сопротивление амперметра:  $\mathbf{R}_{A} =$  \_\_\_\_\_\_\_\_\_ оМ;
- 11. Регулировочным реостатом  $\mathbf{R}_p$  установить ток  $\mathbf{I}_x$  \_\_\_\_\_\_\_\_ mA;

12. Снять показания вольтметра  $U_v =$  В

13.Вычислить величины сопротивлений по формулам **(1)** и **(3):**

$$
\mathbf{R}_{x_2}' = \frac{\mathbf{U}_v}{\mathbf{I}_x} = ; \quad \mathbf{R}_{x_2} = \frac{\mathbf{U}_v}{\mathbf{I}_x} - \mathbf{R}_A = \frac{\mathbf{U}_v - \mathbf{I}_x \cdot \mathbf{R}_A}{\mathbf{I}_x} = ;
$$

14.Вычислить относительную погрешность измерения для второго опыта:

$$
\delta_2 = \frac{{\bf R}_{x_2}' - {\bf R}_{x_2}}{{\bf R}_{x_2}} \, \cdot \, 100 \, \, \%
$$

15.Результаты измерений и вычислений занести в таблицу № 3.

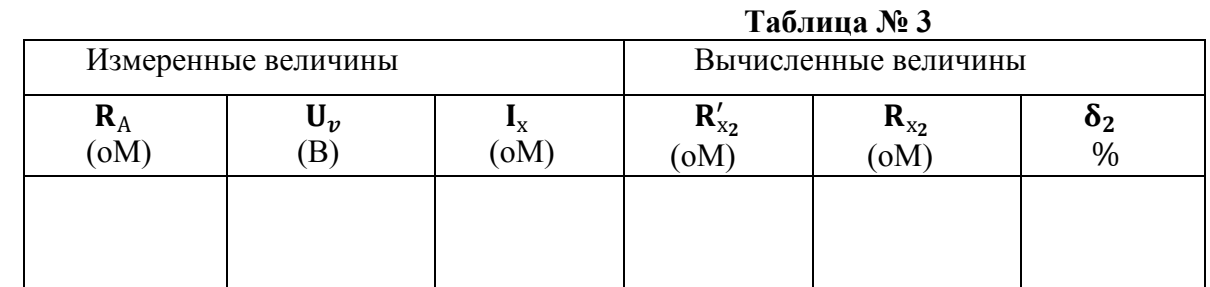

16.Сделать заключение по итогам лабораторной работы:

# **7.7. Типовые задания для оценки освоения темы 1.7. «Трансформаторы»**

# **7.7.1. Вопросы для устных ответов**

- 1. Для чего предназначен трансформатор?
- 2. Объясните назначение и устройство отдельных элементов трансформатора.
- 3. Объясните принцип работы трансформатора.
- 4. Как классифицируются трансформаторы по числу фаз?
- 5. Поясните как опытным путем можно определить коэффициент трансформации?
- 6. Чем принципиально отличается трансформатор от автотрансформатора?
- 7. Как классифицируются трансформаторы по назначению?
- 8. Объясните назначение трансформатора напряжения.
- 9. Объясните назначение трансформатора тока.
- 10. Как включается в электрическую цепь трансформатор напряжения?
- 11. Как включается в электрическую цепь трансформатор тока?
- 12. Число витков первичной обмотки 100, вторичной 500. Определить напряжение холостого хода вторичной обмотки, если к первичной подведено напряжение 220 В.
- 13. Каково отличие трехфазных трансформаторов от однофазных?
- 14.Запишите формулу выражающую зависимость между числом витков и напряжениями в обмотках трансформатора.
- 15.Поясните какие трансформаторы являются повышающими, а какие понижающими.

# **7.7.2.Лабораторная работа № 8**

# **«Определение коэффициента трансформации трансформатора»**

# **Цель работы**

Опытным путём определить коэффициент трансформации трансформатора

# **Содержание работы**

 Первичная и вторичная обмотки трансформатора пронизываются одним и тем же магнитным потоком **Ф**. Используя формулу для трансформаторной ЭДС выражения индуцируемых в обмотках ЭДС можно записать в виде:

для первичной обмотки

$$
E_1=4,44f\varpi_1\Phi_m.
$$

для вторичной обмотки

 $E_2 = 4,44$ **f** $\varpi_2 \Phi_m$ ..

где **f** — частота переменного тока;

**1, <sup>2</sup>** — соответственно число витков первичной и вторич-ной обмоток.

**Ф<sup>m</sup>** — амплитудное значение магнитного потока.

Поделив одно равенство на другое, получим

$$
E_1/E_2\prime=\varpi_1\ /\ \varpi_2=k
$$

Отношение чисел витков обмоток трансформатора называют коэффициентом трансформации к.

Таким образом, коэффициент трансформации показывает, как относятся действующие значения ЭДС вторичной и первичной обмоток.

Если цепь вторичной обмотки трансформатора разомкнута (режим холостого хода), то напряжение на зажимах обмотки равно ее ЭДС:

$$
\mathbb{J}_2 = \mathbf{E}_2,
$$

а напряжение источника питания почти полностью уравновешивается ЭДС первичной обмотки

$$
U_1\approx E_1.
$$

Следовательно, можно написать, что

$$
\mathbf{k} = \mathbf{E}_1 / \mathbf{E}_2 / \approx \mathbf{U}_1 / \mathbf{U}_2
$$

Таким образом, коэффициент трансформации может быть определен на основании измерений напряжения на входе и выходе ненагруженного трансформатора.

Отношение напряжений на обмотках незагруженного трансформатора указывается в его паспорте;

# Порядок проведения работы

1. Ознакомиться с приборами и оборудованием, необходимыми для выполнения работы, и занести их основные данные в таблицу № 1

# Таблина №1

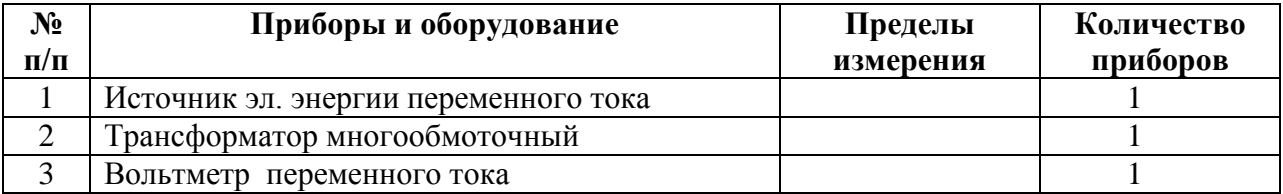

2. Собрать эл. схему и дать её проверить преподавателю.

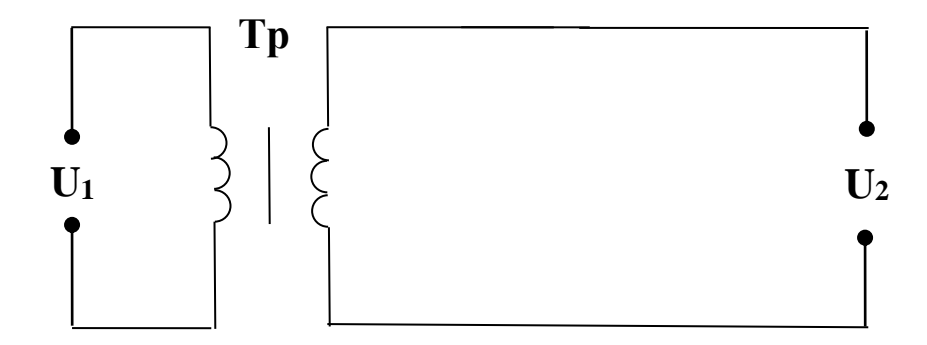

3. Подать различные напряжения на первичную обмотку трансформатора:

 $U_1 =$   $B$ ;

4. Замерить соответствующие напряжения на вторичных обмотках трансформатора:  $U_{2-1} =$  B;

$$
U_{2\cdot 2} = \underline{\qquad} B ;
$$
  

$$
U_{2\cdot 3} = \underline{\qquad} B ;
$$

5. Пользуясь результатами замеров, вычислить коэффициенты трансформации для сответствующих пар обмоток трансформатора:

$$
k_1 = U_1 / U_{2-1} =
$$
  

$$
k_2 = U_1 / U_{2-2} =
$$
  

$$
k_3 = U_1 / U_{2-3} =
$$

6. Написать заключение по результатам работы.

# 7.8. Типовые задания для оценки освоения темы 1.8. «Электрические машины переменного тока»

#### 7.8.1. Вопросы для устных ответов

- 1. Приведите классификацию машин переменного тока.
- 2. Поясните получение трехфазного вращающегося магнитного поля.
- 3. Напишите формулу для определения скольжения.
- 4. Чему равно скольжение ротора при пуске двигателя?
- 5. Как называется вращающаяся часть асинхронного электродвигателя?
- 6. Как называется неподвижная часть асинхронного электродвигателя?
- 7. Какие синхронные скорости можно получить при частоте тока в сети  $50\Gamma$ II?
- 8. Поясните устройство и принцип действия асинхронного двигателя с короткозамкнутым ротором.
- 9. Поясните устройство и принцип действия асинхронного двигателя с фазным ротором.
- 10. В каких пределах может измениться значение скольжения ?
- 11. Какой электродвигатель называется асинхронным?
- 12. Чем отличается асинхронный двигатель от синхронного?
- 13. Устройство и принцип действия синхронного генератора.
- 14. Устройство и принцип действия синхронного двигателя.

# **7.8.2. Демонстрационные варианты карточек для тестирования по темам 1.4 – 1.5. (Общее количество карточек - 20 штук)**

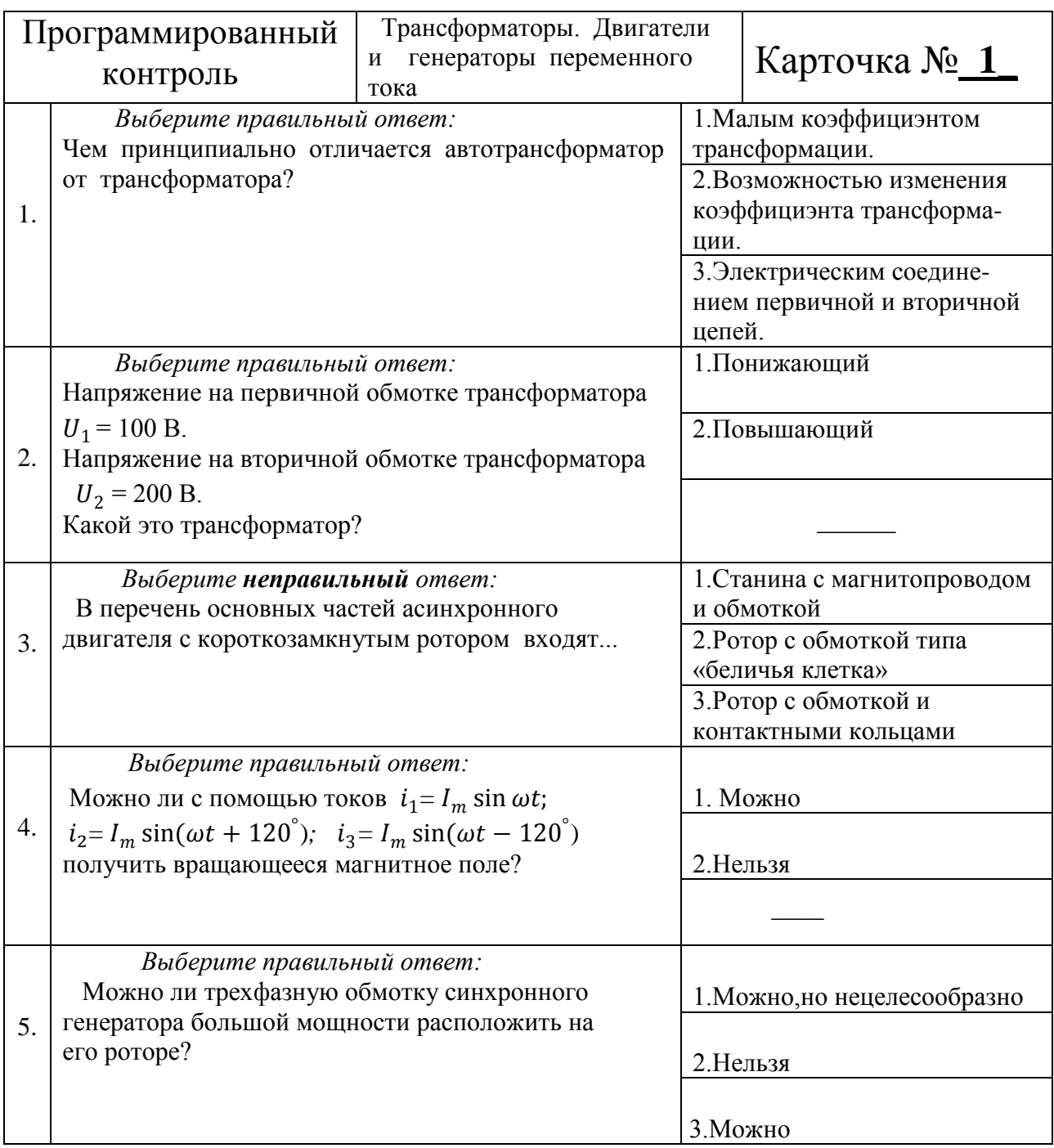

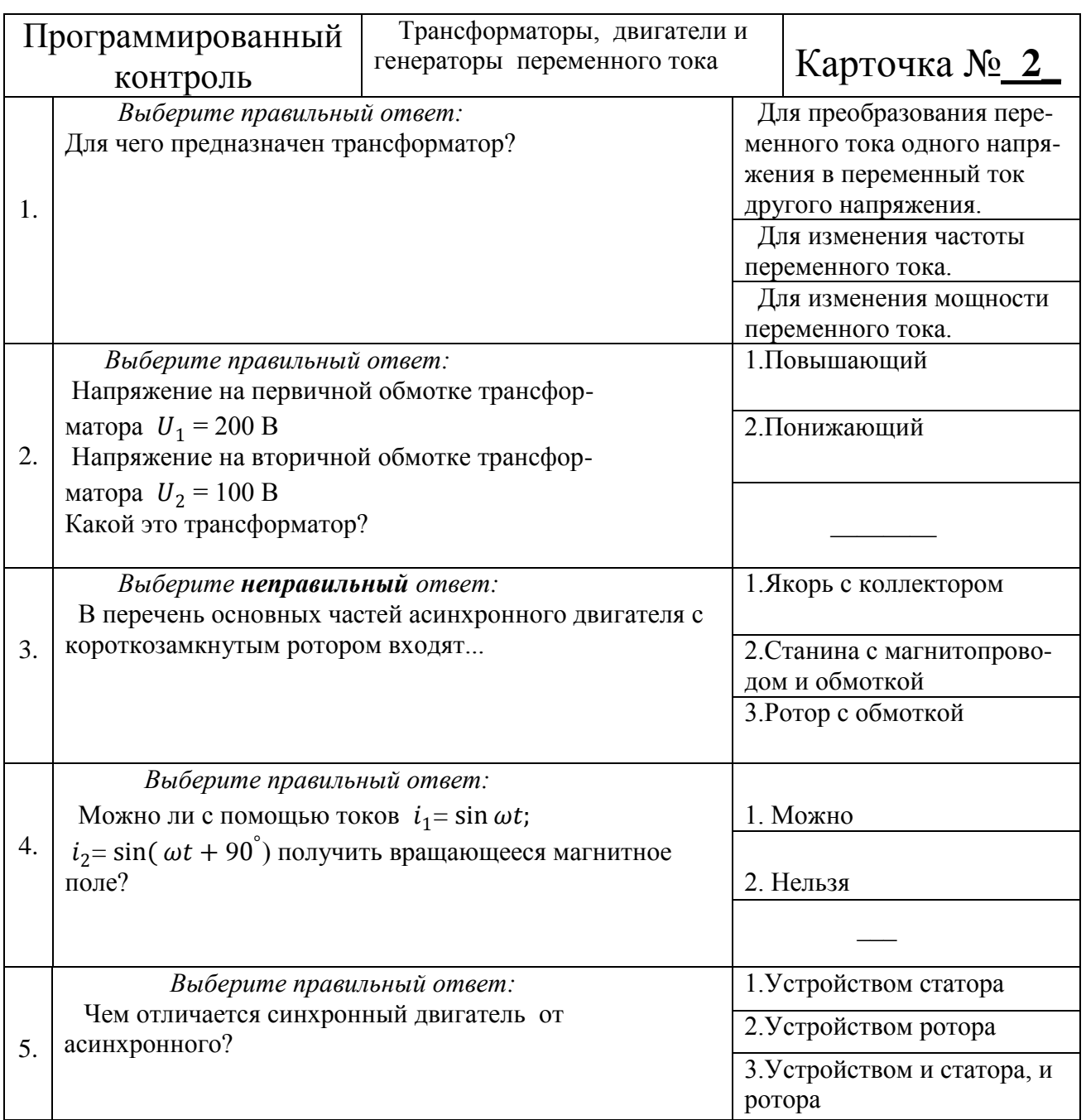

# **7.8.3. Практическая работа № № 4**

# **«Асинхронный двигатель. Расчет основных характеристик»**

Дано: Трехфазный асинхронный двигатель с короткозамкнутым ротором имеет следующие технические данные:

- 1. Рабочее напряжение …………….. 220/380 В
- 2. Частота тока, ……………........ $f = 50$   $\Gamma$ ц
- 3. Частота вращения ротора,  $n_2 =$  \_\_\_\_\_\_\_\_  $\frac{{}^{06} /_{\text{MHH}}}{ }$
- 4. Номинальная мощность на валу,  $P_2 = \underline{\phantom{x}} R$ кВт
- 5. К.П.Д., …………………………. η = \_\_\_\_\_\_\_
- 6. Коэффициент мощности,.…... cos φ \_\_\_\_\_\_\_

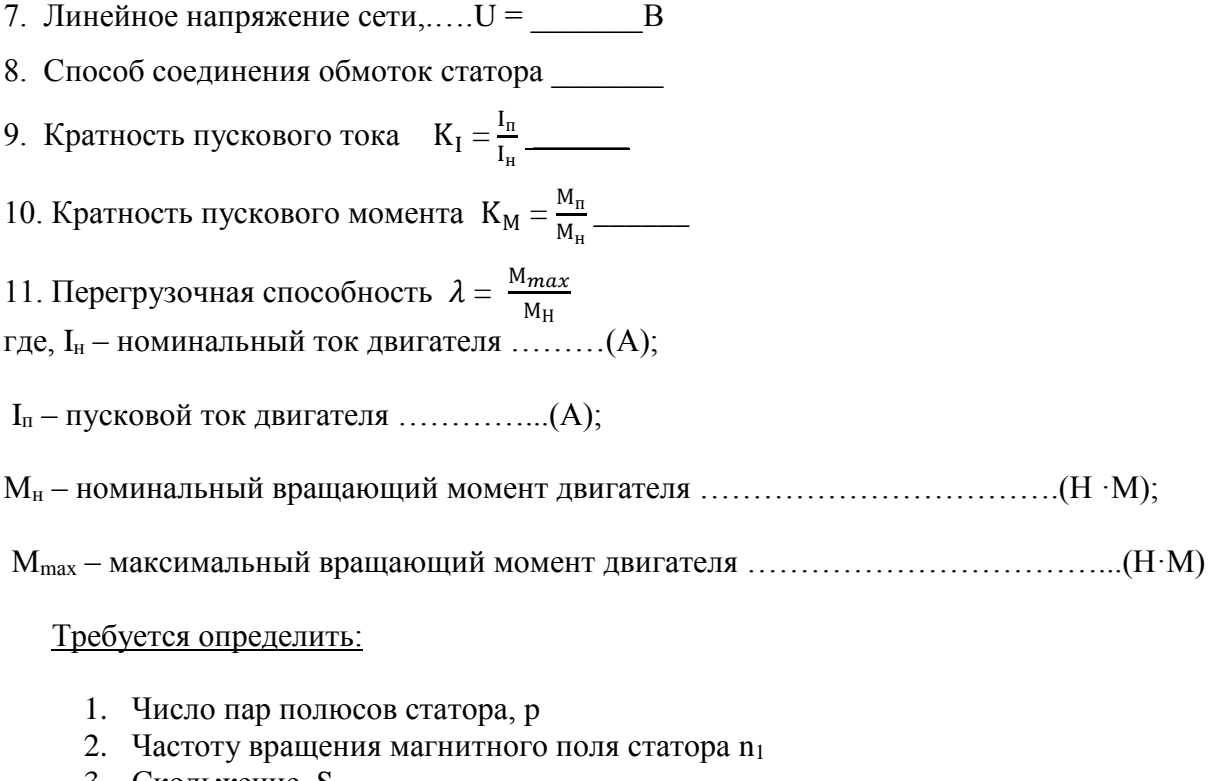

- 3. Скольжение, S
- 4. Мощность, потребляемую двигателем из сети,  $P_1$ .
- 5. Номинальный вращающий момент, М<sup>н</sup>
- 6. Максимальный вращающий момент,  $M_{\text{max}}$
- 7. Пусковой момент, М<sup>п</sup>
- 8. Номинальный ток двигателя, I<sup>н</sup>
- 9. Пусковой ток двигателя, I<sup>п</sup>

#### Решение:

1. Число пар полюсов (округлить до целого числа):

$$
p = \frac{60 \cdot f}{n_2} =
$$

2. Частота вращения магнитного поля статора:

$$
n_1 = \frac{60 \cdot f}{p} =
$$

3. Скольжение:

$$
S_{\%} = \frac{n_1 - n_2}{n_1} \cdot 100\% =
$$

4. Мощность, потребляемая двигателем из сети:

$$
P_1 = \frac{P_2}{\eta} =
$$

5. Номинальный вращающий момент:

$$
M_{\rm H} = 9.55 \cdot \frac{P_2}{n_2} =
$$

6. Максимальный вращающий момент:

$$
M \max = \lambda \cdot M_{H} =
$$

7. Пусковой момент:

$$
M_{\rm H} = K_{\rm M} \cdot M_{\rm H} =
$$

8. Номинальный ток двигателя при заданном соединении обмоток:

$$
I_{f} = \frac{p_{1}}{\sqrt{3} \cdot U \cdot \cos \varphi} =
$$

9. Пусковой ток:

 $\Gamma$ 

Τ

$$
\mathbf{I}_{\scriptscriptstyle \mathrm{I}} \;\; = \mathbf{K}_{\scriptscriptstyle \mathrm{I}} \cdot \mathbf{I}_{\scriptscriptstyle \mathrm{H}} \; =
$$

 10. Перечислить названия узлов и деталей асинхронного двигателя, указанных на рисунке сносками.

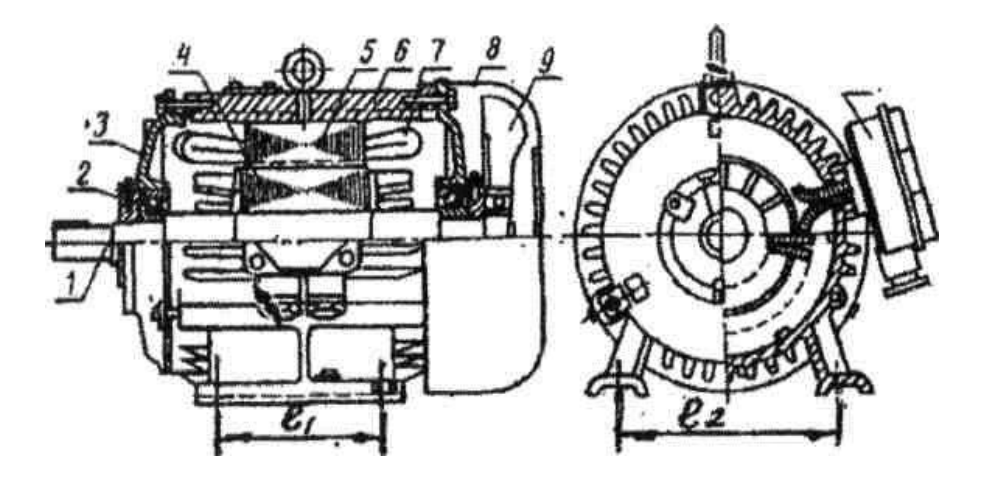

 **Варианты заданий для практической работы № 4** 

|                | Исходные данные АД (асинхронного двигателя) |                          |             |                |                                       |                                                         |             |                 |  |  |
|----------------|---------------------------------------------|--------------------------|-------------|----------------|---------------------------------------|---------------------------------------------------------|-------------|-----------------|--|--|
| № варианта     | Мощность                                    | Частота<br>Вращения      | К.П.Д.<br>η | $\cos \varphi$ | $K_{I} = \frac{1}{I}$<br>$\mathbf{H}$ | $M_{\rm max}$<br>$\lambda = \frac{1}{M}$ <sub>HOM</sub> | $M_{\rm H}$ | Схема           |  |  |
|                | P <sub>2</sub><br>$\kappa$ B $\tau$         |                          |             |                |                                       |                                                         |             | соедине-<br>НИЯ |  |  |
|                |                                             | n <sub>2</sub><br>об/мин |             |                |                                       |                                                         |             | обмоток         |  |  |
|                |                                             |                          |             |                |                                       |                                                         |             | статора         |  |  |
|                | 13,0                                        | 2900                     | 0,88        | 0,90           | 5,0                                   | 2,2                                                     | 1,2         |                 |  |  |
| $\overline{2}$ | 13,5                                        | 2920                     | 0,89        | 0,89           | 4,9                                   | 2,25                                                    | 1,25        |                 |  |  |
| 3              | 12,5                                        | 2940                     | 0,90        | 0,88           | 4,8                                   | 2,3                                                     | 1,3         |                 |  |  |

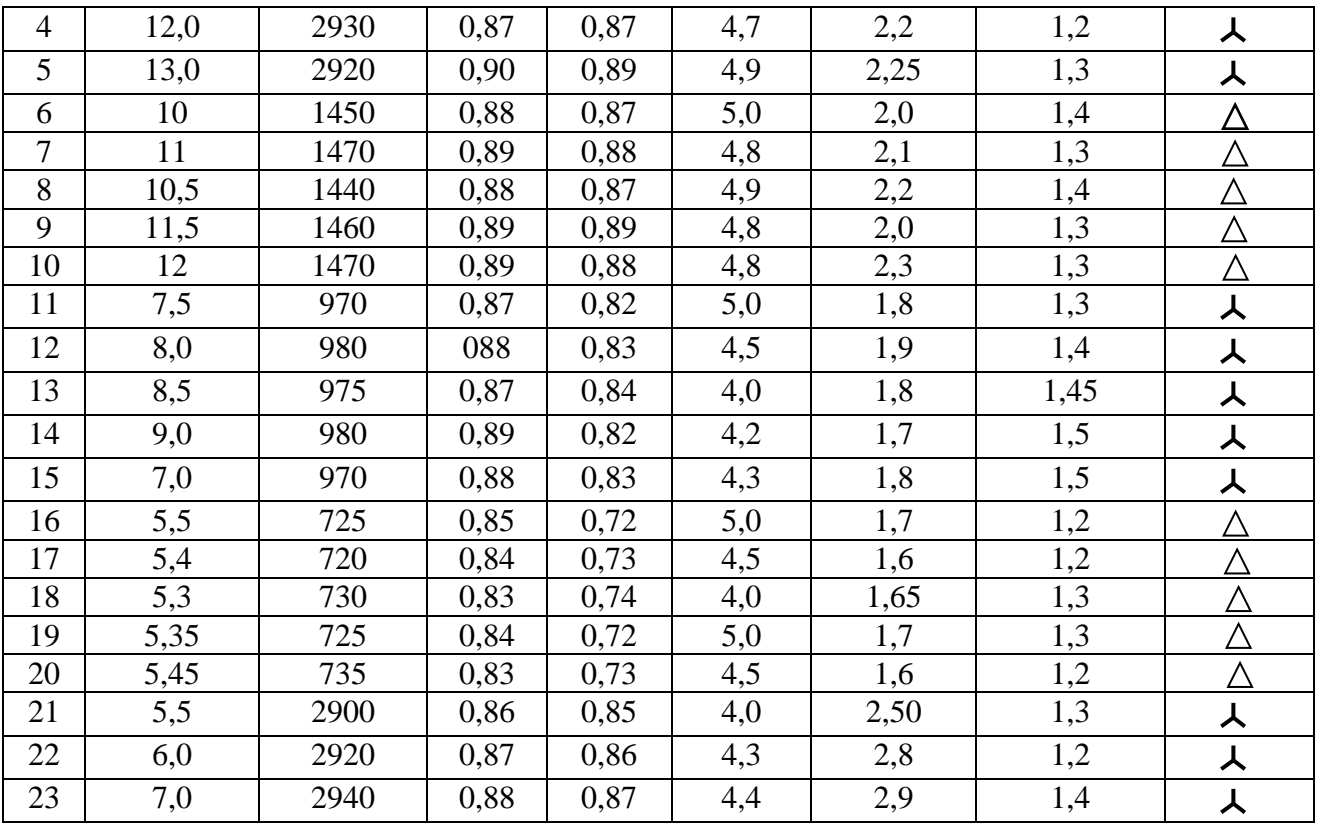

# 7.9. Типовые залания лля опенки освоения темы 1.9. «Электрические машины постоянного тока»

# 7.9.1. Вопросы для устных ответов

- 1. Устройство машин постоянного тока.
- 2. Поясните принцип работы генератора постоянного тока.
- 3. Поясните принцип работы двигатель постоянного тока.
- 3. Устройство и назначение коллектора.
- 4. Что такое коммутация машины постоянного тока?
- 5. Что такое реакция якоря машины постоянного тока.
- 6. Нарисуйте принципиальную схему генератора постоянного тока с независимым возбуждением.
- 7. Нарисуйте принципиальную схему генератора постоянного тока с параллельным возбуждением.
- 8. Нарисуйте принципиальную схему генератора постоянного тока с последовательным возбуждением.
- 9. Нарисуйте принципиальную схему генератора постоянного тока смешанного возбуждения.
- 10. Двигатели постоянного тока независимого и параллельного возбуждения. Регулирование частоты вращения.
- 12. Двигатели постоянного тока последовательного возбуждения. Регулирование частоты вращения.
- 13. В чем заключается принцип обратимости электрических машин?
- 14. Нарисуйте принципиальную схему двигателя постоянного тока с параллельным возбуждением.
- 15. Нарисуйте принципиальную схему двигателя постоянного тока с последовательным
- 16. Нарисуйте принципиальную схему двигателя постоянного тока смешанного возбуждения.

# **«Изучение устройства двигателя постоянного тока и расчет основных характеристик».**

Дано: Двигатель постоянного тока параллельного возбуждения имеет следующие пас портные данные:

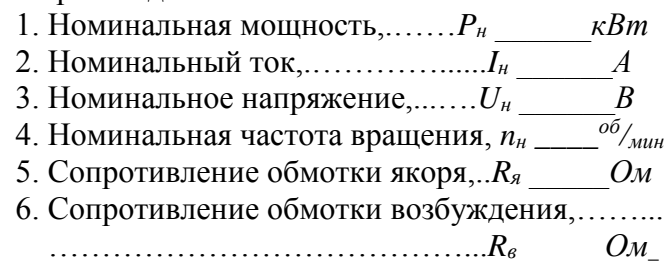

7. К.П.Д.,…………………………… *η \_\_\_\_\_\_\_\_*

# Требуется определить:

- 1. Мощность потребляемую двигателем из сети *(P1);*
- 2. Номинальный вращающий момент на валу *(Мн);*
- 3. Ток обмотки возбуждения при номинальной нагрузке *(Iв);*
- 4. Ток якоря при номинальной нагрузке *(Iя);*
- 5. Сопротивление пускового реостата  $R_n$  при пусковом токе  $I_n = 2.5 I_n$ ;
- 6. ЭДС обмотки якоря *(Е);*
- 7. Частоту вращения холостого хода *(nх);*
- 8. Электромагнитную мощность *(Рэл);*
- 9. Сумму потерь мощности *(∑P);*
- 10. Электрические потери *(Рэ);*
- 11. Потери магнитные и механические

$$
(P_M+P_{\scriptscriptstyle MX}).
$$

# Решение:

1.Мощность потребляемая двигателем из сети:

$$
P_I = \frac{P_H}{\eta} =
$$

2.Номинальный вращающий момент на валу:

$$
M_{\scriptscriptstyle H} = 9.55 \cdot \frac{P_{\scriptscriptstyle H}}{n_{\scriptscriptstyle H}} =
$$

3.Ток обмотки возбуждения:

$$
\mathrm{I}_\mathrm{B} = \frac{U_{\,H}}{R_{\,B}} =
$$

4.Ток якоря:

$$
I_{\scriptscriptstyle R}=I_{\scriptscriptstyle H}-I_{\scriptscriptstyle 6}=
$$

5.Сопротивление пускового реостата:

$$
R_n = \frac{U_H}{I_{\pi}} \cdot R_n =
$$

6. ЭДС обмотки якоря:

$$
E=U_{H}-I_{A}\cdot R_{A}=
$$

7. Частота вращения холостого хода:

$$
n_x = n_{\scriptscriptstyle H} \cdot \frac{U_{\scriptscriptstyle H}}{E} \quad =
$$

8. Электромагнитная мощность:

 $P_{\mathfrak{A}} = E \cdot I_{\mathfrak{A}} =$ 9. Сумма потерь мощности:

$$
\sum P = P_l - P_u =
$$

10. Электрические потери:

$$
P_{\scriptscriptstyle{9}} = P_{\scriptscriptstyle{3}A} + P_{\scriptscriptstyle{3}B} = I_{\scriptscriptstyle{A}}^{\,\,2} \cdot R_{\scriptscriptstyle{A}} + I_{\scriptscriptstyle{B}}^{\,\,2} \cdot R_{\scriptscriptstyle{B}} =
$$

11. Потери магнитные и механические:

$$
P_M + P_{MX} = \sum P - P_3 =
$$

12. Перечислить названия узлов и деталей машины постоянного тока, указанных на рисунке сносками.

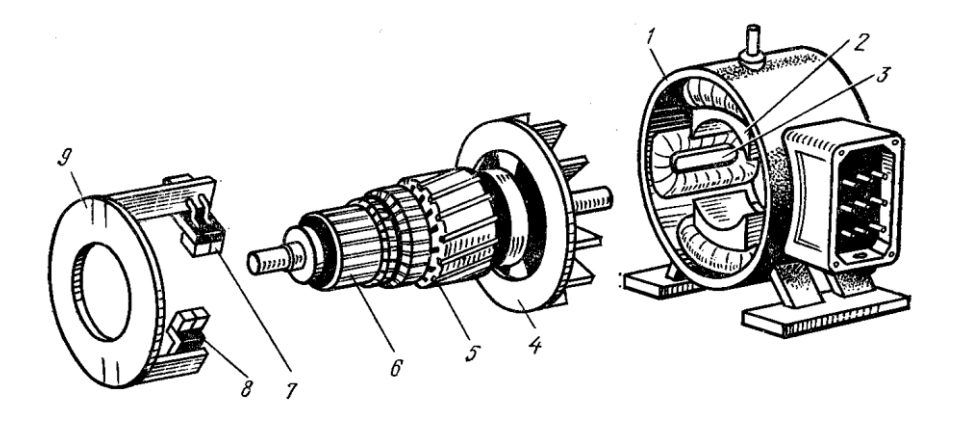

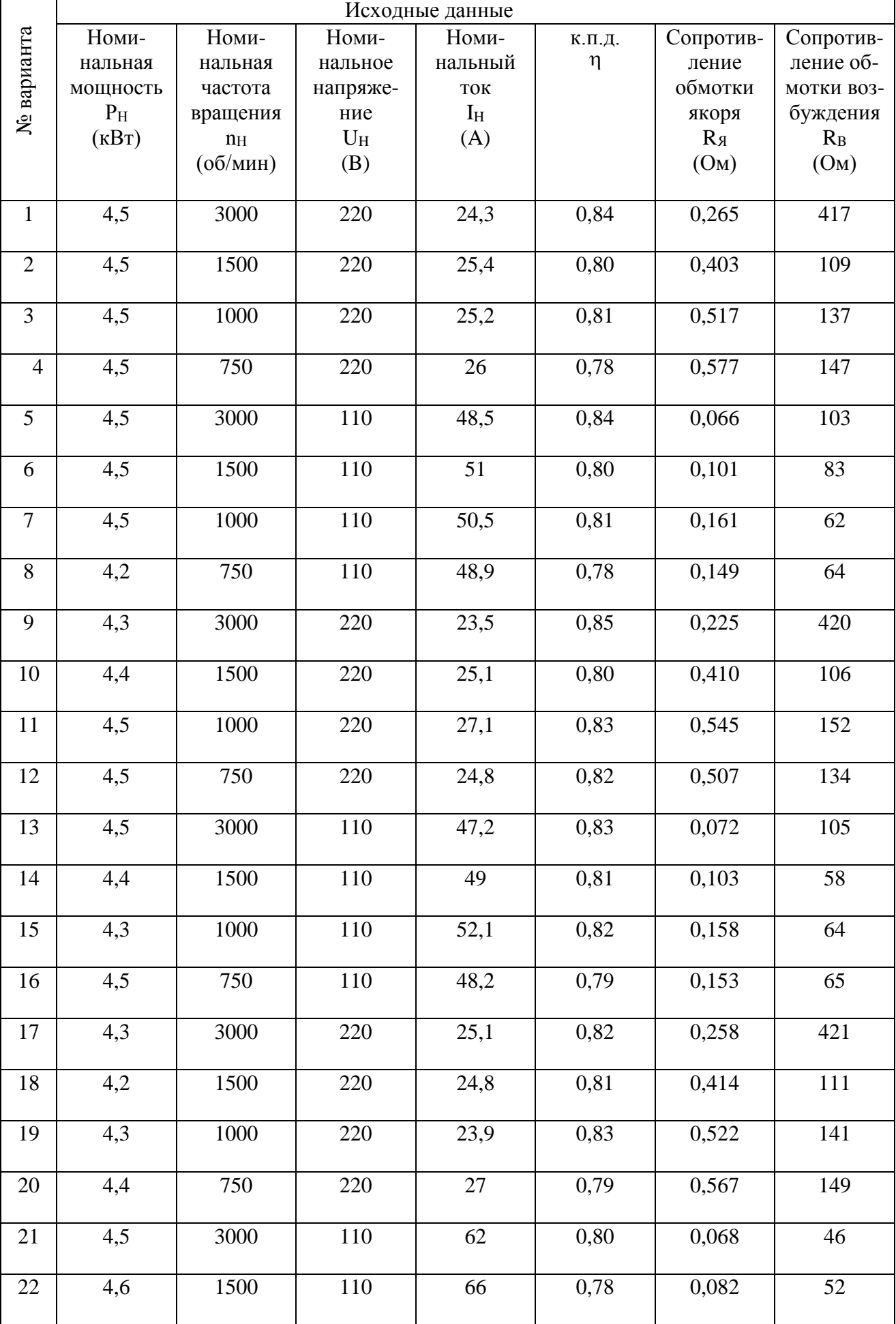

# **Варианты заданий для практической работы № 5**

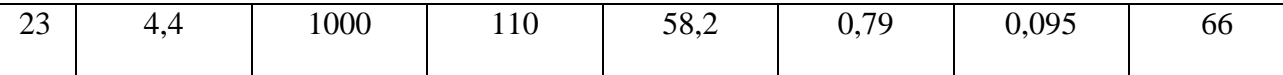

# **7.10. Типовые задания для оценки освоения темы 1.10. «Основы электропривода. Элементы автоматики»**

#### **7.10.1. Вопросы для устных ответов**

1. Из каких элементов состоит электропривод?

- 2. Что называется температурой перегрева электродвигателя?
- 3. Какой режим работы электропривода называется длительным?
- 4. Какой режим работы электропривода называется кратковременным?
- 5. Какой режим работы электропривода называется повторно-кратковременным?

# **7.10.2. Практическая работа № 6**

#### **«Выбор электродвигателя для электропривода».**

 Необходимо выбрать электродвигатель постоянного тока параллельного возбуждения из серии П для замены электродвигателя металлообрабатывающего автомата, работающего в продожительном режиме:

Необходимая частота вращения электро-двигателя: n = \_\_\_\_\_\_\_\_\_\_0<sup>6</sup>/<sub>мин</sub>; Напряжение питания электродвигателя:

 $U = \underline{\qquad}$  B;

Продолжительность циклов работы электро-двигателя:

 $t_1 =$  сек;  $t_2 =$  сек;  $t_3 =$  сек;  $t_4 =$  сек;  $t_5 =$  сек;  $t_6 =$  сек;

Ток, потребляемый электродвигателем в каждом цикле работы:

 $I_1 =$   $A; \quad I_2 =$   $A; \quad I_3 =$   $A; \quad$  $I_4 =$   $A; I_5 =$   $A; I_6 =$   $A;$ 

Выбор:

1. Определяем эквивалентный ток электродвигателя:

$$
I_{\rm 3K} = \sqrt{\frac{\Sigma I^2 t}{\Sigma t}} =
$$

2. Определяем эквивалентную мощность электродвигателя:

 $P_{\rm 3K} = U \cdot I_{\rm 3K} =$ 

3. Для продолжительного режима мощность электродвигателя двигателя выбираем из ус ловий:  $P_{\text{HOM}} \ge P_{\text{BK}}$ ;  $I_{\text{HOM}} \ge I_{\text{BK}}$ 

 По каталогу выбираем электродвигатель \_\_\_\_\_\_\_\_\_, имеющий:

Номинальную мощность  $P_{\text{HOM}} =$  \_\_\_\_\_\_ кВт;

Номинальный ток ном = А;

Напряжение  $U = \underline{\hspace{2cm}} B;$ 

Частоту вращения  $n = \underline{\hspace{1cm}} 06 /_{\text{MHH}}$ 

# **Варианты заданий для практической работы № 6**

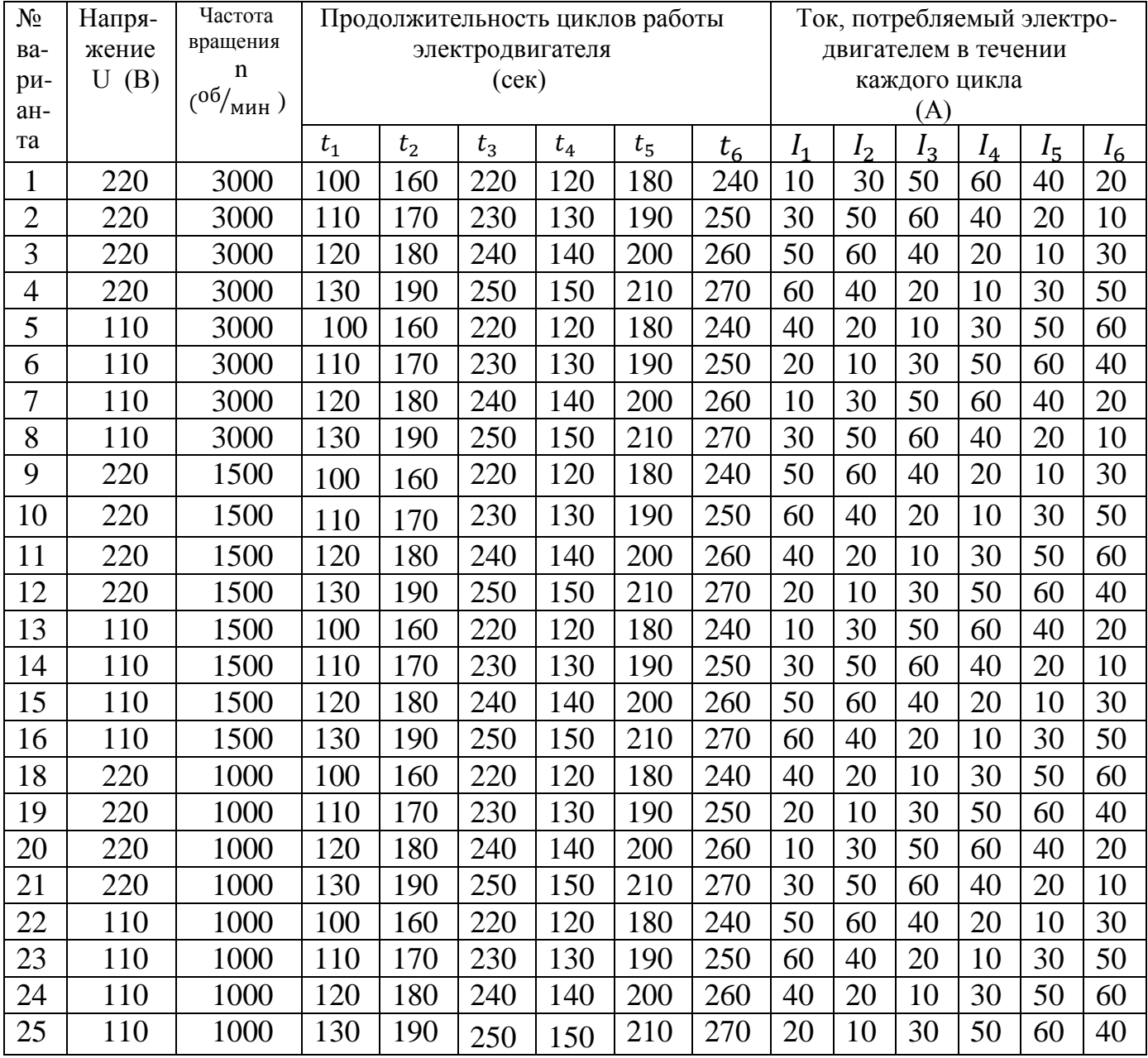

# 7.11. Типовые залания лля опенки освоения темы 1.11. «Передача и распределение электрической энергии»

# 7.11.1. Вопросы для устных ответов

- 1. Что называется электрической сетью?
- 2. Как различаются электрические сети по роду тока?
- 3. Как различаются электрические сети по напряжению?
- 4. Что называется потерей напряжения?
- 5. Какие виды проводов Вы знаете?
- 6. Какая схема распрделения электроэнергии называется радиальной?
- 7. Какая схема распрделения электроэнергии называется магистральной?
- 8. Для чего предназначены плавкие предохранители?
- 9. Для чего предназначены автоматические воздушные выключатели??
- 10. Какая величина тока считается безусловно опасной для человека?

# 7.11.2. Практическая работа № 7

# «Расчет сечения кабелей по допускаемой токовой нагрузке и потере напряжения».

#### Дано:

Электровентилятор трехфазного тока получает питание от распределительного щита.

1. Напряжение на щите ............ $U_1 =$  В 2. Мощность вентилятора ......  $P_2 = \kappa B_T$ 4. Коэффициент мощности.... cos  $\varphi =$  \_\_\_\_\_\_\_\_\_ 5. Длина кабеля .......................  $\ell$  = м 6. Материал токопроводящих жил кабеля \_\_\_\_\_ 7. Удельная электропроводность  $\gamma = \frac{M}{\sqrt{M \cdot M u^2}}$ 8. Допускаемая процентная потеря напряжения 9. Допускаемая плотность тока...  $J = \underline{\hspace{2cm}} \frac{A}{\sqrt{1-\lambda^2}}$ 

Требуется рассчитать необходимое сечение кабеля и выбрать ближайшее стандартное значение.

# Расчет:

1. Определяем допускаемую потерю напряжения от распределительного щита до электровентилятора:

$$
\Delta U = \frac{\Delta Ur \cdot U_1}{100} =
$$

2. Определяем напряжение на зажимах вентилятора:

$$
U\ = U_1 - \Delta U =
$$

3. Определяем потребляемую мощность из сети:

$$
P_1 = \frac{P_2}{n} =
$$

4. Определяем активную составляющую тока электродвигателя:

$$
\mathrm{I}_\mathrm{a} = \frac{P_{\mathrm{1}}}{\sqrt{\mathrm{3}}\cdot U\cdot\cos\varphi} \!=\!
$$

5. Определяем реактивную составляющую тока:

$$
I_p = I_a \cdot \sin \phi =
$$

6. Определяем общий ток кабеля:

$$
I = \sqrt{Ia^2 + Ip^2} =
$$

7. Определяем необходимое сечение кабеля по заданной потере напряжения:

$$
S_u = \; \frac{\sqrt{3} \cdot I \cdot \ell}{\gamma \cdot \Delta U} \; = \;
$$

8. Определяем необходимое сечение кабеля по допускаемой плотности тока:

$$
S_J = \frac{I}{I} =
$$

9. Берём наибольшее вычисленное сечение кабеля и округляем до ближайшего стандартного значения по таблице:

# Вар**ианты заданий для практической работы № 7**

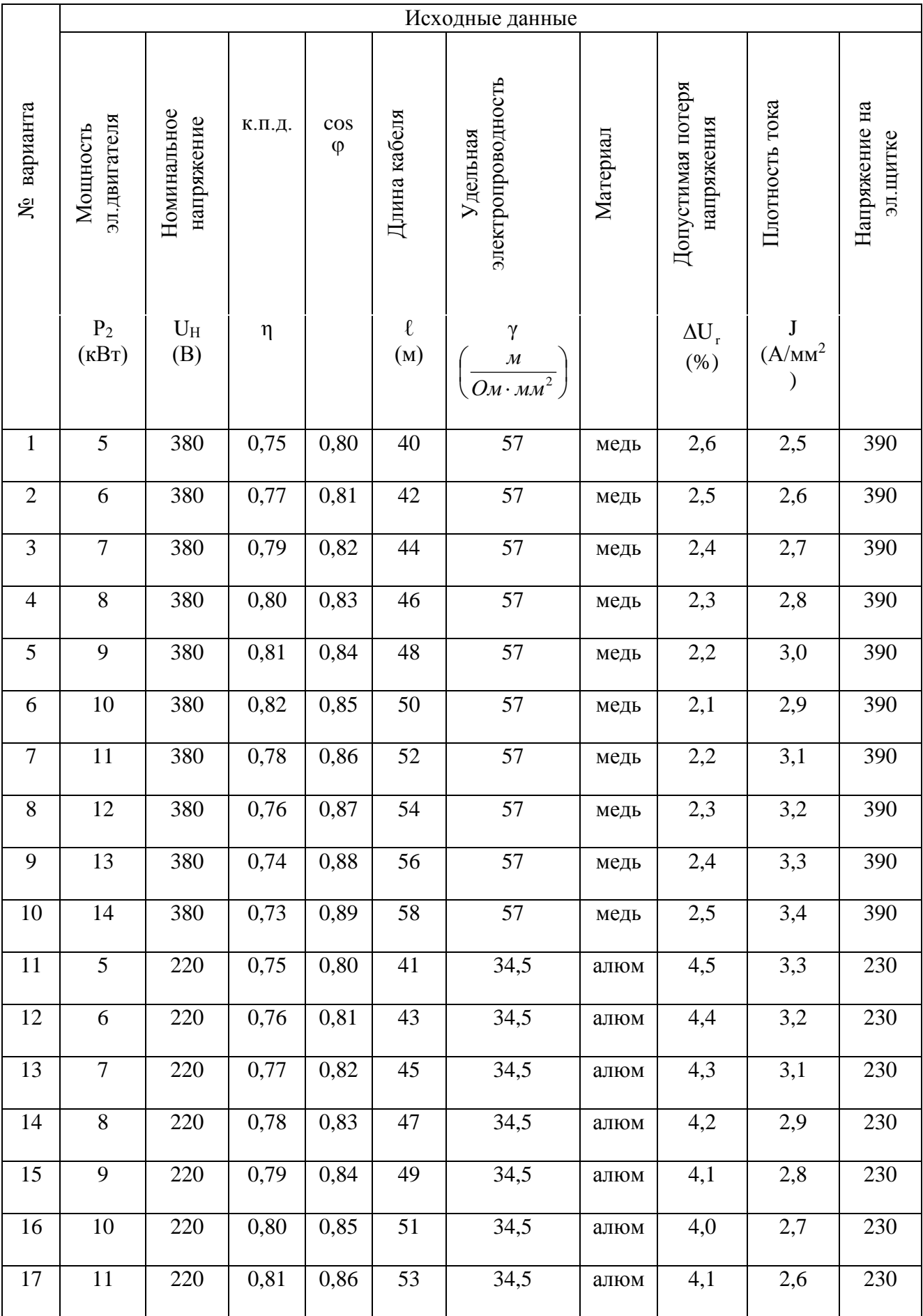

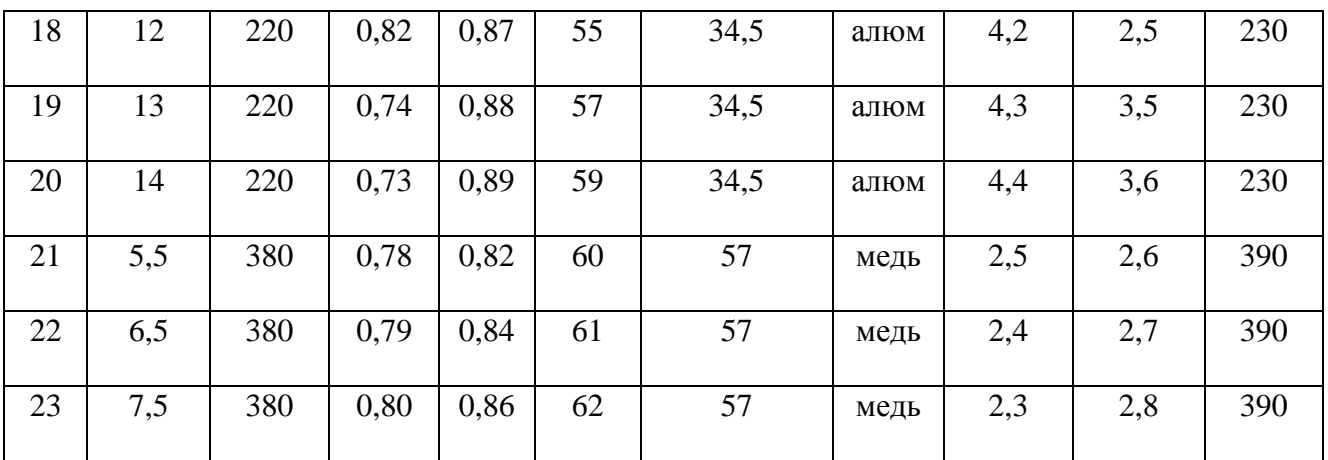

#### **7.13. Типовые задания для оценки освоения темы 2.1. «Физические основы электроники»**

#### **7.13.1. Вопросы для устных ответов**

- 1. Что изучает раздел электроника?
- 2. Что называется собственной проводимостью полупроводников?
- 3. Какая элетропроводность называется примесной?
- 4. Какая примесь в кристалле полупроводника называется донорной?
- 5. Какая примесь в кристалле полупроводника называется акцепторной?
- 6. Какую электропроводность обеспечичвает донорная примесь?
- 7. Какую электропроводность обеспечичвает акцепторная примесь?
- 8. Какие носители зарядов являются основными в кристалле n типа?
- 9. Какие носители зарядов являются основными в кристалле р типа?
- 10. Какое включение *р n* -перехода в электрическую цепь называется прямым?
- 11. Какое включение *р n* -перехода в электрическую цепь называется обратным?
- 12. Изобразите вольтамперную характеристику *р n* -перехода.
- 12. Какой прибор называют полупроводниковым диодом?
- 13. Что называется вольтамперной характеристикой полупроводникового диода?
- 14. Изобразите вольтамперную характеристикуполупроводникового диода.
- 15. Какой прибор биполярным транзистором?
- 16. Назовите материалы относящиеся к полупроводникам?
- 17. Как на электрических схемах условно обозначают полупроводнико вый диод?

# **7.13.2. Лабораторная работа № 9**

#### **«Исследование полупроводникового диода. Вольт-амперная характеристика»**

#### **Цель работы**

 Исследовать одностороннюю проводимость полупроводникового диода. Определить влияние внешнего напряжения (прямого и обратного) на проводимость диода. Определить прямой и обратный токи диода. Вычислить величины внутренних сопротивлений диода при различных значениях прямого и обратного напряжений и токов.

#### **Порядок проведения работы**

1. На лабораторном устройстве **К – 4826** собрать схему с прямым включением диода Д (выключатели  $K_1$ ,  $K_2$  включены, выключатели  $K_3$ ,  $K_4$  выключены).

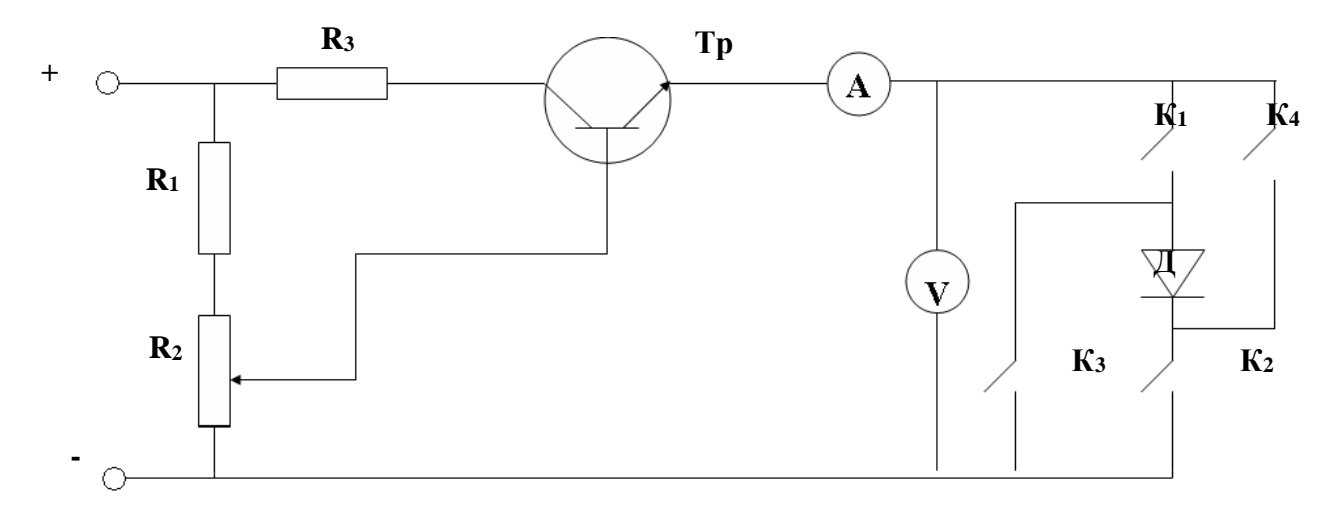

2. Изменяя напряжение на диоде Д с помощью реостата  $R_2$  от 0 до  $\hbox{B}$  снять показания вольтметра и амперметра и занести в таблицу 1.

 $\Pi$ о формуле  $R_{np}$  = *пр пр I U* вычислить величины внутренних сопротивлений диода и занести в таблицу 1.

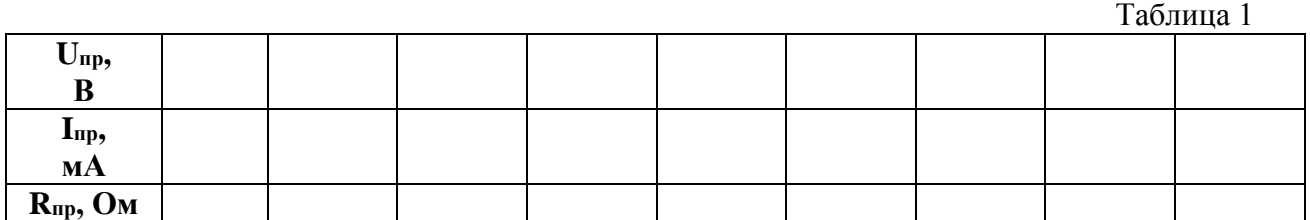

3. Включить диод Д в обратном направлении (выключатели  $K_1$ ,  $K_2$  – выключены,  $K_3$ ,  $K_4$ - включены). Изменяя напряжение на диоде Д с помощью реостата  $R_2$  от 0 до

В снять показания вольтметра и амперметра и занести в таблицу 2.

По формуле *об об*  $\sigma$ <sup>*o*6</sup>  $\overline{I}$ *U*  $R_{\alpha\delta} = \frac{800}{I}$  вычислить величины внутренних сопротивлений диода

при снятых показаниях вольтметра и занести в таблицу 2.

Таблица 2

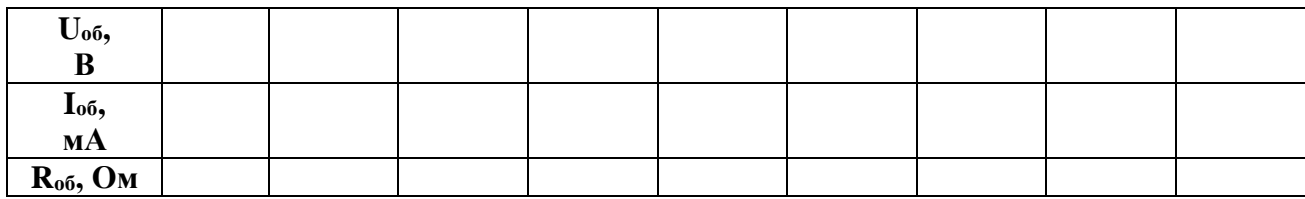

4. Вычислить коэффициент выпрямления при значениях напряжения

$$
\beta = \frac{I_{\text{i} \delta}}{I_{\text{i} \delta \delta}} =
$$

- 5. Построить вольтамперную характеристику диода (на отдельном листе миллиметровой бумаги).
- 6. Сделать выводы по результатам работы.

# **7.14. Типовые задания для оценки освоения темы 2.2. «Электронные выпрямители и стабилизаторы»**

# **7.14.1. Вопросы для устных ответов**

 $U_{\text{np}} =$   $B$ ;

- 1. Каково назначение выпрямителей переменного тока.
- 2. Начертить схему однополупериодного выпрямителя и пояснить принцип его действия.
- 3. Начертить схему двухполупериодного выпрямителя и пояснить принцип его действия.
- 4. Каково назначение сглаживающих фильтров.
- 5. Назначение стабилизаторов напряжения и тока.
- 6. Начертить схему однофазного мостового выпрямителя и пояснить принцип его действия.
- 7. Начертить схему трехфазного мостового выпрямителя и пояснить принцип его действия.
- 8. Пояснить принцип работы емкостного сглаживающего фильтра.
- 9. Пояснить принцип работы индуктивного сглаживающего фильтра.
- 10. Как повлияет увеличение частоты питающего напряжения на работу емкостного сглаживающего фильтра?

#### «Исследование и расчет параметров выпрямителя с использованием осциллографа»

#### Цель работы

Исследование процесса выпрямления переменного однофазного синусоидального тока на экране осциллографа. Определение основных параметров выпрямленного тока по исходным параметрам выпрямителя.

# Порядок проведения работы

I. На лабораторном устройстве **К - 4826** собрать схему однополупериодного выпрямления переменного однофазного синусоидального тока и показать преподавателю..

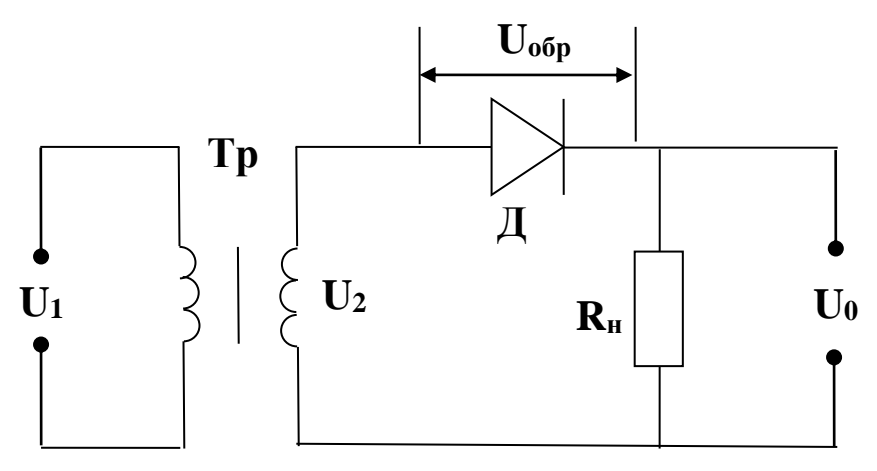

II. Подключив к схеме осциллограф, изучить на его экране процесс выпрямления переменного тока.

III. Используя следующие исходные параметры выпрямителя:

1. действующее значение напряжения на первичной обмотке трансформатора:

$$
U_1 = \underline{\hspace{2cm}} B
$$

2. действующее значение напряжения на вторичной обмотке трансформатора:

 $U_2 =$  B

3. сопротивление нагрузки:

 $R_H =$  O<sub>M</sub>,

# Определить

1. Амплитудное значение напряжения на вторичной обмотке трансформатора:

$$
U_{2m} = \sqrt{2} \cdot U_2 =
$$

2. Постоянную составляющую выпрямленного напряжения:

$$
U_0 = \frac{U_{2m}}{\pi} =
$$

3. Постоянную составляющую выпрямленного тока:

$$
I = \frac{U_0}{R_f} =
$$

4. Коэффициент трансформации трансформатора:

$$
\beta = \frac{U_2}{U_1} =
$$

5. Амплитуду первой гармоники выпрямленного напряжения:

$$
U_{1m} = \frac{\pi \cdot U_0}{2} =
$$

6. Коэффициент пульсации выпрямленного напряжения:

$$
\beta_n = \frac{U_{1m}}{U_0} =
$$

7. Допустимое обратное напряжение на диоде:

$$
U_{\hat{\rm id}\delta}^{\phantom{\dagger}}=U_{\,2m}^{\phantom{\dagger}}=
$$

- IV. Построить графики напряжения и тока до и после выпрямления и указать параметры.
- V. Сделать заключение по результатам лабораторной работы.

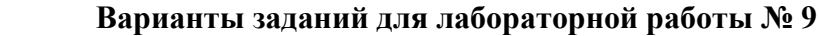

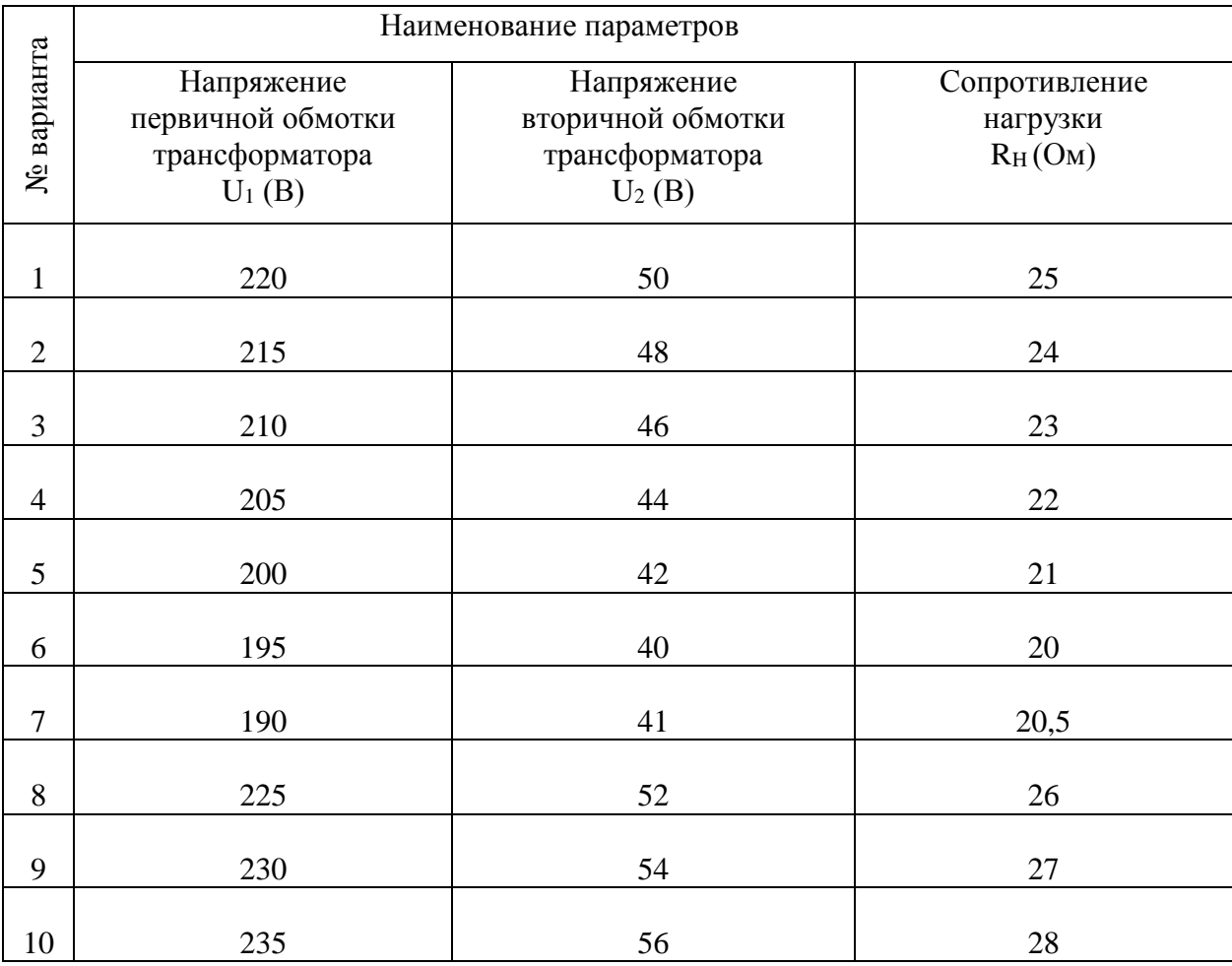

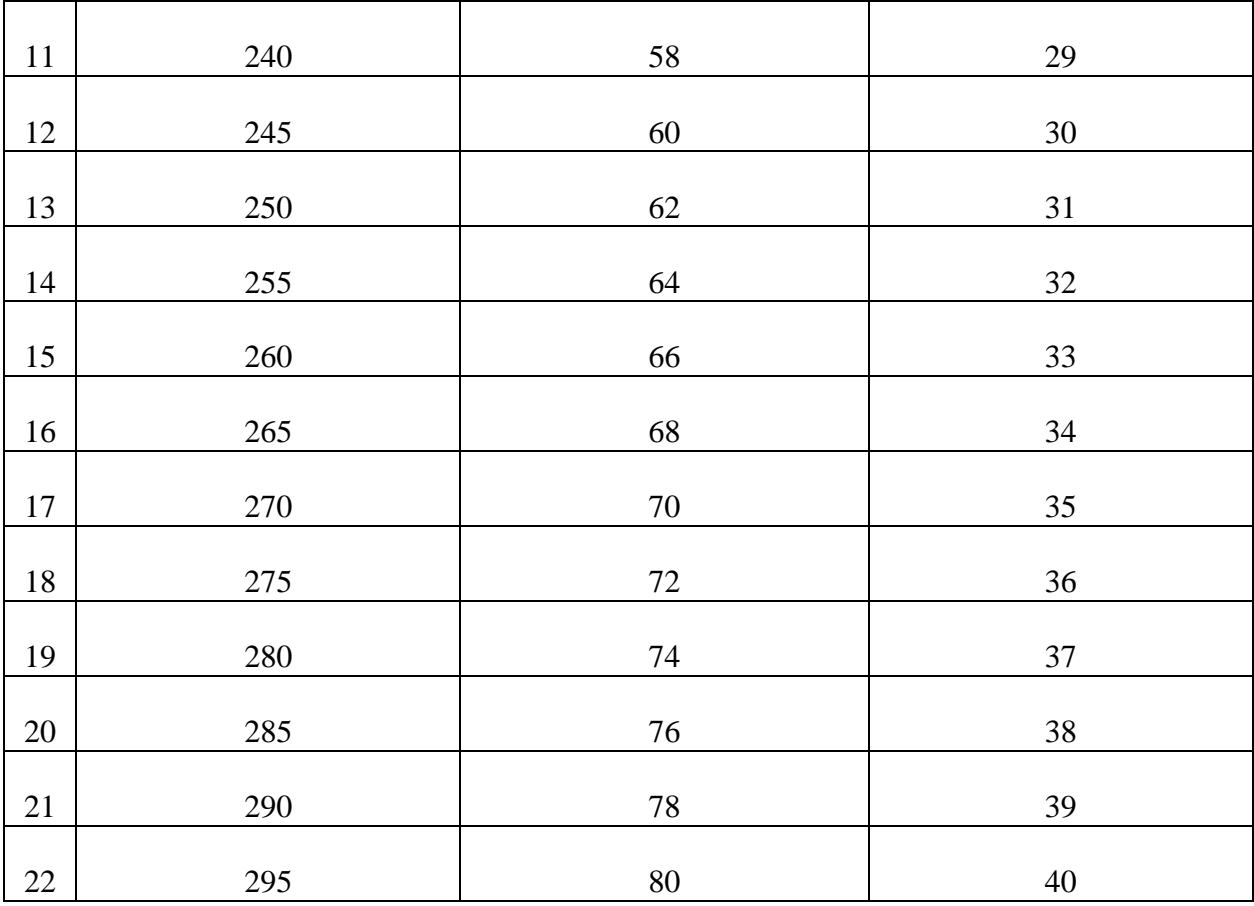

# **7.15. Типовые задания для оценки освоения темы 2.3. «Электронные усилители»**

# **7.15.1. Вопросы для устных ответов**

- 1.Для чего применяются электронные усилители?
- 2.Для чего в основном применяются усилители низкой частоты (УНЧ)?
- 3.Для чего применяются двухтактные усилители?
- 4.На каких элементах собираются усилители низкой частоты?
- 5.Чем отличаются однотактные усилители низкой частоты от двухтактных?
- 6.Какая связь в электронных усилителях называется обратной?

# **7.16. Типовые задания для оценки освоения темы 2.4. «Электронные генераторы и измерительные приборы»**

# **7.16.1. Вопросы для устных ответов**

- 1. Дать определение электронному генератору.
- 2. Дать определение мультивибратору.
- 3. Поясните назначение электронных вольтметров.
- 4. Какие основные типы электронных вольтметров Вы знаете?
- 5. Поясните назначение электронного осциллографа?
- 6. Как получают изображение на экране электронно-лучевой трубки?
- 7. Для чего предназначен цифровой мультиметр?

# **7.17. Типовые задания для оценки освоения темы 2.5. «Интегральные схемы микроэлектроники. Микропроцессоры и микро – ЭВМ»**

# **7.17.1. Вопросы для устных ответов**

- 1. Дать определение полупроводниковой интегральной микросхемы.
- 2. Дать определение интегральной микросхемы.
- 3. На какие виды делятся интегральные микросхемы по конструк тивному исполнению.
- 4. Какой усилитель называется операционным усилителем (ОУ) и какие функции он может выполнять?
- 5. Дать определение триггеру.
- 6. Дать определение регистру.
- 7. Дать определение сумматору.
- 8. Дать определение арифметическому устройству.
- 9. Дать определение процессору.

# **8. Структура контрольного задания для промежуточной аттестации (экзамена)**

1. Ответ на два теоретических вопроса.

2. Решение одной практической задачи из задачника: Берёзкина Т.Ф. Задачник по общей электротехнике с основами электроники: Учебное пособие для студентов неэлектротехнических средних специальных учебных заведений/Т.Ф. Берёзкина, Н.Г. Гусев, В.В. Масленников. – М.: Высшая школа, 2001. 380 с.: и

# **8.1.Перечень экзаменационных вопросов по темам 1.1 – 1.4**

- 1. Электрическое поле. Закон Кулона.
- 2. Напряженность электрического поля одного и нескольких зарядов.
- 3. Потенциал электрического поля. Разность потенциалов или напряжение электрического поля
- 4. Проводники в электрическом поле. Электростатическая индукция.
- 5. Диэлектрики в электрическом поле. Поляризация диэлектриков.
- 6. Электрическая емкость. Плоский конденсатор.
- 7. Параллельное соединение конденсаторов.
- 8. Последовательное соединение конденсаторов.
- 9. Электрический ток. Сила тока, плотность.
- 10. Удельная электропроводность.
- 11. Электродвижущая сила (ЭДС) и напряжение.
- 12. Закон Ома для участка цепи, для полной эл.цепи.
- 13. Электрическое сопротивление и проводимость.
- 14. Способы соединения сопротивлений. Контур электрической цепи, ветвь, узел.
- 15. Параллельное соединение сопротивлений. Первый закон Кирхгофа.
- 16. Последовательное соединение сопротивлений.
- 17. Характеристики магнитного поля: индукция, магнитная проницаемость, магнитный

поток.

- 18. Характеристики магнитного поля: напряженность магнитного поля, магнитное напряжение.
- 19. Закон полного тока. Магнитодвижущая сила.
- 20. Магнитное поле прямолинейного проводника с током.
- 21. Магнитное поле кольцевой и цилиндрической катушек.
- 22. Намагничивание ферромагнитных материалов.
- 23. Циклическое перемагничивание.
- 24. Магнитные цепи. Закон Ома для магнитной цепи.
- 25. Законы Кирхгофа для магнитной цепи.
- 26. Электрон в магнитном поле. Правило левой руки.
- 27. Проводник с током в магнитном поле.
- 28. ЭДС электромагнитной индукции в прямолинейном проводнике. Правило правой руки.
- 29. ЭДС электромагнитной индукции в контуре.
- 30. Принцип Ленца.
- 31. Преобразование механической энергии в электрическую.
- 32. Преобразование электрической энергии в механическую.
- 33. Потокосцепление и индуктивность катушки.
- 34. ЭДС самоиндукции. Энергия магнитного поля.
- 35. ЭДС взаимоиндукции. Вихревые токи.
- 36.Определение, получение и изображение переменного тока.
- 37. Параметры переменного тока.
- 38. Фаза переменного тока. Сдвиг фаз.
- 39. Цепь переменного тока, содержащая только активное сопротивление.
- 40. Цепь переменного тока, содержащая только индуктивное сопротивление.
- 41. Цепь переменного тока, содержащая только емкостное сопротивление.
- 42. Цепь переменного тока, содержащая активное сопротивление и индуктивность.
- 43. Цепь переменного тока, содержащая активное сопротивление и ёмкость.
- 44. Неразветвленная цепь переменного тока с активным сопротивлением, индуктивностью и емкостью. Резонанс напряжений.
- 45. Цепь переменного тока с параллельным соединением активно-индуктивного и емкостного сопротивлений. Резонанс токов.
- 46. Коэффициент мощности и способы его улучшения.

# **8.2. Экзаменационные задачи по темам 1.1 – 1.4**

# Задача 1.7

Определить силу взаимодействия двух зарядов  $Q_1 = 3.5 \cdot 10^{-7}$  Кл и  $Q_2 = 6 \cdot 10^{-7}$  Кл, находящихся на расстоянии  $r = 5$  см друг от друга и помещенных в воду. Как изменится сила взаимодействия, если воду заменить: 1) трансформаторным маслом; 2) спиртом; 3) керосином; 4) парафином?

# Задача 1.13.

Определить напряженность электрического поля, действующего с силой  $F = 5.4 \cdot 10^{-4}$  Н на заряд  $Q = 1.8 \cdot 10^{-8}$  Кл.

К конденсатору емкостью  $C = 0.25$  мк $\Phi$  подведено напряжение  $1 = 400$  В. Определить энергию электрического поля конденсатора.

Задача 1.51.

Конденсаторы емкостями  $C_1 = 10$  мк $\Phi$  и  $C_2 = 15$  мк $\Phi$  соединены последовательно. Определить их эквивалентную емкость.

Задача 1.52.

Три конденсатора одинаковой емкости  $C_1 = C_2 = C_3 = 12$  мкФ соединены последовательно. Определить их эквивалентную емкость.

Задача 2.10.

 Определить сопротивление провода, имеющего длину l =150 ми диаметр d=0,2 мм, выполненного из: 1) константана; 2) латуни; 3) стали; 4) фехраля; 5) платины; 6) алюминия.

Задача 2.11.

Определить длину медного изолированного провода, если его диаметр  $d = 0.3$  мм, а сопротивление R = 82 Ом.

Задача 2.15.

Сопротивление провода  $R = 2.35$  Ом при длине  $L = 150$  м и диаметре  $d = 1.5$  мм. Определить материал провода.

Задача 2.16.

Определить длину провода диаметром  $d = 0.5$  мм для нагревательного элемента при включении его в сеть с напряжением  $U = 220 B$  при токе потребления  $I = 6.5 A$ ; из: 1) нихрома; 2) константана; 3) стали; 4) фехраля; 5) алюминия; 6) манганина. Определить плотность тока.

Задача 3.11.

 В однородном магнитном поле находится прямолинейный проводник с током I = 25 А и длиной L = 80 см под углом 30<sup>0</sup> к вектору магнитной индукции. Определить магнитную индукцию поля, если сила, действующая на проводник,  $F = 3.2$  H.

Задача 3.13.

Однородное магнитное поле с магнитной индукцией  $B = 1.0$  Тл действует на прямолинейный проводник о током с силой  $F = 0.5$  Н. Длина проводника  $L = 20$  см. Определить ток, проходящий по проводнику, расположенному перпендикулярно линиям магнитного поля.

Задача 3.20.

 Определить, на каком расстоянии от прямолинейного проводника, находящегося в воздушной среде, при токе I = 100 А напряженность H = 400 А/м. Определить индукцию поля в этой точке.

Задача 3.26.

Ток, проходящий по кольцевому проводнику,  $I = 25$  А и создает напряженность магнитного поля в центре  $H = 400$  А/м. Определить диаметр кольца.

Задача 3.39.

 Определить силу взаимодействия двух проводников с током, расположенных на расстоянии а = 5 мм друг от друга в воздухе, по которым проходят токи  $I_1 = 30 A$ ,  $I_2 = 75 A$ . Проводники имеют длину  $L = 200$  мм каждый.

Задача 3.49.

Прямолинейный проводник с активной длиной  $L = 0.45$  м перемещается в однородном магнитном поле со скоростью  $V = 36$  м/с под углом  $70^0$  к линиям поля. Э. д. с., наведенная в нем,  $E = 14.6 B$ . Определить напряженность магнитного поля.

Задача 4.15.

Действующее значение переменного тока в цепи I = 10,5 А при частоте  $f = 1200$  Гц. Определить его амплитудное значение, период и угловую частоту.

Задача 4.16.

Амплитудное значение напряжения переменного тока с периодом  $T = 2.23$  мс составляет 220 В. Определить действующее значение этого напряжения и его частоту.

Задача 4.18.

 Мгновенное значение тока I = 16 sin157tА. Определить амплитудное и действующее значения этого тока и его период.

Задача 4.20.

Действующее значение переменного тока в цепи I = 2,9 A, начальная фаза  $\Psi_i = \frac{2}{3}$  $rac{2}{3}\pi$ . Записать выражение для мгновенного значения тока в цепи и определить его амплитудное значение.

Задача 4.22.

По электрической цепи проходит постоянный ток I = 4,4 A. Определить амплитудное значение тока, который, проходя по той же цепи, выделяет такое же количество теплоты, что и постоянный ток.

**8.3. Демонстрационные варианты экзаменационных билетов по темам 1.1 – 1.4**

**ФЕДЕРАЛЬНОЕ АГЕНСТВО МОРСКОГО И РЕЧНОГО ТРАНСПОРТА ФЕДЕРАЛЬНОЕ ГОСУДАРСТВЕННОЕ ОБРАЗОВАТЕЛЬНОЕ УЧРЕЖДЕНИЕ ВЫСШЕГО ПРОФЕССИОНАЛЬНОГО ОБРАЗОВАНИЯ МОРСКОЙ ГОСУДАРСТВЕННЫЙ УНИВЕРСИТЕТ имени адмирала Г.И.Невельского САХАЛИНСКОЕ ВЫСШЕЕ МОРСКОЕ УЧИЛИЩЕ имени Т.Б. ГУЖЕНКО**
Отделение СПО

# ЭКЗАМЕНАЦИОННЫЙ БИЛЕТ № 1

Дисциплина: «Электротехника и электроника»

Специальность: «Организация перевозок и управление на транспорте»

- 1. Электрическое поле. Закон Кулона.
- 2. Магнитные цепи. Закон Ома для магнитной цепи.
- 3. Задача 4.20

Экзаменатор: \_\_\_\_\_\_\_\_\_\_\_\_\_\_\_\_\_\_\_\_/ Баев Г.Д. /

Председатель цикловой комиссии \_\_\_\_\_\_\_\_\_\_\_\_\_\_\_\_\_\_\_\_\_/ Алексеева Л.М. / Протокол заседания цикловой комиссии № \_\_\_\_\_\_\_\_ от «\_\_\_\_\_\_»\_\_\_\_\_\_\_\_\_\_\_\_\_20\_\_\_\_г.

> **ФЕДЕРАЛЬНОЕ АГЕНСТВО МОРСКОГО И РЕЧНОГО ТРАНСПОРТА** ФЕДЕРАЛЬНОЕ ГОСУДАРСТВЕННОЕ ОБРАЗОВАТЕЛЬНОЕ УЧРЕЖДЕНИЕ<br>ВЫСШЕГО ПРОФЕССИОНАЛЬНОГО ОБРАЗОВАНИЯ<br>МОРСКОЙ ГОСУДАРСТВЕННЫЙ УНИВЕРСИТЕТ<br>САХАЛИНСКОЕ ВЫСШЕЕ МОРСКОЕ УЧИЛИЩЕ имени Т.Б. ГУЖЕНК

> > Отделение СПО

# ЭКЗАМЕНАЦИОННЫЙ БИЛЕТ № 2

Дисциплина: «Электротехника и электроника»

Специальность: «Организация перевозок и управление на транспорте»

- 1. Напряженность магнитного поля одного и нескольких зарядов.
- 2. Законы Кирхгофа для магнитной цепи.
- 3. Задача 4.22

Экзаменатор: \_\_\_\_\_\_\_\_\_\_\_\_\_\_\_\_\_\_\_\_\_\_\_\_\_/ <u>Баев Г.Д.</u> /

Председатель цикловой комиссии \_\_\_\_\_\_\_\_\_\_\_\_\_\_\_\_\_\_\_\_\_/ Алексеева Л.М. / Протокол заседания цикловой комиссии № \_\_\_\_\_\_\_\_ от « \_\_\_ » \_\_\_\_\_\_\_\_\_\_\_\_ 20\_\_\_\_ г.

## **8.4.Перечень экзаменационных вопросов по темам 1.5 – 2.5**

1. Получение 3-х фазной ЭДС. Векторная диаграмма ЭДС, напряжений, токов.

 2. Соединение обмоток 3-х фазного генератора и приемников эл. энергии «звездой». Соотношения между фазными и линейными токами и напряжениями.

- 3. Назначение нулевого провода в 4-х проводной цепи 3-х фазного тока.
- 4. Соединение обмоток 3-х фазного генератора и приемников эл.энергии «треуголь ником». Соотношения между фазными и линейными токами и напряжениями.
- 5. Активная, реактивная и полная мощности 3-х фазной цепи. Коэффициент мощности симметричной 3-х фазной цепи.
- 6. Назначение, устройство и принцип действия однофазного трансформатора. Коэффициент трансформации.
- 7. Трехфазные трансформаторы, устройство и принцип действия.
- 8. Автотрансформатор, устройство и принцип действия
- 9. Измерительные трансформаторы тока и напряжений. Схемы включения.
- 10. Получение вращающегося магнитного поля на примере 2-х фазного тока.
- 11. Устройство асинхронного двигателя.
- 12. Принцип действия асинхронного двигателя.
- 13. Скольжение и частота вращения ротора асинхронного двигателя.
- 14. Способы пуска асинхронных двигателей.
- 15. Регулирование частоты вращения ротора асинхронного двигателя.
- 16. Устройство и принцип действия синхронного генератора.
- 17. Устройство и принцип действия синхронного двигателя.
- 18. Устройство машин постоянного тока.
- 19. Принцип работы машины постоянного тока.
- 20. Понятие об обмотке якоря машины постоянного тока. Устройство и назначение коллектора.
- 21. Коммутация машины постоянного тока.
- 22. Реакция якоря машины постоянного тока.
- 23. Схема генератора постоянного тока с независимым возбуждением.
- 24. Схема генератора постоянного тока с параллельным возбуждением.
- 25. Схема генератора постоянного тока с последовательным возбуждением.
- 26. Схема генератора постоянного тока смешанного возбуждения.
- 27. Двигатели постоянного тока независимого и параллельного возбуждения. Регулирование частоты вращения.
- 28. Двигатели постоянного тока последовательного возбуждения. Регулирование частоты вращения.
- 29. Двигатели постоянного тока смешанного возбуждения.
- 30. Полупроводники. Собственная и примесная проводимость полупроводников.
- 31. Получение р-n -перехода. Вольт-амперная характеристика.
- 32. Устройство полупроводниковых диодов. Вольт-амперная характеристика диода.
- 33. Устройство биполярных транзисторов, принцип действия.
- 34. Устройство и принцип действия полевого транзистора с затвором в виде p-n –перехода.
- 35. Устройство и принцип действия полевого транзистора с изолированным затвором.
- 36. Устройство и принцип действия тиристора.
- 37. Однополупериодный выпрямитель однофазного переменного тока. Схема и принцип действия.
- 38. Двухполупериодный выпрямитель однофазного переменного тока. Схема, принцип действия.
- 39. Выпрямитель 3-х фазного тока. Схема, принцип действия.
- 40. Емкостный сглаживающий фильтр выпрямленного тока. Схема, принцип действия.
- 41. Индуктивный сглаживающий фильтр выпрямленного тока. Схема, принцип действия.
- 42. Назначение и типы усилителей электрических сигналов. Принцип работы транзисторного усилителя низкой частоты.
- 43. Назначение, применение и типы электронных генераторов. Принцип работы

автогенератора на неоновой лампе.

#### **8.5. Экзаменационные задачи по темам 1.5 – 2.5**

#### Задача 9.13.

Определить полюсное ледение машины постоянного тока, если диаметр якоря  $d = 0.319$  м, а число полюсов равно 2.

#### Задача 9.14.

 Определить магнитный поток машины постоянного тока, если магнитная индукция *В* = 1 Тл, длина якоря L = 0,25 м, а полюсное деление  $\tau = 0.1$  м.

#### Задача 9.16.

Найти э. л. с. наволимую в обмотке якоря лвигателя постоянного тока, если частота врашения двигателя 1000 об/мин, магнитный поток  $\Phi = 2.0 \cdot 10^{-2}$  Вб, а постоянная машины  $C_E = 10$ .

Задача 9.17.

Определить э. д. с. обмотки якоря машины постоянного тока, если магнитный поток  $\Phi$  =  $5.10^{-2}$  Вб, число пар полюсов  $p=2$ , частота вращения  $n = 1000$  об/мин, число пар параллельных ветвей  $a = 2$ , число активных проводников якоря  $N = 120$ .

#### Задача 9.19.

Определить частоту вращения якоря машины постоянного тока, если  $E = 100 B$ ,  $N = 120$ ,  $\Phi = 5.10^{-2}$  B<sub>0</sub>,  $p = 2$ ,  $a = 2$ .

Задача 9.20.

Известно, что при частоте вращения якоря  $n_2 = 1450$  об/мин, э. д. с. Е = 120 В. Найти постоянную машины *СЕ,* если магнитный поток Ф = 2·10-2 Вб.

Задача 9.21.

Найти э. л. с. генератора при частотах вращения якоря n<sub>1</sub> = 1450 и n<sub>2</sub> = 2850 об/мин, если магнитный поток  $\Phi = 1, 2 \cdot 10^{-2}$  Вб, а постоянный коэффициент  $C_E = 12$ .

Задача 9.22.

Опрелелить э. л. с. наводимую в обмотке якоря двигателя последовательного возбуждения, если нисло пап папаллельных ветвей обмотки а=2. Число активных пповолников обмотки N = 860, число пар полюсов  $p = 2$ , магнитный поток  $\Phi = 1.2 \cdot 10^{-2}$  B6. Частота вращения *п* =1450 об/мин.

#### Задача 9.22.

Определить э. д. с., наводимую в обмотке якоря двигателя последовательного возбужления если число пар параллельных ветвей обмотки а=2. Число активных проводников обмотки *N =* 860, число пар полюсов *р=* 2, магнитный поток Ф=1,2·10-2 Вб. Частота вращения *п* = 1450 об/мин.

Задача 9.24.

Э  $\pi$  с. шестиполюсного генератора постоянного тока  $E = 210$  В. Определить частоту вращения якоря, если магнитный поток полюса  $\Phi = 1.7 \cdot 10^{-2}$  Вб,  $N = 500$ ,  $a = 3$ .

Задача 9.27.

 Определить число активных проводников в якоре, если известно, что число пар параллельных ветвей равно числу пар полюсов, э. д. с. обмотки якоря  $E = 212 B$ , магнитный поток Ф =0,02 Вб, частота вращения п = 3000 об/мин.

Задача 9.31.

 Определить напряжение на зажимах генератора параллельного возбуждения, если известно, что сопротивление обмотки возбуждения  $\text{R}_B = 1,0$  Ом, сопротивление регулировочного реостата R = 22 Ом, а ток цепи возбуждения Iв = 5 А.

Задача 10.5.

Ротор четырехполюсного асинхронного двигателя, подключенный к сети трехфазного тока с частотой f = 50 Гц, вращается с частотой 1440 об/мин. Чему равно скольжение?

Задача 10.6.

Двигатель марки AOЛ-12-6 имеет номинальную частоту вращения n = 915 об/мин. Определить номинальное скольжение.

Задача 10.7.

 Определить угловую скорость вращающегося магнитного поля асинхронного двигателя, имеющего синхронную частоту вращения 3000 об/мин.

Задача 10.8.

 Какое число (указывающее количество полюсов) должно быть поставлено, в конце марки двигателя 4A180M, если известно, что частота вращения магнитного поля  $n = 1500$ об/мин.

Задача 10.9.

 Найти число пар полюсов асинхронного двигателя, питающегося от сети переменного та с частотой 50 Гц, при частоте вращения магнитного поля статора  $n = 1000$  об/мин.

Задача 10.10.

 Ротор асинхронного трехфазного двигателя марки 4АА63А4 вращается с частотой 1450 об/мин. Чему равны скольжение и частота тока ротора?

Задача 10.11.

 Определить номинальное скольжение асинхронного трехфазного; двигателя, ротор которого вращается с частотой n = 2900 об/мин, если синхронная частота вращения магнитного поля  $n_1 = 3000$  об/мин.

Задача 10.12.

 Определить скольжение асинхронного двигателя АОЛБ-ОП-4, ротор которого вращается с частотой n = 1370 об/мин.

### Задача 10.14.

 Найти частоту вращения магнитного поля асинхронного шестиполюсного двигателя, подключенного к сети переменного тока с напряжением  $U = 220 B$  и частотой  $f = 50 \Gamma$ 

### Задача 10.15.

 Трехфазный двухполюсный асинхронный двигатель при номинальной нагрузке имеет скольжение s = 4%. Чему равна частота вращения ротора, если частота переменного тока питающего обмотку статора  $f = 50 \Gamma$ ц?

### Задача 10.17.

Трехфазный асинхронный двигатель с фазным ротором вращается с частотой  $n_2 = 1440$ об/мин. Определить число пар полюсов и скольжение, если синхронная частота вращения магнитного поля  $n_1 = 1500$  об/мин.

### **8.6. Демонстрационные варианты экзаменационных билетов по темам 1.5 – 2.5**

**ФЕДЕРАЛЬНОЕ АГЕНСТВО МОРСКОГО И РЕЧНОГО ТРАНСПОРТА ФЕДЕРАЛЬНОЕ ГОСУДАРСТВЕННОЕ ОБРАЗОВАТЕЛЬНОЕ УЧРЕЖДЕНИЕ ВЫСШЕГО ПРОФЕССИОНАЛЬНОГО ОБРАЗОВАНИЯ МОРСКОЙ ГОСУДАРСТВЕННЫЙ УНИВЕРСИТЕТ** имени адмирала Г.И.Невельского<br>САХАЛИНСКОЕ ВЫСШЕЕ МОРСКОЕ УЧИЛИЩЕ имени Т.Б. ГУЖЕНКО

Отделение СПО

# ЭКЗАМЕНАЦИОННЫЙ БИЛЕТ № 1

Дисциплина: «Электротехника и электроника»

Специальность: «Организация перевозок и управление на транспорте»

- 1. Получение 3-х фазной ЭДС. Векторная диаграмма ЭДС, напряжений, токов.
- 2. Схема генератора постоянного тока с независимым возбуждением.
- 3. Задача 9.13.

Экзаменатор:  $/$  Баев Г.Д. /

Председатель цикловой комиссии  $/$  Алексеева Л.М. /

Протокол заседания цикловой комиссии № \_\_\_\_\_\_\_\_ от « \_\_\_\_ » \_\_\_\_\_\_\_\_\_\_\_\_ 20\_\_\_\_ г.

**ФЕДЕРАЛЬНОЕ АГЕНСТВО МОРСКОГО И РЕЧНОГО ТРАНСПОРТА ФЕДЕРАЛЬНОЕ ГОСУДАРСТВЕННОЕ ОБРАЗОВАТЕЛЬНОЕ УЧРЕЖДЕНИЕ ВЫСШЕГО ПРОФЕССИОНАЛЬНОГО ОБРАЗОВАНИЯ МОРСКОЙ ГОСУДАРСТВЕННЫЙ УНИВЕРСИТЕТ имени адмирала Г.И.Невельского САХАЛИНСКОЕ ВЫСШЕЕ МОРСКОЕ УЧИЛИЩЕ имени Т.Б. ГУЖЕНКО**

Отделение СПО

# ЭКЗАМЕНАЦИОННЫЙ БИЛЕТ № 2\_

Дисциплина: «Электротехника и электроника»

Специальность: «Организация перевозок и управление на транспорте»

- 1. Соединение обмоток 3-х фазного генератора и приемников эл. энергии «звездой». Соотношения между фазными и линейными токами и напряжениями.
- 2. Схема генератора постоянного тока с параллельным возбуждением.
- 3. Задача 10.5.

Экзаменатор: \_\_\_\_\_\_\_\_\_\_\_\_\_\_\_\_\_\_\_\_\_\_\_\_/ <u>Баев Г.Д.</u> /

Председатель цикловой комиссии \_\_\_\_\_\_\_\_\_\_\_\_\_\_\_\_\_\_\_\_\_\_/ <u>Алексеева Л.М.</u> / Протокол заседания цикловой комиссии № \_\_\_\_\_\_\_\_ от «\_\_\_\_\_\_»\_\_\_\_\_\_\_\_\_\_\_\_\_\_\_\_20\_\_\_\_г.

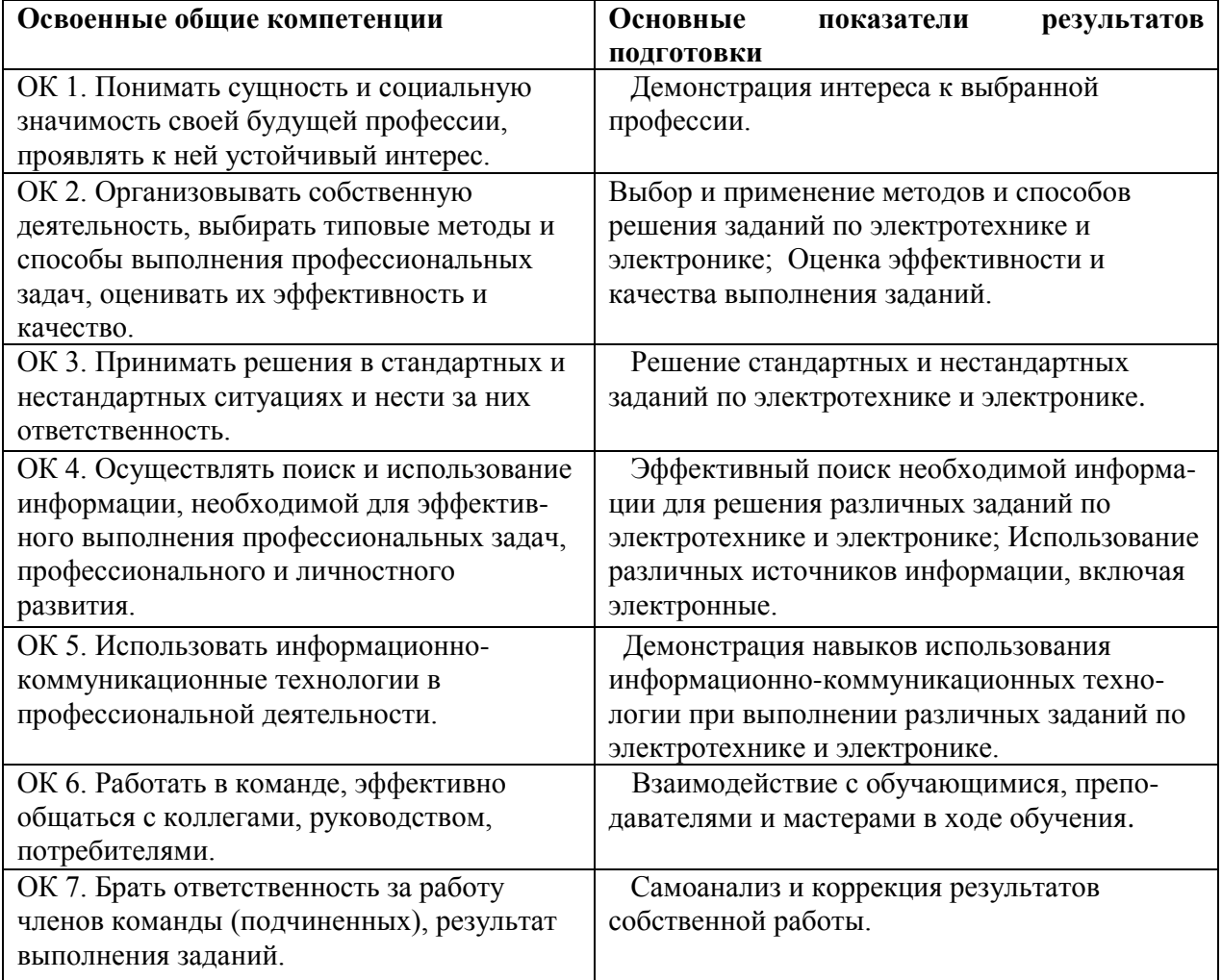

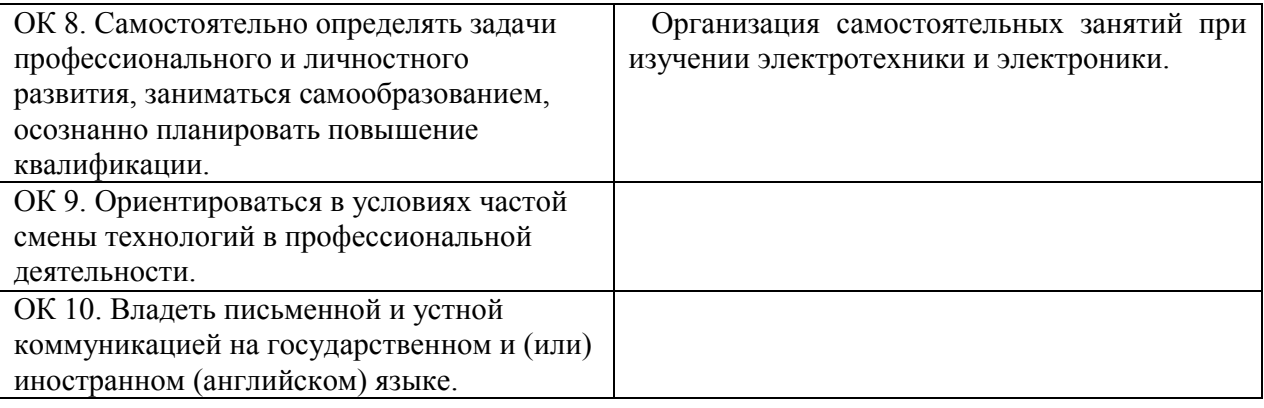

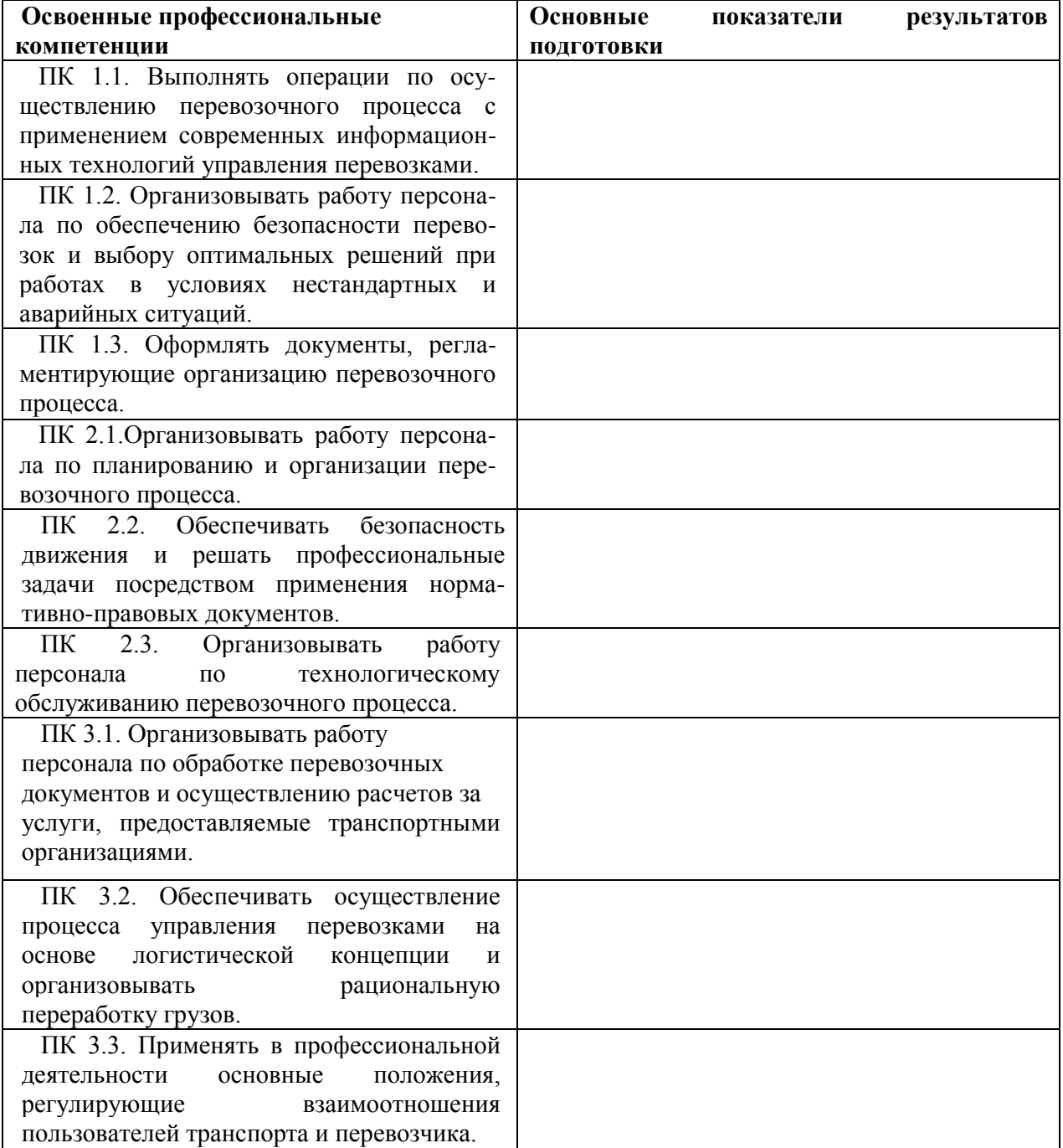

# **Разработчик:**

Сахалинское высшее морское училище им. Т.Б. Гуженко – филиал МГУ им. адм.

Г. И. Невельского (место работы)

Преподаватель (занимаемая должность)

В. С. Мятликов (инициалы, фамилия)